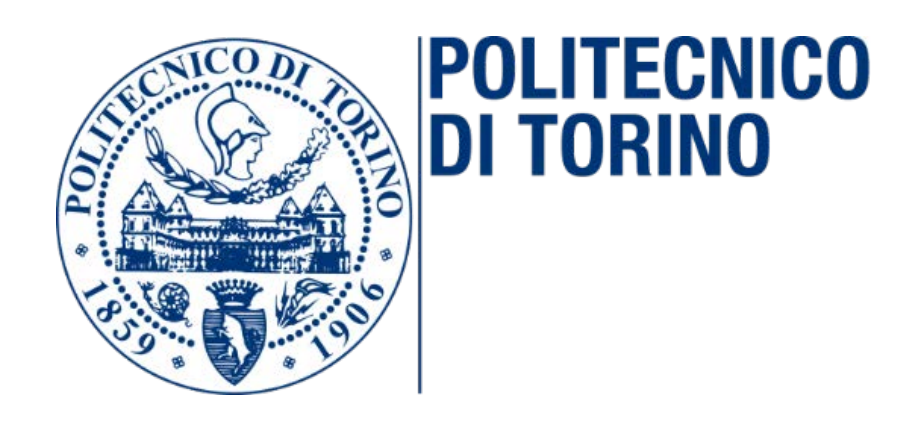

## Dipartimento di Ingegneria Meccanica

Tesi di Laurea Magistrale

"*Implementazione di un Enterprise Resource Planning (ERP) Sap R/3 in una Piccola-Media Impresa*"

Relatore: Laureando: Prof. Paolo Chiabert Matteo Mauro

S241853

Sessione di laurea di ottobre anno accademico 2018/2019

# Indice

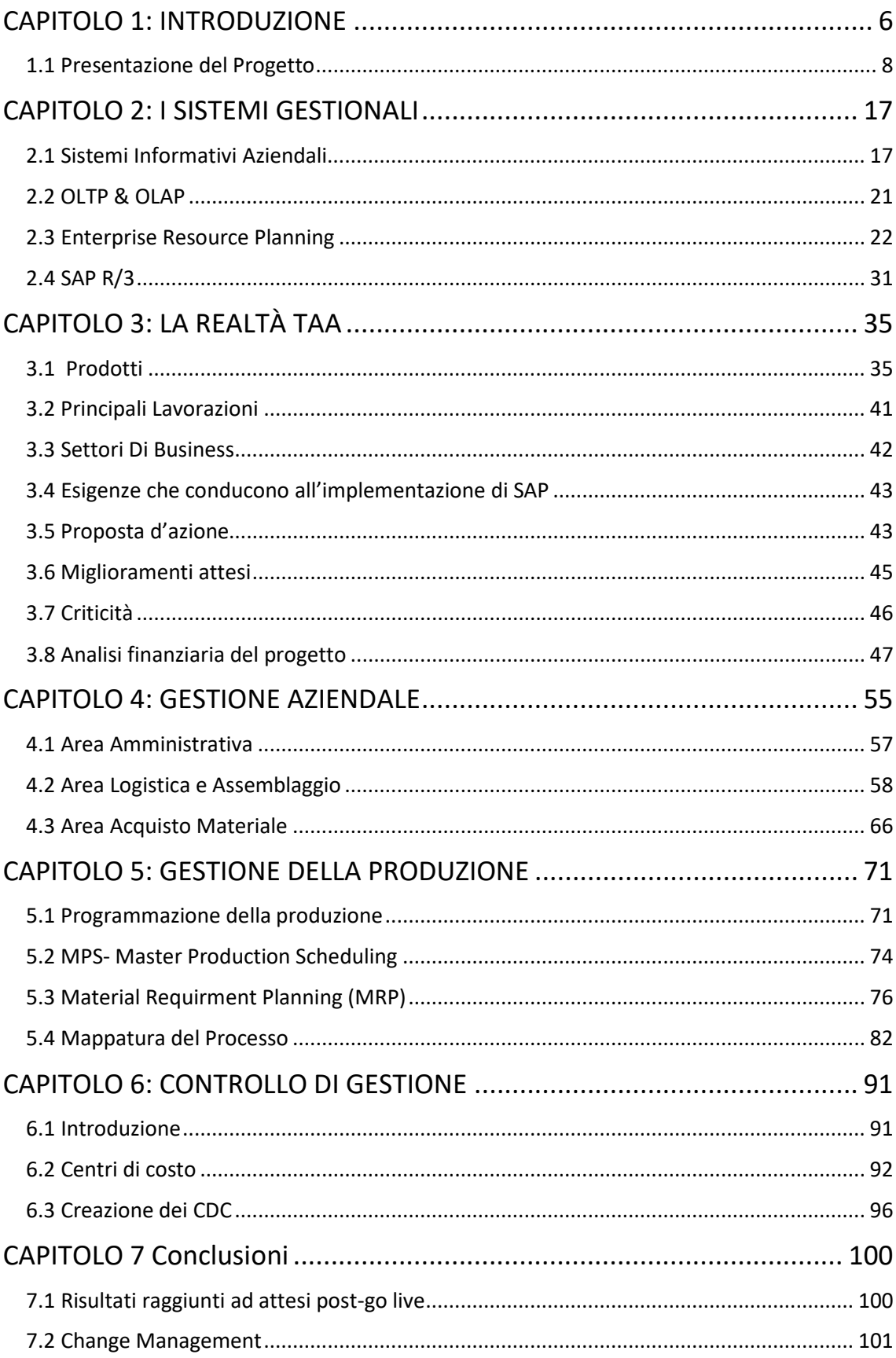

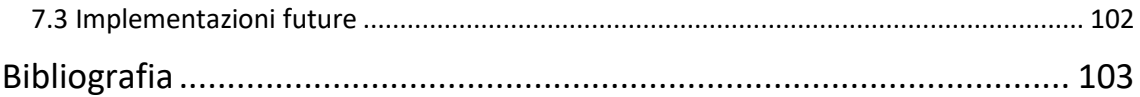

# **Indice delle figure**

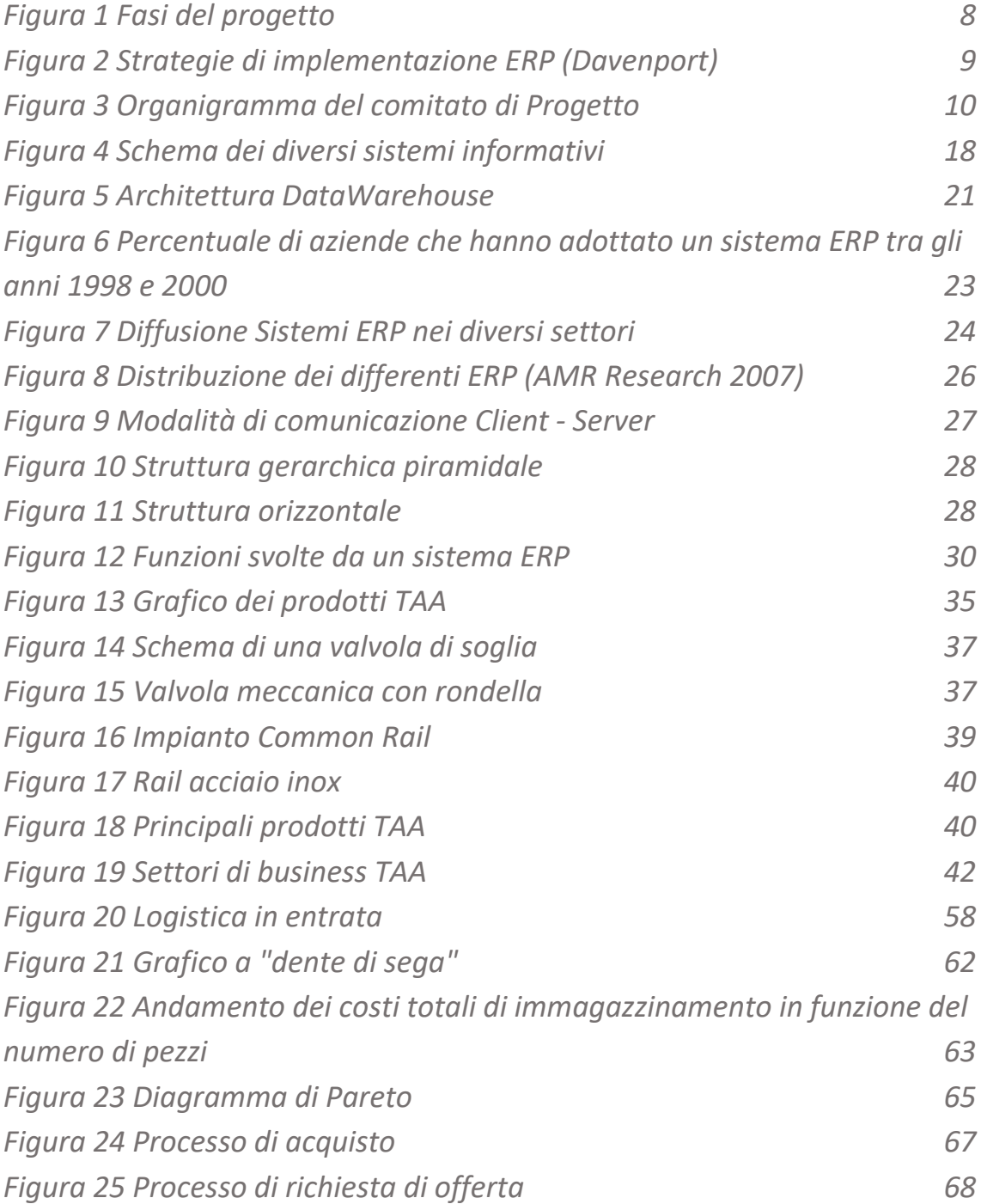

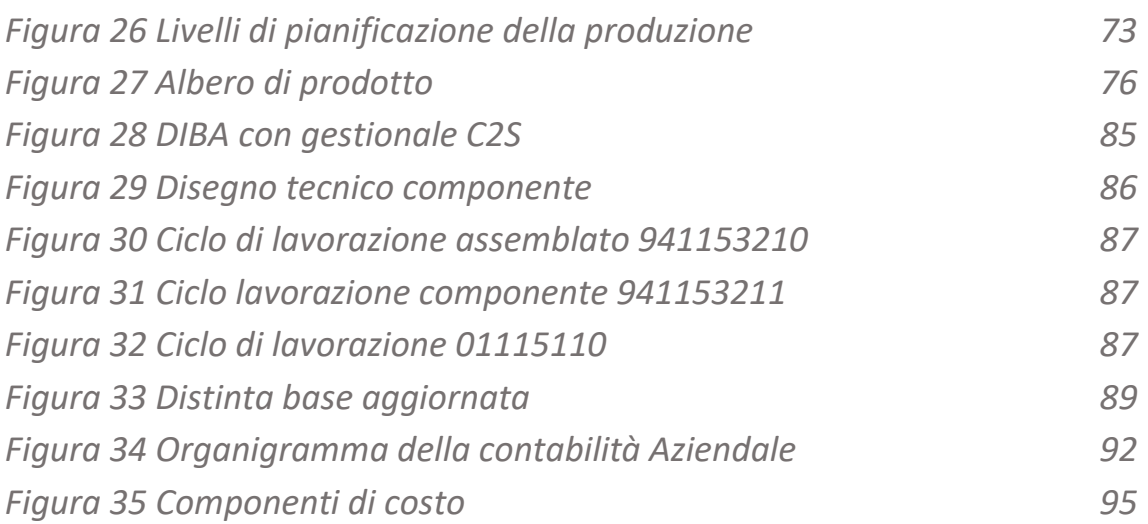

## <span id="page-5-0"></span>**CAPITOLO 1: INTRODUZIONE**

La direzione verso la quale il mercato globale si sta indirizzando oggigiorno, induce le aziende ad attuare delle specifiche strategie di mercato, al fine di ottenere quel vantaggio competitivo che gli permetta di sopravvivere e migliorarsi.

Gli ostacoli maggiori che un'azienda si trova ad affrontare sono volatilità, incertezza, complessità e ambiguità. L'azienda capace di rispondere a queste problematiche attraverso flessibilità, velocità e costi ridotti riesce ad ottenere un vantaggio sugli altri competitor.

In tale ottica l'adozione di un sistema di Enterprise Resource Planning ERP, passaggio quasi obbligato nel mercato moderno, deve rappresentare non soltanto una modifica nella gestione di dati ma una vera e propria reingegnerizzazione dei processi, Business Process Reengineering (BPR). Tale implementazione, nonostante presenti indubbi e comprovati benefici, include forti criticità e rischi che possono portare a riscontrare dei problemi post-implementazione, fino ad un completo blocco della produzione.

Nel presente lavoro di tesi è stata presa in considerazione l'implementazione di un sistema Enterprise Resource Planning (ERP), SAP Erp Central Component (SAP ECC), in una piccola e media impresa (PMI). Diversi studi scientifici riportano come risultati i grandi benefici che l'implementazione di un sistema ERP porta presso le grandi aziende, mentre costi di implementazione e mancanza di personale rappresentano i principali scogli contro i quali le PMI sono costrette a misurarsi. Ciononostante, come affermano Ruvio e Johansson nel loro articolo "Commercial ERP systems and user productivity: A study across European SMEs", i benefici per i quali risulta conveniente effettuare un investimento di tale portata sono molteplici, tra i quali unicità di informazione nei server di sistema e standardizzazione dei processi rivolta verso le Best – Practices. Obiettivo dello studio è quello di analizzare le diverse fasi di implementazione, individuare i diversi fattori critici che possono determinare il successo o meno di un progetto di tale portata e determinare i benefici che l'implementazione di un sistema integrato può apportare ad una realtà che fino ad ora non si è servita, se non in modo altamente limitato, di strumenti digitali in grado di fornire dati per analisi e azioni predittive.

Nel loro articolo "The critical success factors for ERP implementation: an organizational fit perspective", K. K. Hong e Y. G. Kim analizzano la percentuale di rischio nell'implementazione di un sistema integrato e i principali fattori che contribuiscono ad incrementarla. Essi affermano che più della metà dei progetti di implementazione risultano un fallimento o non restituiscono i risultati sperati; tale percentuale di insuccessi è principalmente dovuta al livello di customizzazione del sistema. Non è infatti poco comune che l'azienda richieda di adattare fortemente il sistema integrato alle proprie necessità di business, perdendo quei vantaggi legati alle best practices su cui vengono creati i più importanti sistemi ERP e rendendolo difficile da sottoporre a manutenzioni future.

È importante perciò capire quanto il modello di business aziendale si discosti dalla tipologia di modello scelta per l'implementazione. T. Gattiker e D. Goodhue, nel loro articolo "What Happens after ERP Implementation", analizzano i possibili benefici derivanti dall'adozione di un sistema ERP e le possibili cause di insuccesso, individuando proprio nello scostamento tra come l'azienda opera e il modello del sistema la causa principale di costi "nascosti" e ritardi sul go live.

Per ottenere il massimo dal software, gli impiegati devono adottare i metodi di lavoro predefiniti. Nel caso in cui, nei reparti in cui sarà utilizzato l'Erp, non si crederà nell'idea che i metodi di lavoro incorporati nel software siano migliori di quelli precedentemente utilizzati, si chiederà al team di progetto di apportare modifiche che nella maggior parte dei casi sono la causa principale del fallimento dei sistemi ERP. Le personalizzazioni, infatti, rendono il software più instabile e difficile da mantenere; poiché il sistema ERP comprende la maggior parte dei processi aziendali, un fallimento può portare a una pesante battuta d'arresto dell'attività della società. Ottenere il consenso del personale interno per utilizzare il software al fine di migliorare i processi aziendali è di gran lunga la sfida più difficile. Se l'azienda è resistente al cambiamento, il progetto Erp rischia di fallire.

Nel presente lavoro di tesi sarà inizialmente illustrato il progetto del caso studio, quindi saranno analizzate le fasi principali di implementazione di un sistema ERP, con attenzione particolare a quelle che sono le figure coinvolte e le rispettive responsabilità.

Successivamente, dopo una descrizione dei vari sistemi informativi utilizzati, sarà spiegato nei dettagli il concetto di Enterprise Resource Planning, le esigenze che conducono un'azienda di medie dimensioni ad implementare tale sistema e il fenomeno di grande diffusione di SAP.

Il terzo capitolo tratterà la realtà aziendale studiata, i principali processi produttivi, le peculiarità di business e le criticità affrontate; sarà presentato inoltre un'analisi dell'aspetto economico del progetto, con il calcolo del Return On Investment (ROI) e Pay Back Period (PBP).

Successivamente saranno descritti i principali processi riguardanti le varie aree aziendali:

- Amministrazione e contabilità generale
- Logistica e gestione dei magazzini
- Controllo di gestione e Acquisti
- Gestione della produzione
- Analisi e costificazione

Saranno evidenziate a questo punto le principali differenze apportate dal passaggio al nuovo sistema.

Infine saranno esposti i risultati ottenuti e le possibili integrazioni future.

### <span id="page-7-0"></span>1.1 Presentazione del Progetto

Il progetto Raccorderie TAA è iniziato a Novembre 2017, con una fase di analisi di fattibilità, per individuare criticità e peculiarità del caso studio.

Vengono definiti a questo punto gli step fondamentali da seguire durante la fase di implementazione. In figura 1 sono rappresentate le fasi principali del progetto:

<span id="page-7-1"></span>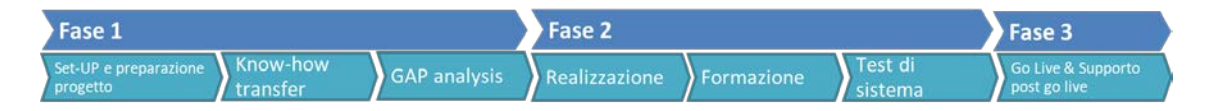

*Figura 1 Fasi del progetto*

Nella prima fase è fondamentale definire l'organizzazione tecnica del progetto, quindi un piano di lavoro definendo la tipologia di implementazione. In base alle esigenze del soggetto, infatti, potranno essere adottate diverse strategie di approccio. Davenport fornisce uno schema di diverse strategie di implementazione di un sistema ERP, a seconda del grado di intervento, come descrive la figura.

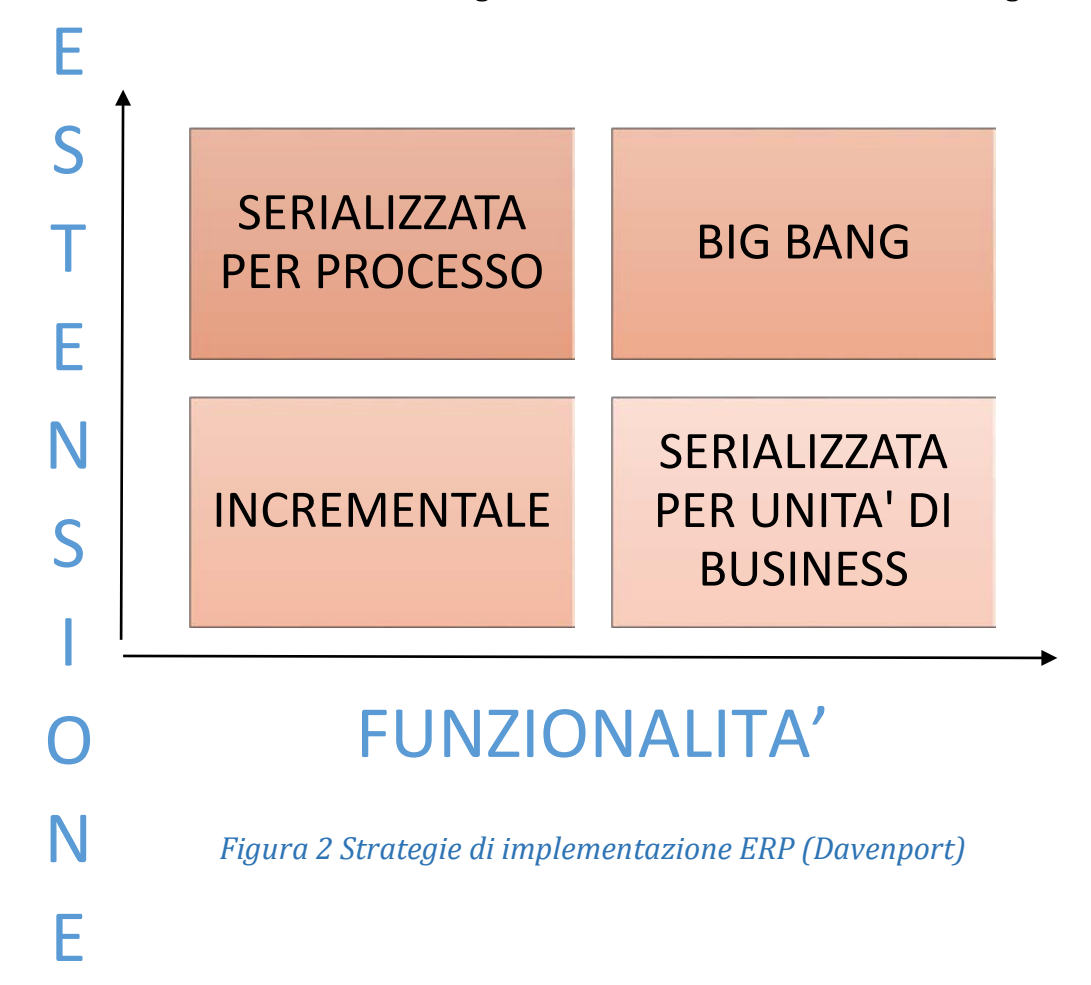

<span id="page-8-0"></span>Un approccio di tipo Big Bang presuppone l'integrazione contemporanea di un numero elevato di moduli, con conseguenti numerosi processi da analizzare, riducendo in tal modo il considerevolmente il tempo necessario; la tipologia incrementale, d'altro canto, prevede l'inizio di una procedura di implementazione esclusivamente al termine della precedente, concedendo la possibilità di concentrarsi sugli obiettivi di business. La necessità di cercare il giusto compromesso fra le due soluzioni ha portato la nascita della strategia serializzata, che può distinguersi ulteriormente in:

- Serializzazione per processo: l'implementazione inizia dai processi chiave aziendali per poi estendersi in un secondo momento a tutti gli altri; ciò comporta un allungamento dei tempi e una riduzione delle funzionalità rispetto ad una strategia di tipo Big Bang, ma riduce notevolmente i rischi di insuccesso, garantendo la replicabilità delle conoscenze e delle tecniche utilizzate per i precedenti processi;
- Serializzazione per unità di business: applicabile in grandi realtà dove è possibile individuare unità indipendenti, dove effettuare l'implementazione in sequenza.

#### 1.1.1 Protagonisti del Progetto

La complessità del progetto di implementazione prevede la costituzione di un'organizzazione gerarchica specifica i cui ruoli e responsabilità sono definiti secondo il seguente schema:

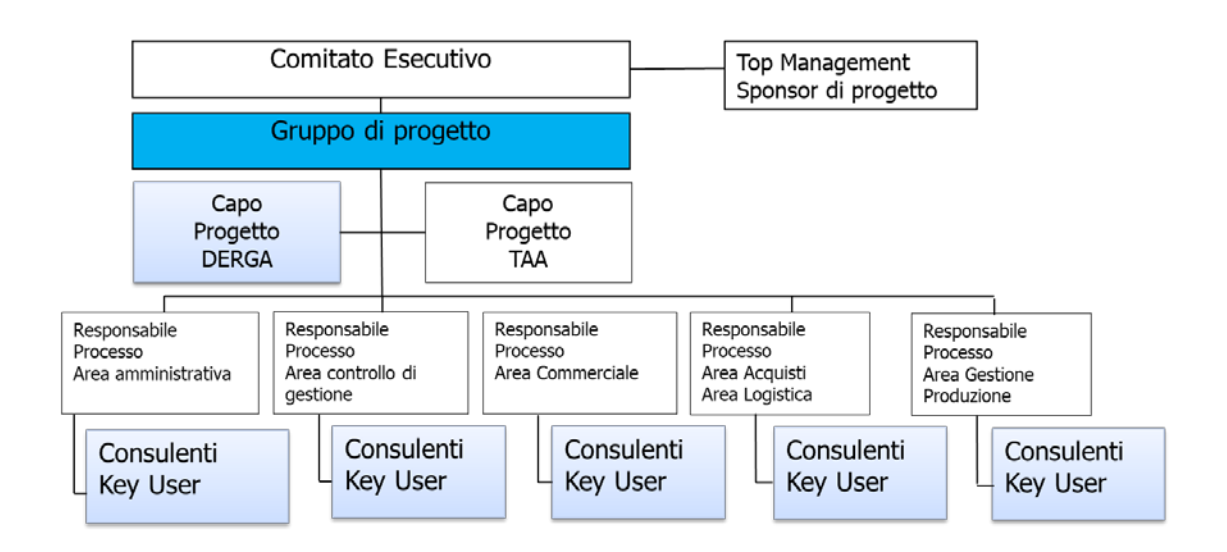

*Figura 3 Organigramma del comitato di Progetto*

<span id="page-9-0"></span>Il comitato esecutivo è costituito dal top management aziendale e lo sponsor di progetto ed è il primo promotore del progetto; ha il ruolo principale di definire gli obiettivi a lungo termine e, inoltre, di intervenire per variazioni rilevanti del progetto.

Il Comitato di Controllo o "Steering Committee" è responsabile della definizione degli obiettivi, decide le priorità, approva l'ambito del progetto e le eventuali variazioni o ampliamenti dello stesso, controlla l'avanzamento ed il rispetto dei tempi e dei costi, infine supporta, a livello organizzativo, gli obiettivi operativi e di business.

Gruppo di progetto è formato dal project manager aziendale e il project manager dell'azienda di consulenza, con lo scopo principale di stabilire il piano di progetto, prende decisioni operative e controlla lo stato d'avanzamento del progetto.

Il project manager interno dell'azienda, definisce:

Priorità ed il piano del progetto e ha le seguenti responsabilità più rilevanti:

- Individua i fabbisogni di risorse del Fornitore in base alle necessità interne;
- Garantisce la comunicazione tra il cliente ed il Fornitore ed all'interno della struttura organizzativa del cliente;
- Controlla periodicamente lo stato avanzamento lavori del progetto;
- Risolve le problematiche interfunzionali;
- Individua gli impatti organizzativi;
- Si adopera per attuare i necessari cambiamenti.
- Egli ha nel project manager dell'azienda di consulenza il suo interlocutore principale per questioni relative al progetto

I Process owner sono i responsabili di processo, possessori del know how aziendale da trasferire ai consulenti per costruire il sitema più adatto per l'azienda.

I Key User sono solitamente persone con notevoli competenze su uno specifico processo a cui viene demandato il compito di affiancare i consultenti di business e quelli tecnologici nella ridefinzione delle procedure del processo di competenza. Essi devono, inoltre, testare i prototipi che nel corso del tempo il fornitore rilascerà, occupandosi infine della formazione degli utenti finali del sistema.

Il 'Key User' è la figura del Cliente che detiene la responsabilità su una determinata area funzionale, è partecipe e responsabile del raggiungimento degli obiettivi del progetto, è responsabile della gestione quotidiana della specifica area. Il cliente deve definire per ogni area un unico Key User responsabile; in particolare, il Key user deve possedere i seguenti requisiti e svolgere le seguenti attività:

- E' responsabile della corretta rappresentazione del modello aziendale attuale (AS-IS);
- Deve conoscere i processi aziendali della propria area e analizzare con i consulenti del fornitore i nuovi processi derivanti dall'implementazione del progetto (modello TO-BE);
- Con la collaborazione del consulente, definire e pianificare le attività di dettaglio per le varie fasi del progetto, di cui è responsabile verso il "Project Manager Aziendale";
- Partecipa in modo attivo alla configurazione del sistema e valida le scelte fatte, approvandone la documentazione tecnica e qualsiasi altra comunicazione scritta riguardante la sua area;
- Partecipa in modo attivo a tutti gli incontri di gap-analisi e know-how transfer, a tutte le sessioni di system test e formazione previste nel progetto relative alla propria area, comprese quelle di integrazione con altre aree: in caso di assenza agli incontri programmate si deve attivare in autonomia per recuperare gli argomenti persi;
- Deve svolgere in autonomia attività di integrazione e coordinamento con i key user delle altre aree, per la condivisione di processi ed attività che si trovano a cavallo tra le varie aree aziendali;
- Deve svolgere i compiti assegnati rispettando tempistiche e modalità previste dal progetto;
- Deve definire gli obiettivi da verificare durante il test dell'applicazione, definire e documentare gli scenari di riferimento ed i singoli step con i quali testare il sistema in via di sviluppo;
- È responsabile di approvare i risultati dei test evidenziando eventuali problemi, nel qual caso deve accertarne l'avvenuta soluzione (sia nel caso gli abbia svolti personalmente, sia nel caso in cui abbia delegato ad altri l'esecuzione);
- È responsabile dell'organizzazione ed esecuzione del training agli utenti finali;
- È responsabile delle attività di ripresa dati relative alla propria area: sia come definizione delle attività da fare, del coordinamento delle attività interne e esterne, del controllo dei dati caricati;
- È responsabile delle interfacce di sua competenza: sia come definizione delle attività da fare, del coordinamento delle attività interne e esterne, del controllo dei dati trasferiti.

I consulenti apportano le competenze necessarie in fase di analisi dei requisiti, formazione del top management e degli utenti chiave, analisi e disegno dei processi e, infine, supportano l'azienda nella scelta della soluzione software più confacente ai requisiti identificati.

### 1.2.1 Setup del Progetto

Durante il setup del progetto è stata necessaria la definizione del Team interno, la definizione del Team di consulenza, la definizione e l'acquisizione dell'infrastruttura tecnologica da parte del cliente.

Gli obiettivi principali che ci si è prefissi di raggiungere possono essere riassunti nei seguenti punti:

- Definizione del contesto aziendale, organizzazione e standard di progetto;
- Definizione del macro-piano di progetto ed obiettivi, definizione responsabilità, setup del Team di lavoro;
- Pianificazione tecnica;
- Condivisione contenuto modello, evidenziazione dei gap e relative analisi di fattibilità;
- Esecuzione Kick-Off di progetto;

Nella fase di trasferimento delle conoscenze i responsabili di progetto si attivano per condividere i contenuti del modello (definita come attività di know-how transfer)

Il Know-how transfer consiste nel seguire la procedura così descritta:

I consulenti forniscono ai key-user i documenti relativi al Modello:

- Metodologia FAST e GANTT di progetto
- Documento con stime giorni da dedicare al progetto per il personale del cliente
- Documento di analisi funzionale specifica di area
- Documento Excel riepilogativo dei processi presenti nel modello, con lo scopo di evidenziare i gap

Il responsabile del processo ha in carico la lettura dei documenti forniti e di porre in evidenza dei gap da discutere poi con i consulenti.

La rilevazione delle specificità consiste nel ricevere dal cliente tutte le informazioni relative alle strutture organizzative da implementare ed è uno dei punti fondamentali nel corso del progetto.

Terminata la fase di lettura dei documenti, i Key-user e i consulenti, fissano delle riunioni di verifica per:

• evidenziare i gap funzionali riscontrati sui processi esistenti, con redazione da parte dei consulenti di un documento di richiesta di modifica dopo aver eseguito le opportune analisi di fattibilità

• inserire eventuali nuovi processi indispensabili per il go-live, con successiva redazione da parte dei consulenti di un documento di richiesta di modifica.

1.2.2 Fase di realizzazione, formazione e test di sistema

L'attività relativa alla ripresa dati iniziali, richiede un impegno particolare da parte del Team di progetto. Per quanto riguarda il recupero dei dati automatici il Team si impegna a:

• eseguire l'analisi dei dati da migrare dai sistemi legacy;

• fornire al personale tecnico di consulenza il documento di dettaglio dei dati da migrare;

- normalizzare i dati sul sistema legacy;
- realizzare i programmi di estrazione dati;
- eseguire i cicli di caricamento da sistema legacy;
- controllare e certificare i dati trasferiti;

Gli obiettivi della seconda fase sono quelli di realizzare, sul modello del sistema, le specificità organizzative dell'azienda rilevate e realizzare le richieste di modifica approvate. Inoltre è svolta l'attività di training, in cui il consulente spiega l'utilizzo del software mentre l'operatore si impegna ad effettuare delle attività di test. Per le operazioni di test del sistema e formazione del personale si è deciso di utilizzare i codici di maggiore utilizzo, che avessero un ordine emesso nel mese di test oppure delle previsioni. Per questi codici, prima della migrazione dei dati è stato necessario una fase di controllo e revisione, nonché uno divisione del ciclo di lavoro secondo le modalità descritte nei prossimi capitoli.

#### 1.2.3 Go Live

L'ultima fase comprende tutte le attività preparatorie il go-live, cioè l'avviamento del sistema, nonché quelle in fase di avviamento e di post go-live. È stato deciso di far coincidere la data del go-live con l'apertura del nuovo esercizio, in dat 1 gennaio 2019.

In particolare vengono avviate le attività sistemistiche di predisposizione del sistema di produzione, fanno seguito, dopo l'effettuazione e il superamento della fase di test, i trasporti delle parametrizzazioni dall'ambiente di sviluppo all'ambiente di produzione ed infine segue il completamento delle procedure di caricamento e la predisposizione dell'ambiente effettivo per il go-live.

## <span id="page-16-0"></span>**CAPITOLO 2: I SISTEMI GESTIONALI**

### <span id="page-16-1"></span>2.1 Sistemi Informativi Aziendali

I sistemi Enterprise Resource Planning (ERP) sono sistemi software commerciali che permettono di integrare ed automatizzare la maggior parte dei processi di business di un'azienda. In un celebre articolo del 1998 Herbert Davenport definì i sistemi integrati non solo come dei software gestionali, ma delle vere e proprie modalità di business.

Tali sistemi nascono come evoluzione dei vecchi Sistemi Informativi aziendali (SI).

L'argomento della trasmissione dei dati all'interno di un'azienda è stato affrontato molteplici volte da parte di diversi studiosi. Robert N. Antonhy fornisce un modello basato su tre livelli:

- Livello operativo
- Livello direzionale tattico
- Livello direzionale strategico

Egli fornisce anche una differenziazione principale dei sistemi informativi: sistemi operazionali, utilizzati per registrare le transazioni delle abituali operazioni che avvengono in un'azienda, e sistemi informazionali, utilizzati da coloro che devono prendere delle decisioni in modo tale da avere dati in forma aggregata.

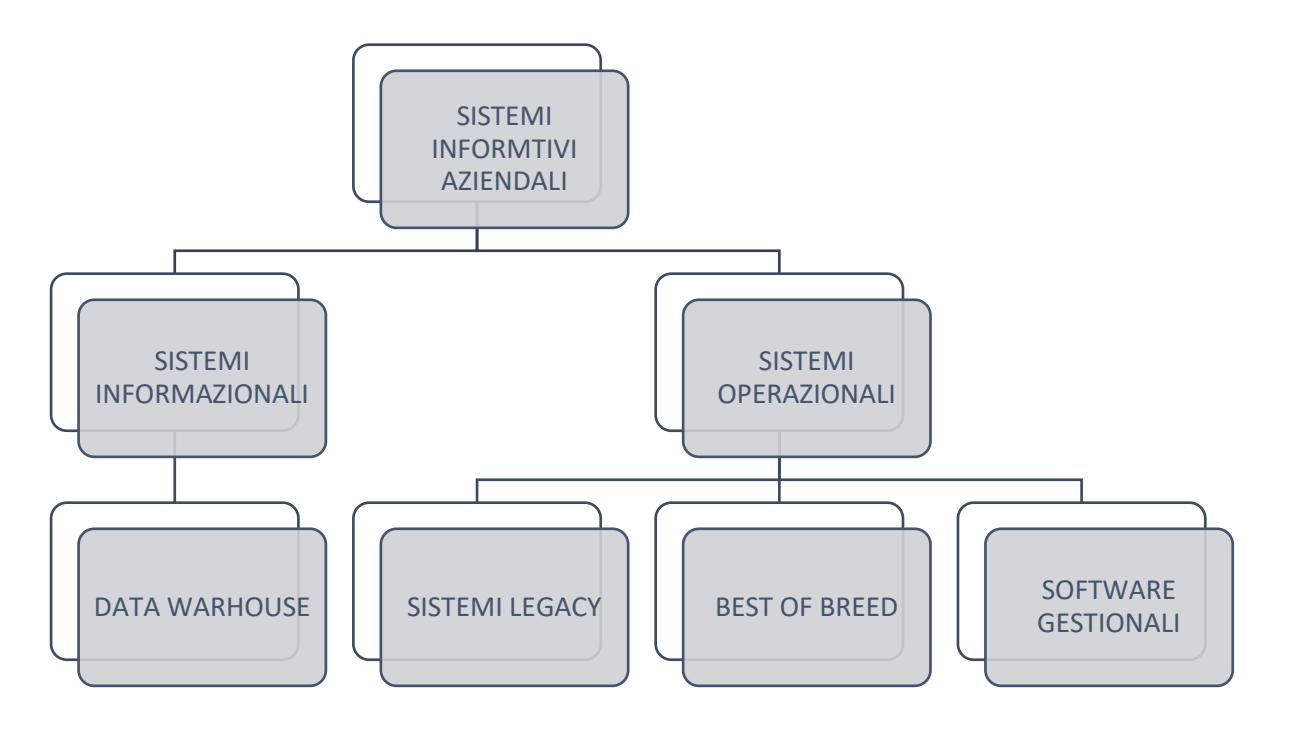

*Figura 4 Schema dei diversi sistemi informativi*

#### <span id="page-17-0"></span>2.1.1 SISTEMI OPERAZIONALI

Tale tipologia di sistemi nasce dall'esigenza di supportare l'operatività dei processi aziendali. Prevedono il costante aggiornamento, interrogazione ed elaborazione di dati sui quali si basano determinate operazioni; ad esempio l'operazione di entrata merci sarà seguita, il consueto controllo del reparto di qualità, da una transazione del gestionale che renderà il materiale disponibile per le successive fasi di lavorazione. Ovviamente risulterà complicato e molto oneroso l'effettuare queste operazioni ad ogni fase, per cui è scopo del responsabile di processo automatizzare queste operazioni o tenere traccia esclusivamente di quelle che risultano essere più critiche e rappresentano dei "colli di bottiglia" del processo stesso.

Poiché questi sistemi si impegnano quindi nell'elaborare transazioni legati all'operatività aziendale si definiscono anche OLTP, On Line Transaction Processing.

Questi possono essere distinti in:

- Sistemi Legacy
- Software Gestionali

#### • Best of Breed

#### 2.1.1.1 Sistemi Legacy

Questa tipologia di sistemi è stata la prima ad apparire nelle aziende, in corrispondenza della nascita dei primi calcolatori. I più esperti informatici aziendali creavano dei sistemi in-house sulla base di specifiche esigenze di business; ciò portava ad avere, sì, un prodotto altamente personalizzato, ma proprio per questo motivo poco flessibile e difficile da effettuarvi manutenzione. Questi sistemi sono ancora oggi utilizzati in larga scala, soprattutto nelle mediopiccole e i principali motivi possono identificarsi in:

- Costo di riprogettazione: è spesso proibitivo per le PMI a causa della complessità e della vastità di moduli coinvolti e spesso i benefici riscontrabili non giustificano tale investimento;
- Il creatore di questi sistemi non fa più parte dell'organizzazione, per cui risulta complicato trasferire tutte le conoscenze da un sistema ad un altro;
- Le attività aziendali sono sufficientemente supportate da parte del sistema per cui il management opta per il proseguo del suo utilizzo.

In riferimento alle caratteristiche illustrate dei Legacy System si può quindi concludere che ciò che li caratterizza è la forte vicinanza fra livello tecnologico e operativo e livello gestionale, rendendoli altamente personalizzati e difficilmente parametrizzabili.

#### 2.1.1.2 Software Gestionali

Rispetto alla precedente tipologia di sistema questi software presentano una più alta standardizzazione, in quanto nascono per supportare attività comuni alla quasi totalità delle aziende, quali le attività di magazzino, le vendite, la logistica, l'amministrazione, ecc…

Ciò che li accomuna invece è la mancanza di unicità della fonte dei dati: esistono diversi archivi, infatti, dai quali il sistema gestionale reperisce i dati, esistendo un archivio diverso per ogni tipologia di attività; si generano per cui ripetitività e contraddizione delle informazioni.

Si può concludere che, sebbene questi sistemi presentino un grado di parametrizzazione più elevato, aumenta anche il grado di rigidezza dovuto all'adattamento dei vari organi le procedure introdotte dal sistema.

#### 2.1.1.3 Sistemi Best Of Breed

In questa categoria ricadono i sistemi software pensati specificatamente per una limitata area o settore aziendale. Questo aspetto rappresenta sia un forte vantaggio rispetto alle altre tipologie, in quanto risponde alle esigenze specifiche, sia un limite legato alla complicata integrazione delle diverse aree di business.

In conclusione questi applicativi presentano una specializzazione e una efficienza operativa molto alta, pagando con una estensione di attività modesta.

La caratteristica che accomuna le tre tipologie di sistemi operazionali è la bassa capacità di integrazione, che è in alcuni casi, i sistemi Legacy, non ottenibile mentre nel caso dei Best of breed, assai complicata ma indispensabile, a causa della necessità di dati da parte dei vari pacchetti applicativi.

#### 2.1.2 Sistemi Informazionali

La principale caratteristica distintiva, come già spiegato, rispetto ai sistemi operazionali è che, mentre quest'ultimi vengono principalmente per registrare le transazioni, i sistemi informazionali vengono utilizzati come fonte aggregata di dati da coloro che devono prendere delle decisioni, come ad esempio programmazione della produzione, oppure dal responsabile acquisti per gestire il riordino delle materie prime. Questi sistemi vengono anche definiti On Line Analytical Processing (OLAP), in quanto capaci di immagazzinare ed elaborare dati. Tra questi la tipologia più diffusa è denominata Data Warehouse (DW).

#### 2.1.2.1 Data Warehouse

Questa categoria di sistemi è molto simile ai software gestionale, per quanto riguarda architettura e la gestione delle transazioni, registrazione ed elaborazione, mentre quest'ultimi mirano ad una automazione delle operazioni abituali, i DW si pongono come scopo principale quello di elaborare i dati e esporli in maniera funzionale ai responsabili del processo.

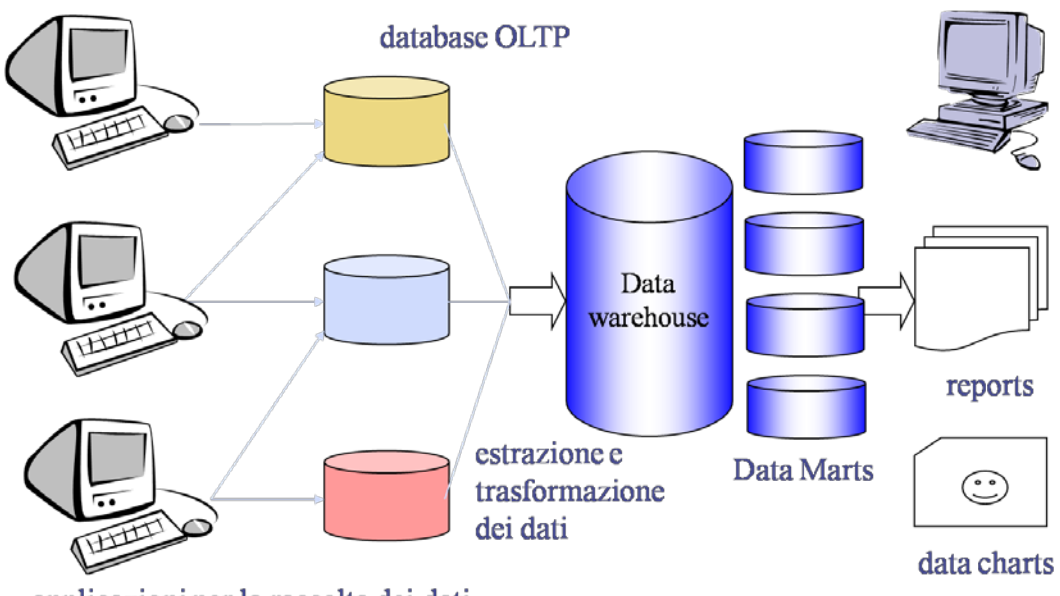

applicazioni per la raccolta dei dati

*Figura 5 Architettura DataWarehouse*

## <span id="page-20-1"></span><span id="page-20-0"></span>2.2 OLTP & OLAP

La diffusione di entrambe le tipologie di sistemi informativi evidenziano delle differenze strutturali e funzionali:

- I sistemi operazionali nascono come supporto dell'operatività e coinvolgono un alto numero di persone, mentre quelli informazionali vengono utilizzati prevalentemente dai pochi responsabili di processo che necessitano di informazioni per prendere decisioni;
- I dati sono nel primo caso analitici, mentre nei sistemi informazionali i dati sono espressi in forma sintetica, prevalentemente con numeri;
- La modalità di utilizzo nei sistemi operazionali viene semplificata, in modo da renderli facilmente utilizzabili dagli operatori, mentre gli OLAP prevedono dei veri e propri pacchetti applicativi per interrogazioni ad hoc e data mining tools.
- La frequenza di aggiornamento dei dati negli OLTP è molto alta, essendo legata ai processi, mentre negli OLAP l'aggiornamento è più sporadico poiché la funzione del sistema dipende dalle esigenze del singolo soggetto.

I sistemi ERP nascono dalla necessità di convergenza di queste tipologie di sistemi, essendo in grado di affiancare all'efficienza dei sistemi OLTP l'efficacia operativa e la specializzazione tipici della logica OLAP.

#### <span id="page-21-0"></span>2.3 Enterprise Resource Planning

Un sistema Enterprise resource planning, tradotto come pianificatore delle risorse d'impresa, può essere definito come un modello integrato di applicazioni per il business (Gartner Group). Gli strumenti di un ERP condividono un comune modello di processi e di dati, estendendosi su tutte le aree interessate dal busisness di un'azienda, come finanza, risorse umane, distribuzione, produzione e acquisti. Questi strumenti hanno il compito di automatizzare e supportare l'intero campo di processi di business, sia amministrativo che operativo.

#### 2.3.1 Storia dei sistemi ERP

Analizzando l'evoluzione dei sistemi informativi possiamo definire tre periodi differenti:

- Dagli anni '70 fino a metà degli anni '90, quando i software gestionali e i sistemi legacy erano i sistemi maggiormente diffusi, mentre i sistemi informazionali erano per lo più piccoli pacchetti applicativi, riguardanti ristrette aree aziendali;
- Un secondo periodo, che comprende la seconda metà degli anni '90 fino agli anni 2000, ha visto il forte sviluppo di soluzioni integrate come i sistemi ERP, con alto grado di standardizzazione e parametrizzazione;
- Infine agli anni 2000 sino ad oggi prendono sempre più piede soluzioni in cui coesistono all'interno dell'azienda un sistema ERP, utilizzato prevalentemente per scopi operazionali, e un sistema DW, con la funzione di fornire dati in forma aggregata ai decisori e ottenere il massimo ROI dell'investimento.

L'utilizzo di sistemi integrati ha avuto un grande sviluppo a partire dagli anni novanta, raggiungendo il massimo sviluppo fra il 1998 e i 2000. Come evidenziato in figura, che rappresenta la situazione europea negli anni appena citati, in alcuni paesi come Finlandia e Regno Unito la percentuale di aziende utilizzanti un sistema ERP è pressoché triplicata, mentre in generale è aumentata in tutti i paesi.

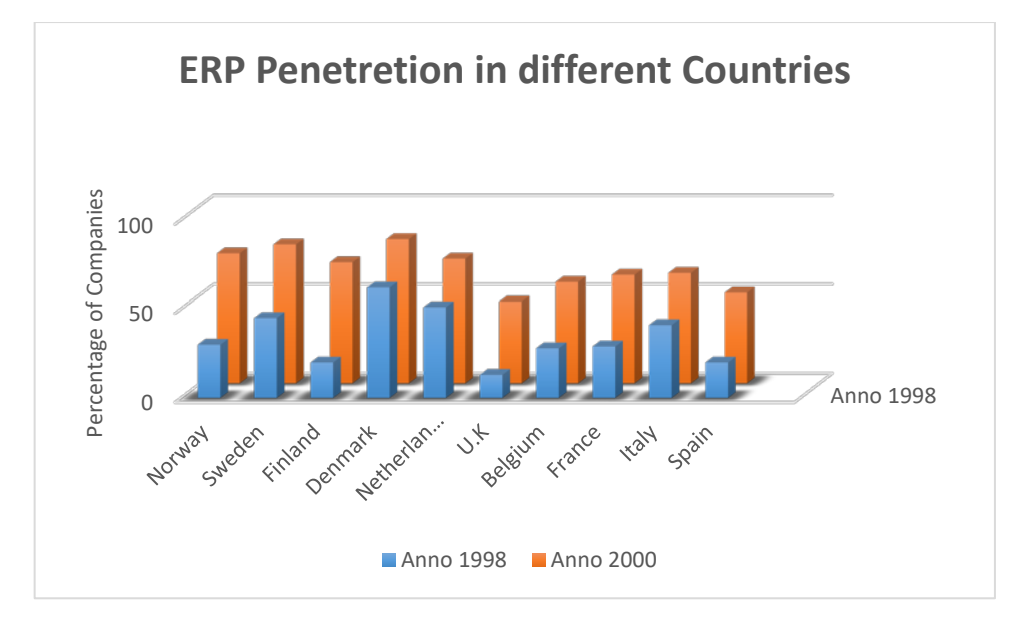

<span id="page-22-0"></span>*Figura 6 Percentuale di aziende che hanno adottato un sistema ERP tra gli anni 1998 e 2000*

I sistemi integrati offrono delle soluzioni "preconfezionate" alle diverse tipologie di business: dal genere alimentare all'industria farmaceutica, dal settore automotive ai processi industriali in generale. Questi modelli si basano sul concetto di Best Practises: la definizione può essere un'attività, un metodo o un processo la cui efficacia si ritiene più elevata rispetto agli altri modi per ottenere lo stesso output.

Poiché l'implementazione di un sistema ERP può essere un progetto costoso, complesso e oneroso in termini di tempo, i vari vendors hanno iniziato a creare dei templates che potessero ottimizzare e velocizzare l'implementazione, riducendo anche i costi.

Nella successiva figura sono rappresentate la percentuale di aziende che hanno implementato un sistema ERP nei diversi settori industriali. Come si può notare il settore Automotive, oggetto del nostro studio, è stato, insieme all'Elettronica, uno dei primi settori di forte sviluppo, raggiungendo il 60% delle aziende prese come campione, già a partire dagli anni 2000. Questo fenomeno può essere spiegato nel seguente modo: dati la complessità e i costi del progetto, la scelta di adozione di un

sistema ERP può essere giustificata esclusivamente in settori molto competitivi, dove vi è la ricerca estrema di ottimizzazione.

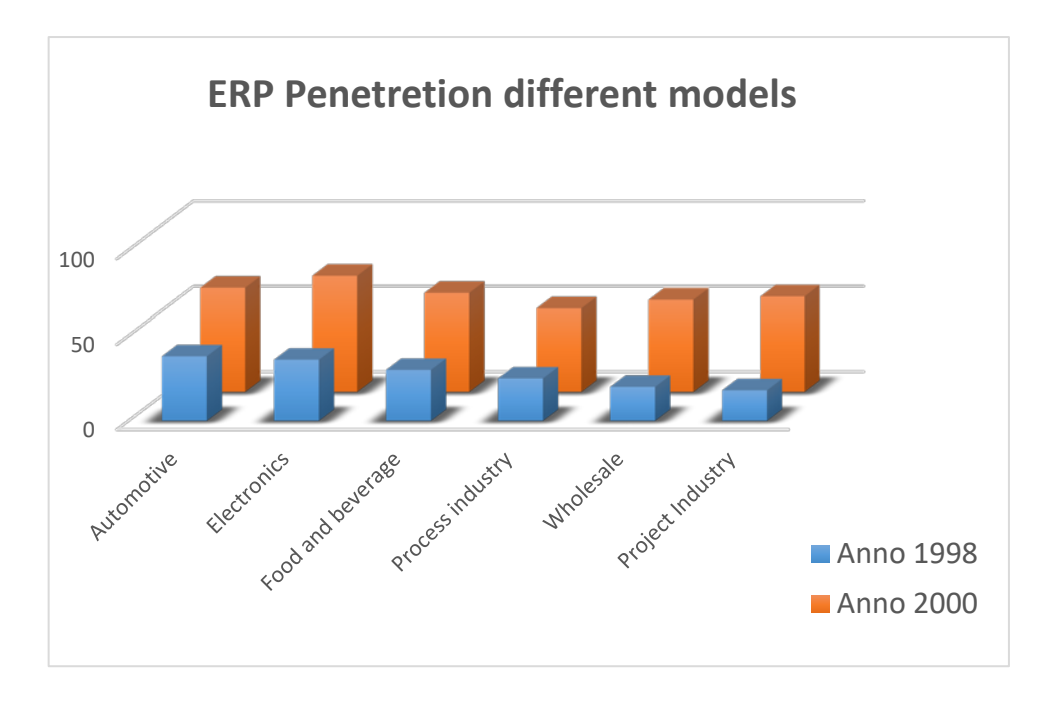

*Figura 7 Diffusione Sistemi ERP nei diversi settori*

#### <span id="page-23-0"></span>2.3.2 Criteri di scelta di un Sistema ERP

In fase di analisi, per la scelta del migliore sistema ERP da implementare occorre utilizzare dei criteri specifici:

- Flessibilità del sistema informativo
- Costi
- User-friendliness
- Supporto post-implementazione
- Adeguatezza del sistema informativo con le correnti procedure di business
- Capacità di adattamento del sistema informativo

Fra questi il principale criterio utilizzato dalle aziende che intendono implementare un sistema integrato è quanto il sistema differentemente il sistema opera rispetto alle correnti procedure utilizzate dalle compagnie. Molti ricerche scientifiche infatti hanno individuato in questo punto uno dei fattori critici di successo di un progetto di implementazione.

Risulta necessario inoltre analizzare le seguenti funzionalità del sistema informativo:

- L'efficienza operativa;
- Il livello di copertura delle attività svolte in azienda;
- Il livello di specializzazione dell'applicazione;
- L'integrabilità con altri applicativi software già esistenti;

L'efficienza operativa risulta una caratteristica fondamentale per quanto riguarda il concetto di lean production: sovraccaricare e irrigidire eccessivamente ii processi produttivi potrebbe generare costi e tempi insostenibili.

Inoltre è necessario che l'estensione e la specializzazione del sistema informativo siano il più elevati possibile al fine di supportare coerentemente tutti i processi aziendali.

Infine sarà importante valutare l'interfacciamento del software con altri programmi attualmente in utilizzo nell'azienda, ad esempio un programma di caricamento automatico di ordini Electronic Data Interchange (EDI).

#### 2.3.3 Differenti Vendors ERP

In accordo con gli studi di Gartner, il fatturato mondiale degli enterprise software era sul punto di oltrepassare i 267 bilioni di dollari nel 2012, con un incremento del 9,5 % rispetto al 2011.

I maggiori Vendors mondiali di sistemi ERP, in riferimento a fatturato, numero di licenze vendute e mantenimento sono SAP, Oracle, SAGE e Microsoft.

I criteri principali in ordine di importanza per la scelta di un determinato Vendor di ERP possono essere identificati nei seguenti punti:

- Funzionalità di prodotto
- Qualità di prodotto
- Velocità di implementazione
- Interfaccia con altri sistemi
- Coste
- Market leadership

• Importanza del Brand

I maggiori Vendor di sistemi ERP raggiungono approssimativamente il centinaio, sebbene, a causa del grande investimento necessario allo sviluppo e al mantenimento dei diversi moduli, riduce questo numero a poche unità: esempi più famosi sono SAP, Oracle, Sage Group e Microsoft.

Nella seguente figura è rappresentata la suddivisione del mercato mondiale di sistemi ERP, da una ricerca del gruppo AMR Research del 2007.

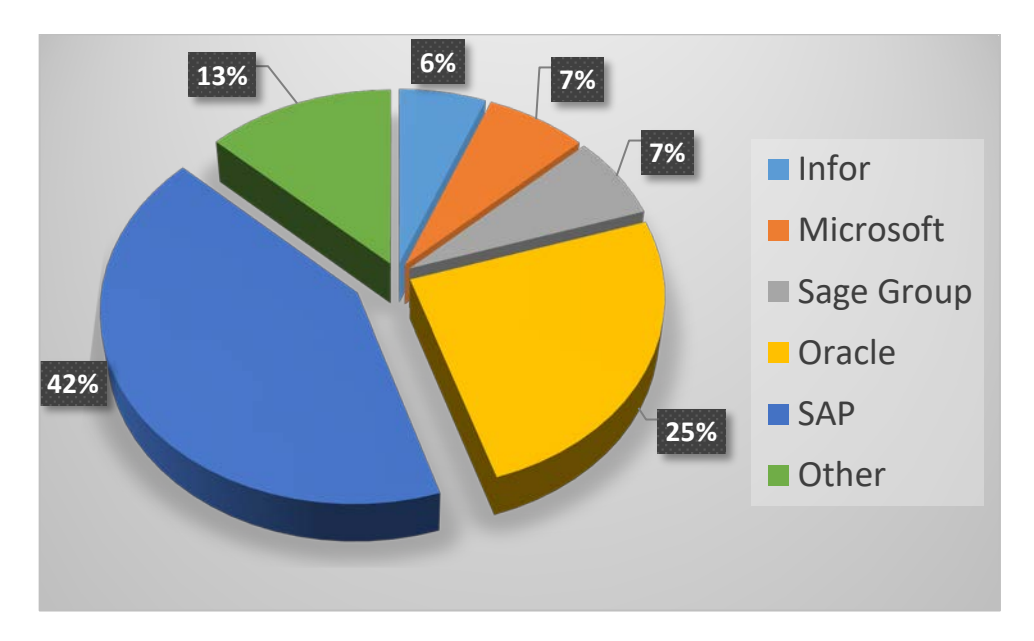

<span id="page-25-0"></span>*Figura 8 Distribuzione dei differenti ERP (AMR Research 2007)*

#### 2.3.4 Caratteristiche dei sistemi ERP

I sistemi ERP utilizzano un'architettura client/server, in cui gli utenti frontali (front tier) interrogano e richiedono servizi ai server applicativi (middle tier) che, a loro volta, interrogano il database server (back tier). In riferimento alla figura possiamo evidenziare tre strati:

- Lo strato di presentazione, costituito dalla Graphical User Interface (GUI) e destinato all'inserimento dei dati da parte dell'utente;
- Lo strato applicativo, costituito dal sistema di elaborazione dati vero e proprio, con il compito di acquisire i dati inseriti, elaborarli secondo le logiche stabilite dal business e trasferirli nel database

• Strato della base dati, costituito dal server e si occupa dell'immagazzinamento dei dati.

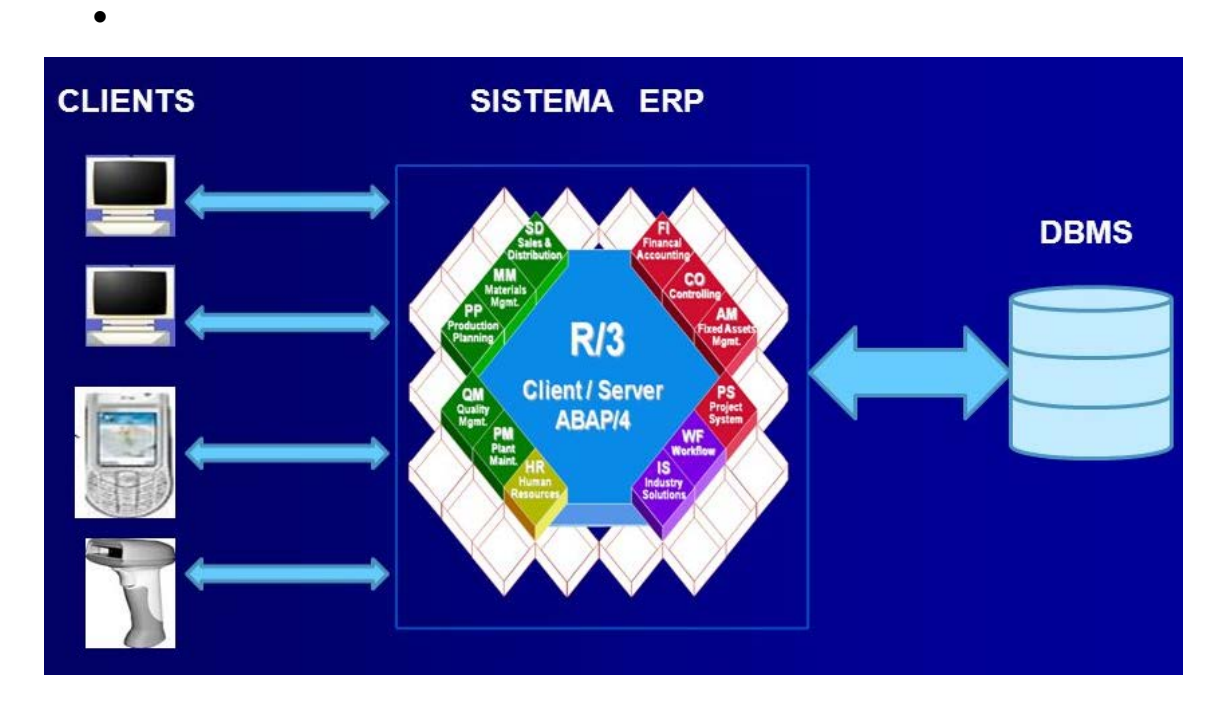

*Figura 9 Modalità di comunicazione Client - Server*

<span id="page-26-0"></span>La caratteristica primaria che ha generato la crescita esponenziale della diffusione dei sistemi ERP è la completa integrazione dei processi lungo le aree funzionali, con una gestione migliore del flusso e una standardizzazione più elevata delle procedure di business (Mabert, Soni e Venkataraman).

Il passaggio da una struttura gerarchica verticale ad una orizzontale è uno dei primi passi da compiere nel processo di reingegnerizzazione, secondo Oriani.

Il conseguimento di alti standard di prodotto richiede una grande integrazione tra le attività e le conoscenze delle varie aree produttive (commerciale, R&S, produzione, logistica). Il fine di questo progetto deve essere quindi un'organizzazione orizzontale, modello organizzativo snello, basato sui processi e sull'empowerment del personale, finalizzato a conseguire contemporaneamente obiettivi di qualità, flessibilità e costi.

Nella figura è rappresentata una struttura piramidale, in cui il flusso di informazioni è verticale, mentre nella figura successiva è rappresentata una struttura in cui il flusso per l'ottenimento dell'output è orizzontale.

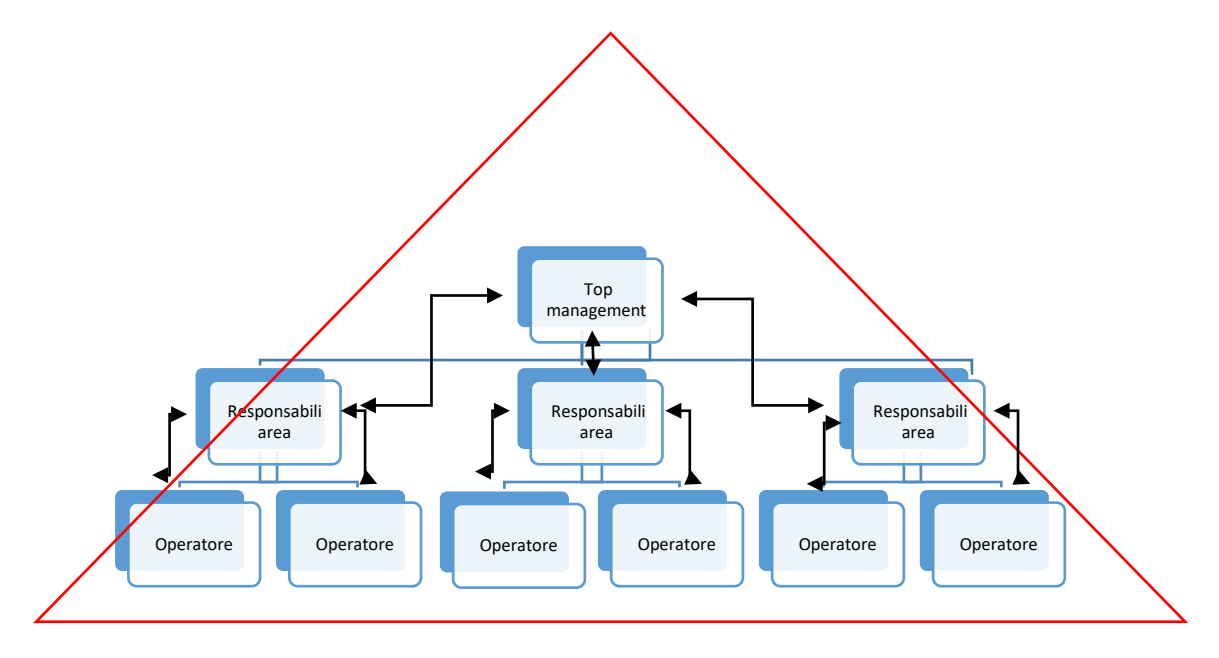

*Figura 10 Struttura gerarchica piramidale*

<span id="page-27-0"></span>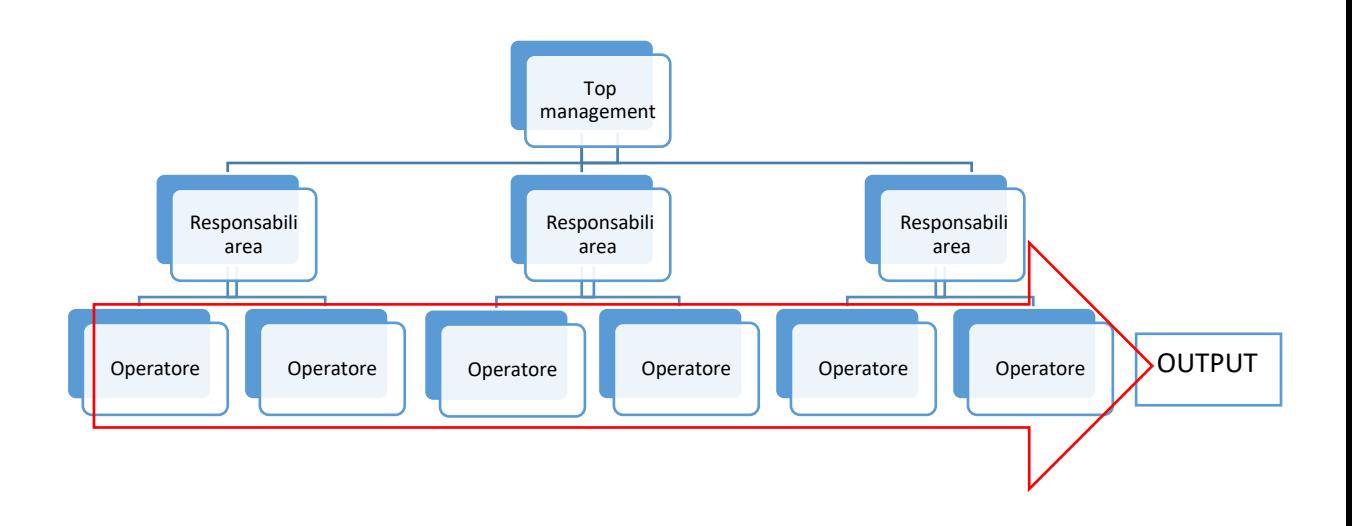

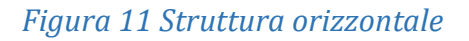

<span id="page-27-1"></span>Ciò che contraddistingue maggiormente i sistemi ERP dalle altre tipologie e ha permesso un loro rapido sviluppo può essere sintetizzato nei seguenti 5 punti:

• I sistemi ERP focalizzano la propria attenzione sui processi, gestendo esclusivamente le attività legate a quella specifica area e creando una struttura più snella ma al contempo funzionale;

- Essi sono caratterizzati da un'elevata standardizzazione delle procedure, come già spiegato utilizzano dei modelli basati sulle best practice; la forte spinta nella direzione della standardizzazione costituisce un notevole plusvalore non solo per la singola organizzazione, bensì a livello di intero settore. Il termine standardizzazione assume anche una connotazione che richiama il concetto di specializzazione, già visto trattando di BoB. L'offerta di sistemi ERP verticalizzati per settore ha consentito, infatti, ai fornitori di offrire sistemi ERP le cui best practices riflettessero le peculiarità operative proprie di uno specifico ambito competitivo. In ultima istanza, tale approccio ha consentito alle aziende di ridurre drasticamente i costi di personalizzazione del sistema, minimizzando i tempi e i costi legati alla fase prettamente implementativa;
- I sistemi ERP sono suddivisi in moduli applicativi, ognuno dei quali può essere implementato singolarmente; ciò, in un'ottica di implementazione di tipo incrementale descritta nel capitolo 1, risulta fortemente vantaggioso in quanto permette di all'azienda un adattamento graduale alle procedure del sistema;
- L'elevata integrabilità dei sistemi ERP, sia fra moduli che con software applicativi esterni, ad esempio i Best of Breed, li rende una risorsa estremamente versatile, capace di adattarsi al meglio ad ogni tipologia di applicazione;
- Se da un lato l'elevata standardizzazione delle procedure permette una parametrizzazione che avvicina ulteriormente il modus operandi aziendale alle best practice, le possibili personalizzazioni consentono di ottimizzare i propri processi, assumendosi però i rischi relativi alle instabilità del programma e costi legati a futuri aggiornamenti.

#### 2.3.5 PRESCRITTIVITA'

L'attributo di prescrittività permette alle operazioni di seguire un preciso processo gestionale, o più semplicemente, significa che una transazione potr`a avvenire solo se ce n'`e un'altra a monte che lo permette. Questo indica che il software agisce secondo una logica di operazioni, tracciandone un percorso standard.

Ad esempio, il percorso dell'evasione dell'ordine vuole, in primo luogo, l'inserimento di un impegno cliente, e deve terminare con la fatturazione riferita a tale impegno. Uno dei principali vantaggi che derivano dall'attributo di prescrittività dell'ERP è la possibilità di standardizzare e razionalizzare il processo gestionale, facilitando, per esempio, i rapporti all'interno di una multinazionale, grazie a processi uniformi tra loro. E opportuno parlare quindi di Business Process Rengeneering, ovvero di ristrutturazione razionale dei processi aziendali.

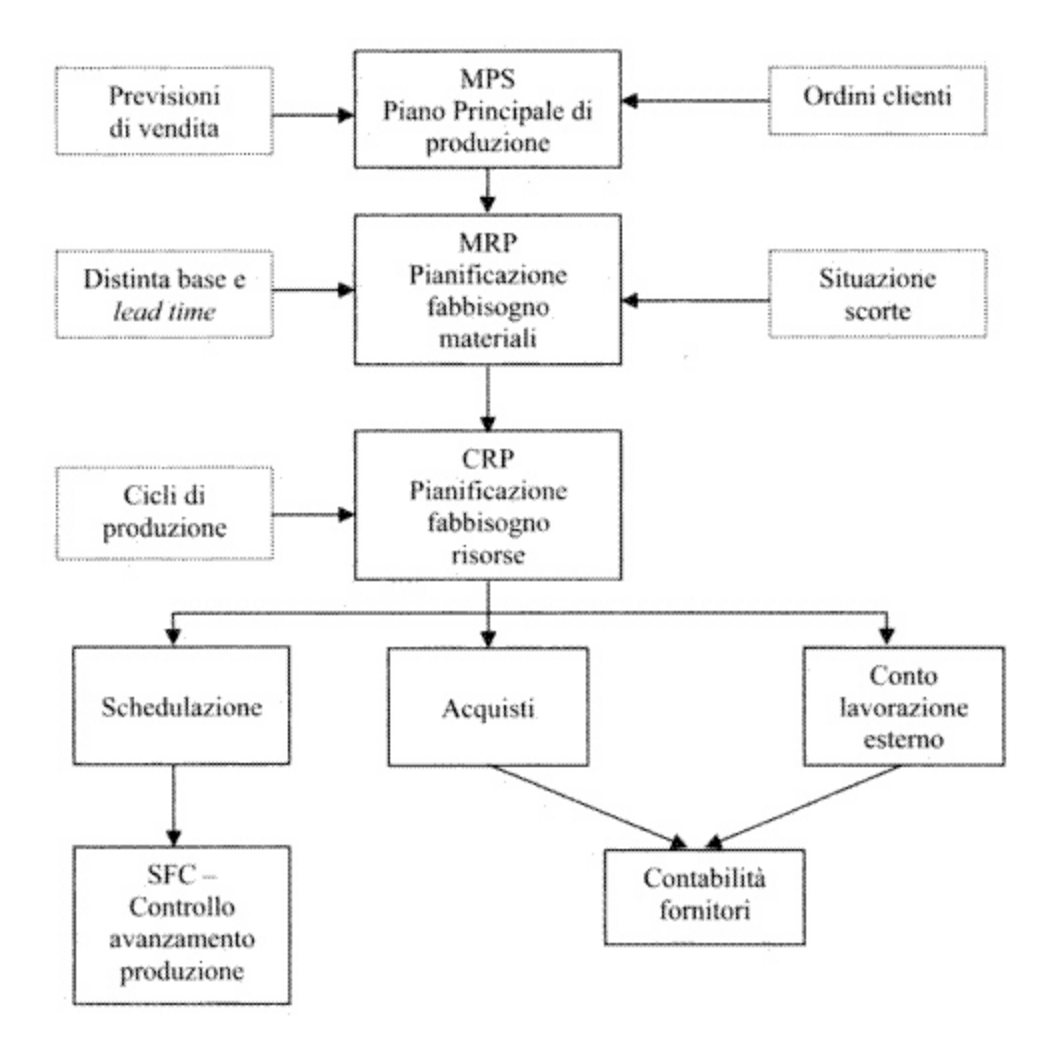

<span id="page-29-0"></span>*Figura 12 Funzioni svolte da un sistema ERP*

#### <span id="page-30-0"></span>2.4 SAP R/3

SAP è considerato lo standard europeo dei software di gestione per l'impresa e, con la sua presenza in oltre 50 paesi al mondo e in oltre 183.000 aziende, rappresenta il sistema ERP più diffuso al mondo.

Il software nacque SAP AG nel 1972 a Walldorf in Germania, dall'idea di 5 programmatori, ex dipendenti IBM. Questi fondarono SAP AG con l'intenzione di produrre un sistema che prescindesse dalla struttura hardware. Il primo modulo nasce per il supporto dell'amministrazione aziendale, un sistema contabile finanziario con il nome di SAP R/1.

Verso la fine degli anni Settanta nasce SAP R/2, che forniva un modulo per la dei materiali, che processava i dati in "tempo reale" (Real Time) in un mainframe, permettendo così di integrare numerose funzioni di impresa, quali la contabilità, il processo manifatturiero, la catena di supporto alla logistica e le risorse umane.

Il successivo prodotto, SAP R/3, è un sistema ERP basato su architettura Client server a tre livelli ed è proprio questa sua caratteristica a provocare una rapida diffusione. Nel 1999, infatti, SAP è presente in più di 50 nazioni. Inoltre SAP aumentò il numero di partner ufficiali che si occupavano di implementare il nuovo sistema di gestione nelle aziende e iniziò una collaborazione con Windows.

Con la piattaforma tecnologica SAP è possibile mantenere un vantaggio competitivo grazie ad un'agilità che consente un costante miglioramento dell'azienda.

SAP R/3 è basato su un'architettura a tre livelli: il database server per la gestione dei dati, l'application server per la gestione delle applicazioni di supporto ai processi aziendali e il presentation server per la presentazione dei dati e la gestione dell'interazione con l'utente.

Altre funzionalità come ad esempio le nuove API (Application Programming Interface), i nuovi programmi come GIS (Geographical Information System), CAD (Computer Aided Design) e altri strumenti di archiviazione e di scambio elettronico di dati (EDI) sono stati successivamente aggiunti. Inoltre vista la grande diffusione del pacchetto Microsoft Office nacquero delle applicazioni per creare delle interfacce che permettevano l'integrazione di SAP con prodotti Microsoft, nonostante non siano ancora oggi di facile gestione.

La particolare architettura permette all'utente di configurare il sistema a suo piacimento e di installare nuovi moduli senza interrompere o alterare le applicazioni già presenti.

I moduli applicativo/gestionali sono integrati e coprono le tematiche proprie di una grande impresa. I moduli presenti in SAP R/3 sono i seguenti:

- PP, Production Planning: combina i fattori produttivi e li trasforma in beni e servizi; questo modulo compende la gestione della domanda, la pianificazione delle capacità, la pianificazione della produzione e delle vendite.
- CO, Controlling: accerta che le risorse siano acquisite ed impiegate in modo efficiente ed efficace; comprende contabilità per centri di costo, controllo degli ordini, contabilità per centri di profitto, controllo dei progetti, contabilità dei costi del prodotto e analisi di profittabilità.
- FI, Financial: rileva, elabora e comunica agli stakeholders i dati economici e quantitativi dell'azienda; comprende contabilità generale, contabilità fornitori, contabilità analitica, contabilità cespiti, contabilità clienti e bilanci.
- TR, Treasury: persegue la migliore combinazione delle fonti di finanziamento, comprende la gestione della tesoreria, la gestione dei fondi e dei flussi di cassa.
- PS, Project System: pianifica i progetti di ricerca e di sviluppo; comprende la pianificazione dei costi, la pianificazione dei tempi e delle capacità.
- WF, Workflow: gestisce i flussi di lavoro; comprende la gestione delle autorizzazioni, la gestione dei livelli di accesso e la gestione delle password.
- IS, Industry Solutions: fornisce soluzioni settoriali per imprese specifiche; comprende la gestione degli immobili, la gestione dell'autoparco e la gestione del protocollo.
- HR, Human Resources: gestisce e amministra il personale; comprende pianificazione, reclutamento, allocazione, formazione, rilevazione delle presenze, gestione dei turni e calcolo delle retribuzioni.
- PM, Plant Management: provvede alla prevenzione, alla diagnosi e alla riparazione dei guasti produttivi; comprende la pianificazione della manutenzione, la gestione degli oggetti tecnici, la gestione degli ordini di servizio e la gestione delle risorse.
- QM, Quality Management: individua le variazioni della qualità; comprende la pianificazione dei controlli qualitativi, le ispezioni, gli avvisi e la gestione dei certificati.
- MM, Materials Management: effettua la movimentazione dei materiali; comprende la pianificazione dei consumi, la pianificazione degli acquisti, il controllo delle fatture, la gestione degli stock, il controllo di qualità e la gestione del magazzino.
- SD, Sales and Distribution: colloca il prodotto o servizio sul mercato; comprende le vendite, spedizioni, trasporti, commercio estero e sua fatturazione.

## <span id="page-34-0"></span>**CAPITOLO 3: LA REALTÀ TAA**

Il progetto di implementazione ha previsto, in prima battuta, l'analisi della situazione aziendale (AS IS), le peculiarità dei vari processi, il mercato in cui si opera e le esigenze che devono essere necessariamente soddisfatte. Per cui presente capitolo saranno illustrati le principali lavorazioni svolte e i prodotti più rappresentativi, necessari per l'individuazione di criticità.

Raccorderie TAA nasce nel 1968, dal lavoro del suo fondatore Giorgio Brusetti. È una tra le prime aziende italiana nella produzione di raccordi, nel settore delle lavorazioni meccaniche, in particolare per la produzione di componentistica. Ad oggi l'azienda conta quasi 90 dipendenti e ha fatturato nel 2017 12,8 milioni di euro, prevedendo per il 2018 un incremento del 9,4%. In seguito all'acquisizione da parte del gruppo ATOS S.p.A., avvenuta nel 2017, è stato previsto un piano di investimenti nel quale rientra l'implementazione del software ERP SAP R/3.

Ha sviluppato nel tempo procedure proprie che le permettono di operare in un mercato molto esigente, quale il settore Automotive; le logiche gestionali di TAA non si sono però avvantaggiate dell'evoluzione dei sistemi informativi, quali i sistemi MRP.

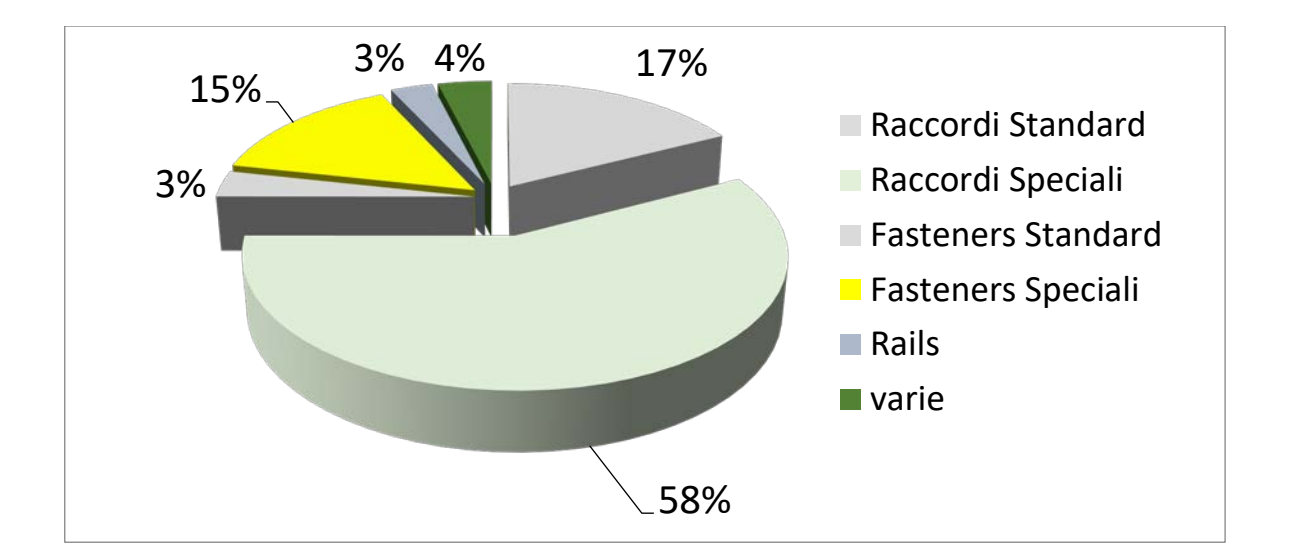

### <span id="page-34-1"></span>3.1 Prodotti

<span id="page-34-2"></span>*Figura 13 Grafico dei prodotti TAA*

Le principali tipologie di prodotti sono costituite da

• Valvole per controllo pressione:

Le valvole per il controllo pressione (o valvole di soglia) vengono utilizzate per tenere sotto controllo la pressione in un determinato ambiente.

Facendo quindi riferimento all'immagine sottostante, in cui è riportata una sezione del corpo della valvola di sequenza con i relativi organi di comando, si procede ad esplicitarne il funzionamento.

Il comando di pilotaggio X agisce su una membrana deformabile M, montata a sbalzo su uno stelo sul quale è inserita la molla 4. Tramite un organo di regolazione a disco è possibile modificare il precarico di tale molla e quindi il valore della pressione di soglia: quando le forze di pressione che agiscono sulla membrana vincono il precarico di tale molla, lo stelo 6 è libero di traslare verso destra. Durante la sua corsa, lo stelo 6 impatta contro un secondo stelo 7, solidale ad un cassetto mobile per mezzo di una molla 8, montata con un precarico fisso. Il sistema composto dallo stelo 7 e dal cassetto 5 trasla rigidamente fin tanto che la guarnizione del cassetto va in battuta contro il corpo valvola. A questo punto, se la forza trasmessa allo stelo 7 supera il precarico della molla 8, lo stelo può continuare a traslare all'interno del cassetto che invece rimane fermo. Lo stelo 7 entra in contatto con l'elemento sferico collegato ad una terza molla: quando la spinta supera il precarico di quest'ultima molla, la sfera può traslare collegando il condotto 1 con il condotto 2.
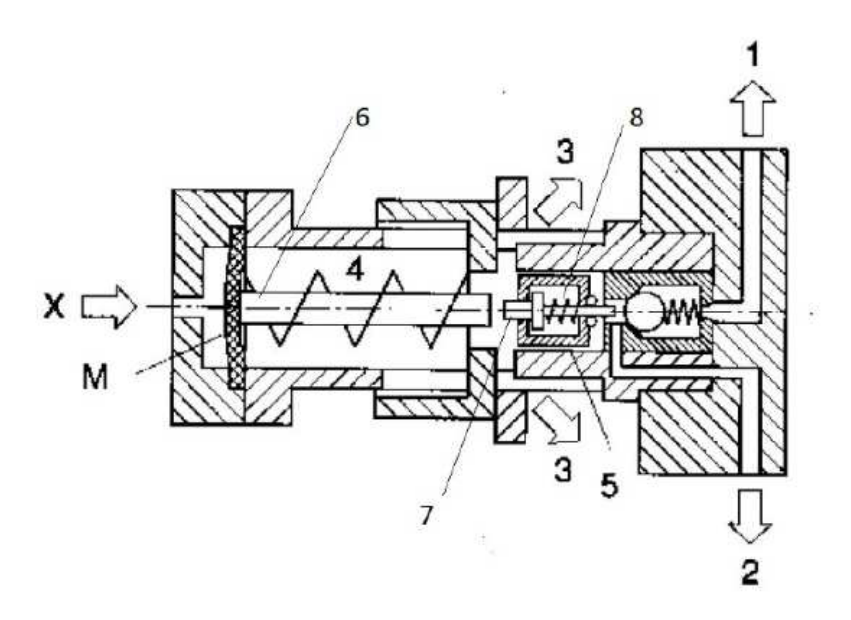

*Figura 14 Schema di una valvola di soglia*

Nella figura è raffigurato un esempio di valvola meccanica; l'inserimento della rondella permette la perfetta adesione fra la valvola e il corpo con cui viene accoppiata.

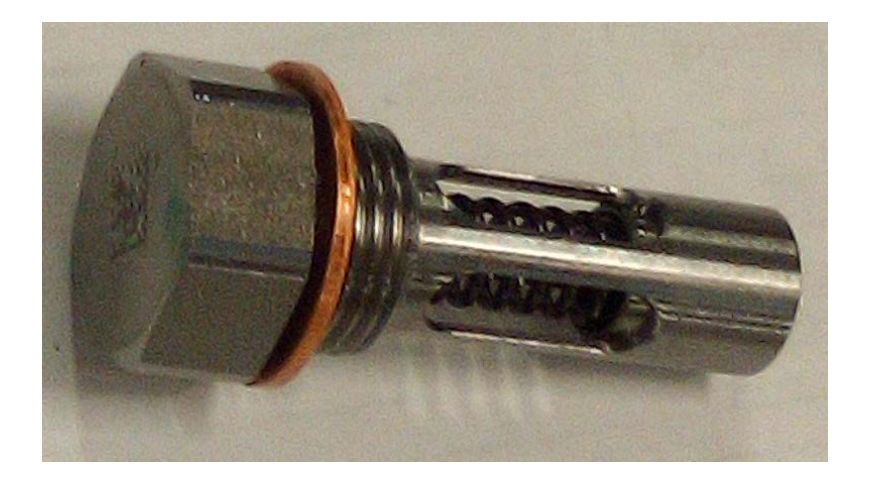

*Figura 15 Valvola meccanica con rondella*

• Rail:

Negli impianti Common Rail (CR) questo oggetto permette il passaggio di fluido, di solito metano o benzina, dal serbatoio verso gli iniettori. Nella figura è rappresentato un classico impianto CR:

o Una pompa di bassa pressione preleva il fluido, opportunamente filtrato dal serbatoio e lo invia, tramite una valvola unistabile controllata dalla centralina elettronica (ECU);

- o La pompa di alta pressione, responsabile di mantenere una pressione sufficientemente elevata nel rail, compresa fra i 30 MPa e i 300 Mpa, invia il fluido all'elemento di congiunzione con gli iniettori, il rail;
- o Il combustibile giunge quindi agli iniettori ed occupa due vani, uno sopra ed uno sotto l'ago polverizzatore. Le due forze contrastanti si annullano e l'ago resta in chiusura grazie a una piccola molla. Il vano superiore, detto camera di comando, ha uno sfogo regolato da una valvola a [solenoide](https://it.wikipedia.org/wiki/Solenoide) o a comando [piezoelettrico.](https://it.wikipedia.org/wiki/Piezoelettrico) Quando la centralina elettronica comanda l'apertura della valvola, il vano superiore all'ago si svuota, la pressione presente nel vano inferiore comanda l'apertura dell'ago e inizia il processo di iniezione nella camera di combustione, che finisce solo quando è interrotto il comando alla valvola; la formazione di pressione nella camera di comando determina la chiusura dell'ago polverizzatore.

Il rail, realizzato in acciaio inox o in alluminio, deve rispondere a specifiche tolleranze geometriche e dimensionali e garantire una minima contaminazione del fluido.

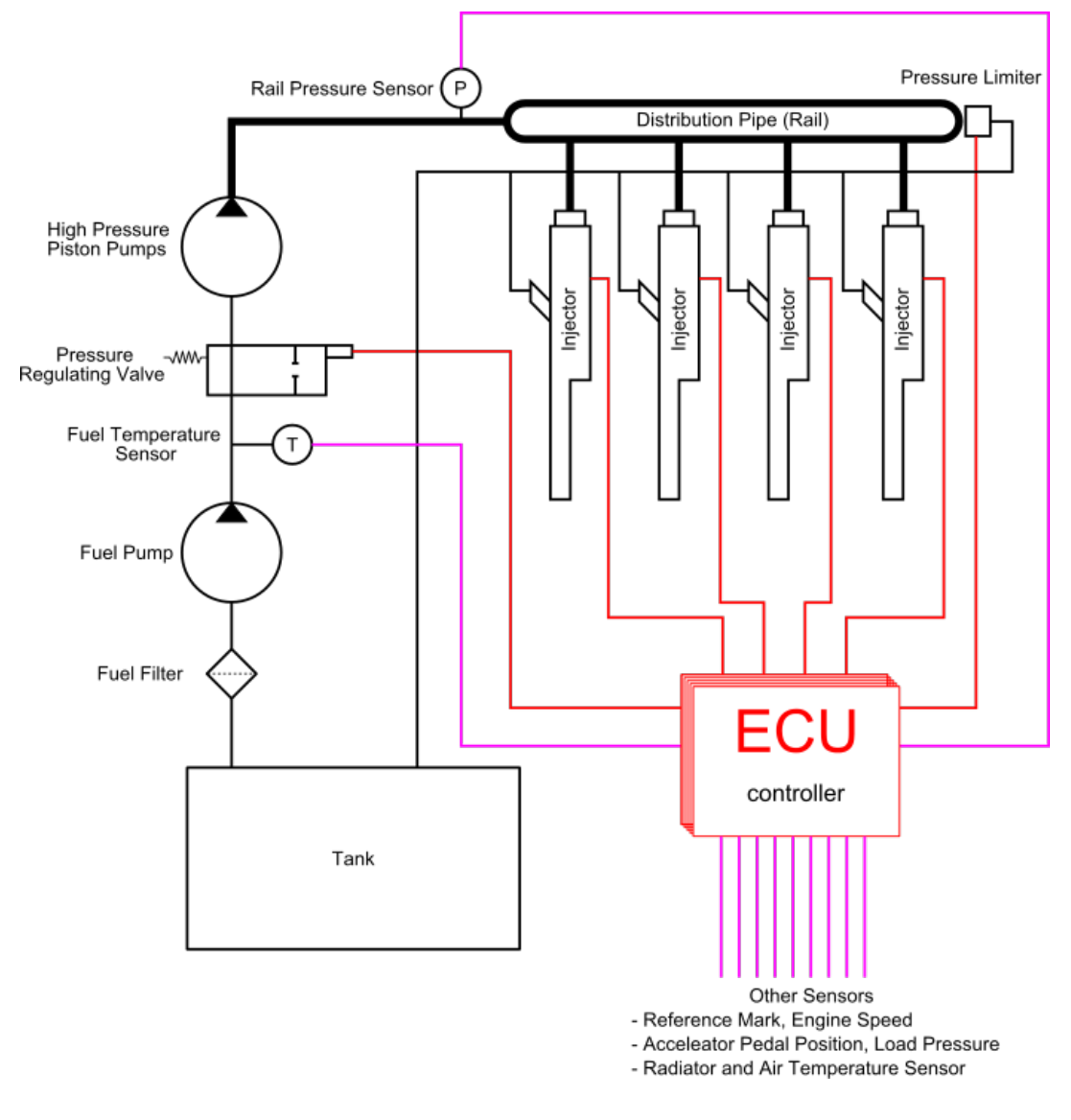

*Figura 16 Impianto Common Rail*

In figura è rappresentato un rail in acciaio inox a 12 iniettori; la caratteristica principale di questi sistemi, infatti, è la possibilità di avere un numero di iniezioni più elevato per ciclo, per innalzare temperatura e pressione nella camera di combustione, riducendo rumorosità e picchi di pressione.

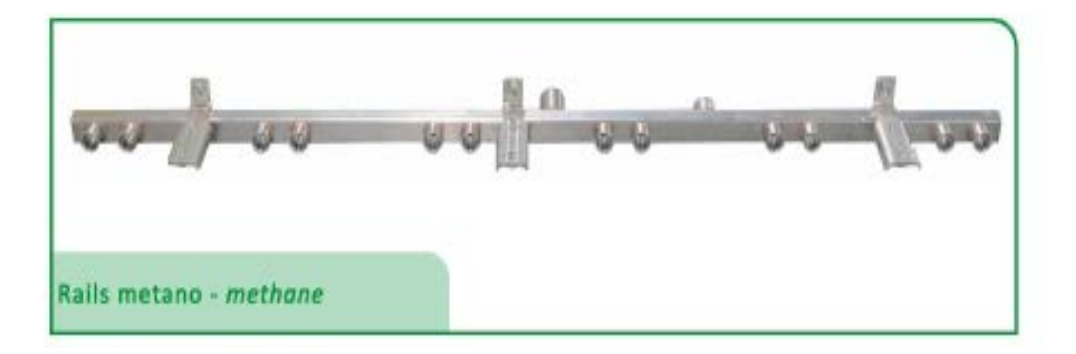

## *Figura 17 Rail acciaio inox*

• Raccordi per tubo rigido, per tubo flessibile e innesti rapidi:

Queste tipologie di prodotti, assemblati o componenti sciolti, sono ottenuti tramite lavorazioni da barra oppure da stampati e forgiati e trovano largo utilizzo sia nel settore automotive che nell'industria oleodinamica in generale

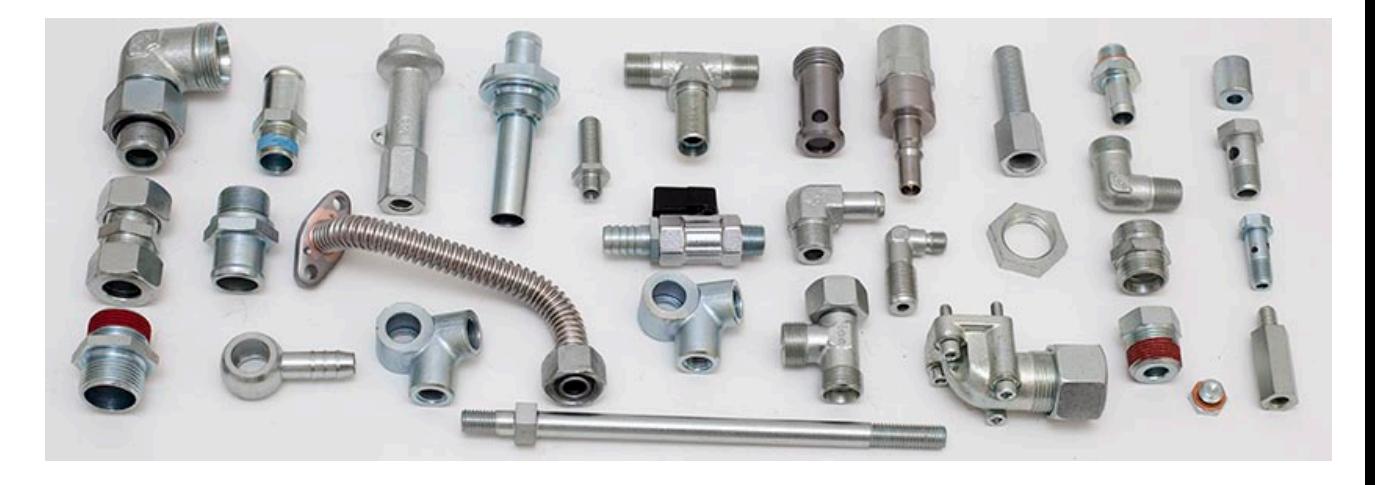

*Figura 18 Principali prodotti TAA*

• Dadi autofrenanti con inserto e senza per applicazioni ad alte temperature fino a 500°C

### 3.2 Principali Lavorazioni

Le Materie prime utilizzate sono prevalentemente barre, tondi, forgiati e stampati, oltre che semilavorati di vario genere. Queste subiscono in genere le seguenti tipologie di lavorazione:

- Lavorazioni al tornio: eseguite su macchine monomandrini a controllo numerico (CN) o su plurimandrini meccanici, che possiedono una minore precisione e alto scarto (bassa capability) o transfer, a seconda della quantità del lotto e della tipologia di lavorazione
- Sbavatura: operazione necessaria a rimuovere il materiale in eccesso lungo i contorni e tra le giunzioni. Inoltre rende lineari i bordi dei pezzi lavorati, ottenuti con stampaggio oppure con lavorazioni meccaniche o di taglio.
- Rettifica tangenziale: si utilizza come utensile una [mola](https://it.wikipedia.org/wiki/Mola) a grana fine estremamente dura. La rettifica serve per portare un qualsiasi componente nello stato di forma o superficie ottimale di progetto; questa operazione segue infatti la [sgrossatura.](https://it.wikipedia.org/w/index.php?title=Sgrossatura&action=edit&redlink=1) Mentre la sgrossatura toglie la maggior parte dei residui, la rettifica fa sì che tutti i residui o il materiale in eccesso vengano eliminati garantendo alla superficie lavorata un alto grado di finitura. È un'operazione costosa, quindi viene eseguita solo su superfici funzionai, dove è necessario un alto grado di finitura.
- Zincatura galvanica (lavorazioni esterne): è un trattamento superficiale essenziale al fine di evitare il fenomeno dell'ossidazione su oggetti metallici. Questa può essere effettuata a telaio, sul quale i pezzi vengono appesi ed immersi nel bagno di zinco, oppure a rotolo barile, in cui i pezzi vengono inseriti in una centrifuga nella quale è presente lo zinco che aderisce sulla superficie. In alcuni casi è prevista la fase di de-idrogenazione, che prevede l'inserimento in forno dei pezzi ad una temperatura compresa fra i 180° C e i 210° C al fine di eliminare le fragilità del metallo dovute all'idrogeno.

• Top coat ZEC: questa fase prevede l'applicazione di un sigillante a base di silicone utilizzato per aumentare la resistenza a nebbia salin. Il sigillante è un composto organo-minerale con elevata resistenza alla corrosione con spessore di 1 micron e necessita di una superficie di zinco dove attecchire, per cui segue sempre la fase di zincatura galvanica.

### 3.3 Settori Di Business

Come già anticipato l'azienda lavora prevalentemente nel settore automotive, essendo i principali clienti aziende produttrici di macchine per movimentazione terra e macchine agricole, settore trasporti.

Contestualmente è stato introdotto il business dell'oleodinamica industriale, che attualmente ricopre circa il 20% del fatturato totale, con l'obiettivo di portare tale percentuale al 50% entro il 2020.

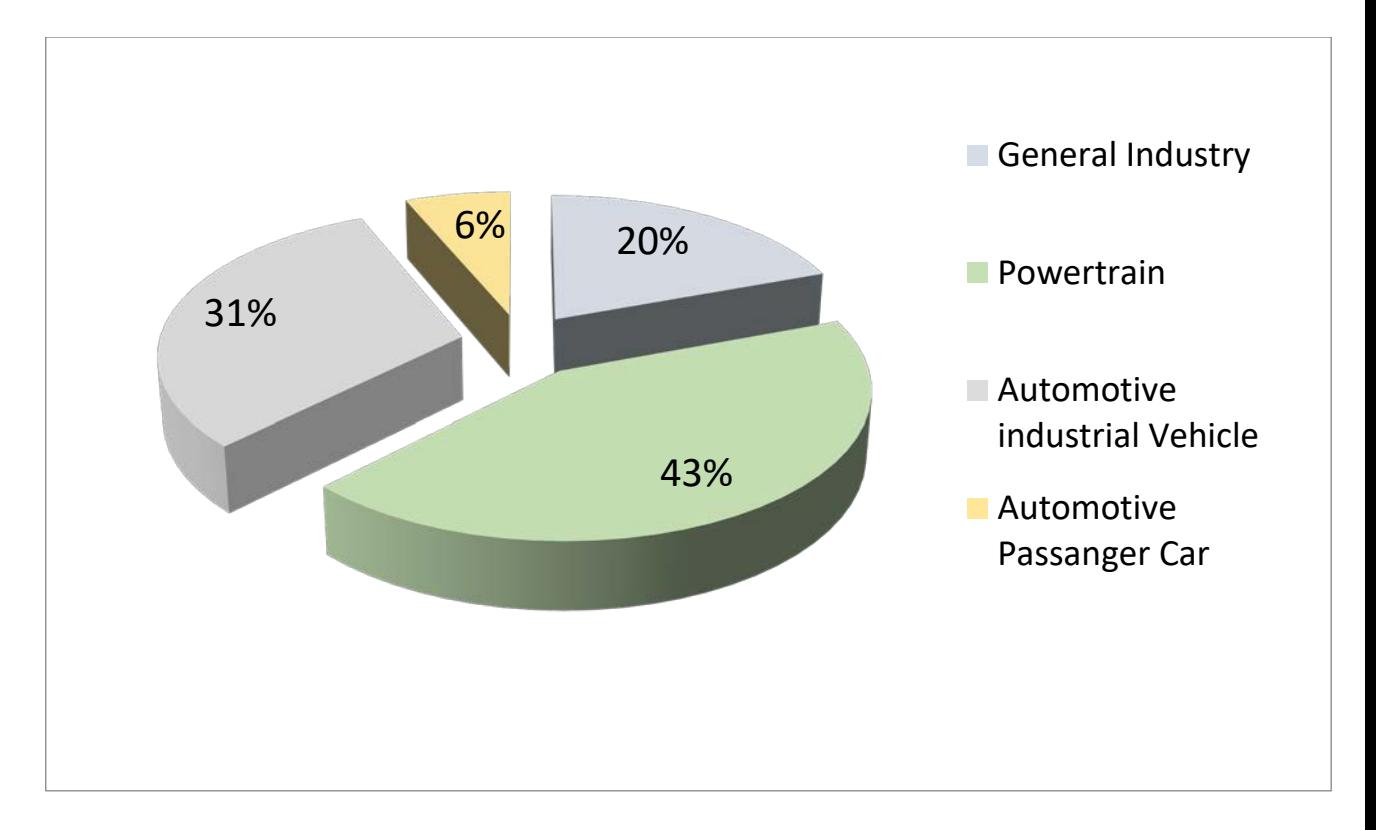

*Figura 19 Settori di business TAA*

## 3.4 Esigenze che conducono all'implementazione di SAP

Tra le varie motivazioni che hanno condotto alla necessità di introdurre un sistema informativo nuovo all'interno di una gestione consolidata nel tempo e che comunque ha portato a buoni risultati possiamo annoverare le seguenti:

- Forte aumento di quantità, ovvero dati, da immagazzinare, con la necessità di gestire quest'ultimi su un sistema informativo, eliminando almeno in parte la gestione manuale e l'archiviazione cartacea;
- Necessità di allineamento aziendale, dovuto all'acquisto da parte della società ATOS S.p.A., che a sua volta aveva avuto la necessità di implementare SAP, che permetteva una gestione multi divisionale, con sedi produttive e commerciali in diversi paesi extra-UE, con diverse lingue e diverse contabilità;
- Passaggio ad una gestione orizzontale, anziché verticale, con conseguente esigenza di interfaccia tra i vari reparti produttivi e amministrativi, eliminando ripetizioni e riducendo al limite del possibile gli errori;
- Esigenza di avere dei costi standard di prodotto al fine di effettuare un'analisi degli scostamenti a consuntivo, ed individuare le operazioni più onerose e varie inefficienze.
- Programmazione a lungo termine: si mira ad avere una programmazione di produzione/ spedizione a medio/ lungo termine, generando una scorta a magazzino di codici alto rotanti a basso costo.

### 3.5 Proposta d'azione

Le linee di azione previste comprendono lo Studio, progettazione e sviluppo sperimentale di nuovi processi digitalizzati nelle aree supply chain, produzione e gestione commesse, vendite e logistica, in grado di migliorare significativamente i processi industriali esistenti.

I principali elementi di novità che il progetto intende perseguire sono:

• Modellizzazione di una nuova struttura prodotto semplice ma versatile;

- Semplificazione dei processi e degli strumenti di preventivazione e proposizione di nuovi prodotti;
- Significativo modifiche dei processi di integrazione con i clienti del settore automotive attraverso la semplificazione dei meccanismi di Electronic Data Interchange (EDI);
- Significativo modifiche volte all'automazione e semplificazione dei processi di analisi dei fabbisogni e pianificazione della produzione/approvvigionamenti;
- Sviluppo di nuovi strumenti semplificati di controllo e monitoraggio delle fasi produttive;
- Sviluppo di strumenti semplificati di controllo e monitoraggio delle fasi di evasione merce;
- Sviluppo e introduzione di strumenti di calcolo dei KPI per il monitoraggio dei processi logistico/produttivi.

In particolare i principali obiettivi del progetto saranno focalizzati su una ricerca di soluzioni innovative per nuovi processi o processi significativamente migliorati per TAA, mediante la loro automatizzazione e digitalizzazione, a in particolare nelle aree:

- Supply chain: riguarda la reingegnerizzazione e la digitalizzazione dei processi della supply chain a monte di TAA, tra cui, tra gli altri, i processi riguardanti l'area fornitori, della gestione dei magazzini logici, della gestione degli ordini, delle consegne e dell'integrazione delle informazioni nella soluzione prototipale sviluppata e la gestione dei dati anagrafici di base del ciclo attivo;
- Produzione: riguarda la reingegnerizzazione dei processi di produzione e della sua gestione e delle metodologie di pianificazione della produzione a lungo termine;
- Vendite e Logistica in uscita: riguarda la reingegnerizzazione dei processi di vendita e gestione ordini, incluse le tematiche relative a:
	- o Gestione Processi di vendita e gestione ordini
	- o Gestione Processi di spedizione e consegna
- o Gestione ordini di trasferimento
- o Gestione spedizioni e allestimenti

Le nuove funzioni per i processi logistico produttivi di TAA riguarderanno:

- Possibilità di automatizzare le attività del ciclo attivo (vendite, spedizioni);
- Possibilità di automatizzare le attività di pianificazione e produzione (pianificazione MRP, controllo della produzione);
- Possibilità di automatizzare le attività relative all'area logistica (gestione magazzino e movimentazioni)
- Possibilità di automatizzare le attività del ciclo passivo (acquisti, fatturazione fornitore);
- Possibilità di automatizzare e sviluppare nuovi elementi per il controllo della gestione di commessa.

Le attività sono, inoltre, finalizzate a modificare strumenti applicativi esistenti "customizzandoli" per lo specifico contesto d'uso dell'Azienda committente e migliorando significativamente il programma base con l'aggiunta delle seguenti nuove conoscenze, principalmente legate ai nuovi processi aziendali e alle nuovi processi di business significativamente migliorati anche grazie alla loro integrazione e digitalizzazione.

Lo sviluppo della soluzione prototipale risolve, inoltre, un problema su base sistemica in quanto estensibile sia ad altre aziende appartenenti allo stesso settore, sia ad altri settori che presentino tematiche di gestione similari.

### 3.6 Miglioramenti attesi

Si prevede che la soluzione permetterà all'Azienda di disporre di nuovi strumenti automatizzati per realizzare dei significativi miglioramenti dei processi di pianificazione e produzione, logistica, controllo e gestione delle commesse quali, ad esempio:

• Rapidità e semplicità nella definizione di nuovi prodotti o prototipi

- Velocità e accuratezza nella proposizione commerciale garantendo una corretta previsione di marginalità
- Riduzione dei tempi di presa ordine via scambio dati elettronico e flessibilità nella risposta alle variazioni richieste dai clienti
- Gestione semplice, efficace ed efficiente di tutto il ciclo logistico/produttivo.
- Identificazione delle aree critiche nell'intera catena commerciale, di approvvigionamento, produttiva e di evasione della merce.

## 3.7 Criticità

Si sono presentate le seguenti criticità:

• Migrazione dati

L'attività di ripresa dati impone come prerequisito la definizione ed acquisizione dell'infrastruttura tecnologica, nonché la relativa installazione e disposizione per l'utilizzo.

Gli obiettivi possono essere riassunti nel seguente modo:

- o Definire strategie di migrazione dati
- o Condivisione tracciati standard per la ripresa dati
- o Passaggio specifiche funzionali per estrazione dati da legaci
- o Analisi fattibilità per nuovi programmi di ripresa dati necessari
- Dichiarazione della produzione: tale criticità nasce dall'esigenza di avere traccia a gestionale della produzione Just In Time (JIT) in modo tale da prendere decisioni ponderate in modo più rapido. Questo problema ha portato all'introduzione di altri software non presenti in Scope, di cui è stata creata un'interfaccia sia con le macchine sia con l'ERP.
- Creazione di Centri Di Lavoro (CDL) e Centri Di Costo (CDC): l'analisi costi e la creazione di costo standard è una delle più grandi potenzialità dei sistemi ERP, ma richiede una certa quantità di dati non presente nel Sistema Informativo che veniva utilizzato;
- Operare in un settore di mercato molto esigente, quale quello automotive, in cui è richiesto un Lead Time (LT) molto breve.

## 3.8 Analisi finanziaria del progetto

In questa fase si è voluto effettuare uno studio di Return On Investment (ROI) del progetto. I progetti di revisione dei sistemi informativi aziendali sono spesso affrontati solo dal punto di vista tecnologico, senza tener conto né degli impatti organizzativi e strategici né del rapporto costi/benefici che il nuovo ERP comporterà. Nel caso delle PMI l'investimento economico risulta essere in particolar modo oneroso per cui risulta vantaggioso effettuare un'analisi dell'investimento preventiva. L'idea che sta alla base del contributo è di tradurre le attività di progetto in voci di costo e ricavo, calcolando sulla base degli esborsi e dei benefici attesi il Return Of Investment (ROI) del progetto stesso e il Pay-Bck Period (PBP).

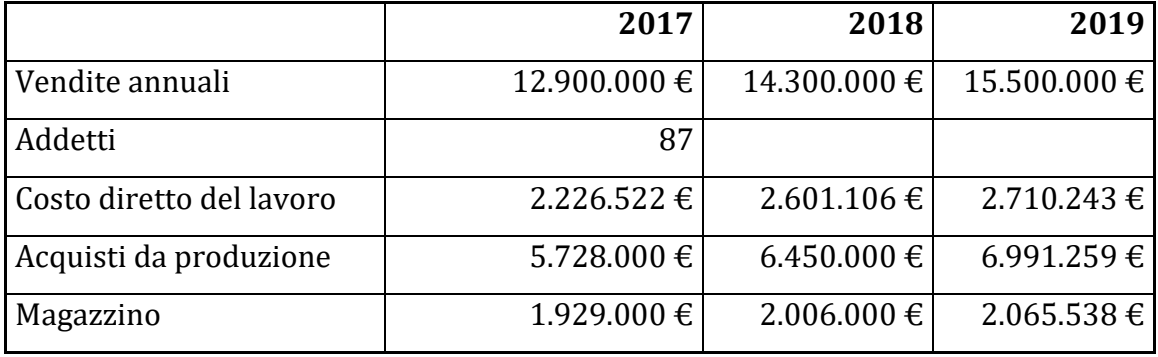

Nella successiva tabella sono riassunti i dati necessari per tale analisi

### 3.2.1 Costi caratterizzanti un progetto di implementazione ERP

Il sistema informativo aziendale è una rappresentazione digitale di come l'azienda opera, ovvero di come la sua organizzazione è congeniata per rendere concreta la strategia aziendale che il management ha imposto come visione e come missione.

Le principali categorie di costo del progetto sono:

- Costi di personale
- Costi Hardware
- Costi di dati

### 3.2.1.1 Costi del personale

All'inizio del progetto, come già affermato, sarà necessario definire un team di progetto costituito dai dipendenti responsabili dei differenti processi, per cui risulta necessario allocare a questa voce di costo le ora di lavoro impiegate nel progetto, come i costi di education e training del personale, che rappresentano circa il 70% di questa voce di costo. Inoltre rientrano in questa categoria costi per la gestione straordinaria delle attività e costi di consulenza direzionale sul progetto, che potrebbero riguardare, soprattutto nelle piccole e medie aziende, deleghe a consulenti indipendenti di assurgere al ruolo pro-tempore di *project manager* interno, in qualità di rappresentante certificato in nome e per conto del cliente nell'interlocuzione con i partner di progetto. Infine sarà necessario considerare i costi di post-avviamento, cioè assistenza da parte dell'azienda di consulenza che viene fornita successivamente al go-live.

### 3.2.1.2 Costi Hardware

Sono stati considerati in questa categoria tutti i costi riguardanti la gestione puramente tecnologica del progetto. I costi in oggetto sono i seguenti:

1 hardware necessario all'implementazione del nuovo sistema ERP;

2) installazione moduli software del sistema ERP e costo delle licenze relative;

3) costo del personale tecnico sistemistico necessario per installazione del software e predisposizione del server;

4) Manutenzione ordinaria del sistema hardware/server;

5) Manutenzione del software (rilascio aggiornamenti, *bug fixing*, ecc.), solitamente sottoposti a canone di manutenzione annuale.

#### 3.2.1.3 Costi di dati

La classe di costi relativa ai dati comprende qui costi necessari alla migrazione dei dati presenti sul vecchio sistema informativo al nuovo. Questi costi rappresentano un'importante percentuale dei costi totali e possiedono una grande variabilità, per cui occorre effettuare una stima appurata in sede preventiva. Classi fondamentali di strutture dati, da costruire ex novo oppure da «migrare» dal sistema precedente e/o da modificare architetturalmente, sono principalmente:

- 1. Dati anagrafici dei clienti e dei fornitori;
- 2. Codici dei materiali a magazzino materie prime;
- 3. Anagrafiche dei centri di lavoro;
- 4. Codici dei prodotti da realizzare, corredati da:
	- a. Distinte base
	- b. Cicli di lavoro
- 5. Inventario «in quantità» dei codici a magazzino (giacenze).

In tabella sono presentati i costi i costi relativi agli anni considerati. In un'ipotesi cautelativa è stata considerata una contingenza dei costi pari al 15%.

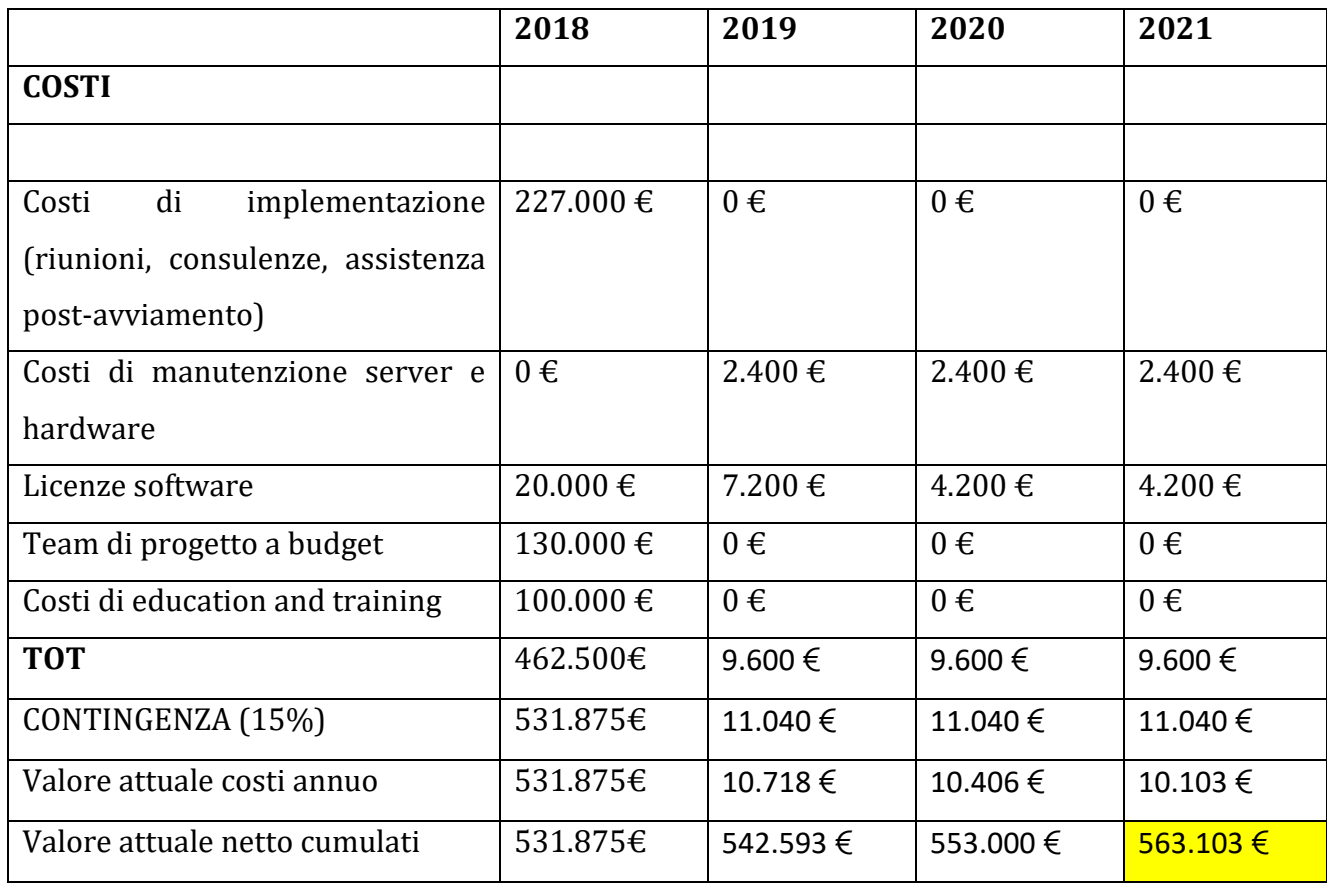

Nell'analisi del VAN, essenzialmente occorre attualizzare i flussi di cassa prodotti dall'investimento con un tasso di sconto che corrisponde a:

• Al costo medio ponderato del capitale dell'impresa;

• A un rendimento minimo richiesto (che solitamente copre il costo del capitale dell'impresa più un «premio per il rischio»);

Il VAN è calcolabile attraverso la seguente formula:

$$
VAN = \sum_{t=0}^{N} \frac{E_t - U_t}{(1+r)^t}
$$

Dove:

Et sono i flussi di cassa operativi netti in entrata al periodo t;

Ut sono i flussi di cassa operativi netti in uscita al periodo t;

r è il costo del capitale definito anche Weighted Average Costo of Capital (WACC), valutabile come:

$$
WACC = K_e * \frac{PN}{CINO} + K_d * (1 - t_c) * \frac{PFN}{CINO}
$$

Dove:

è il patrimonio netto;

PFN è il patrimonio finanziario netto;

è il capitale investito netto operativo; il CINO è pari a:

$$
CINO=PN+PFN
$$

Per cui la precedente formula può essere considerata una media ponderata sul capitale finanziato da parte dell'azienda;

 $K_e$  è il coefficiente che tiene conto del ritorno sull'investimento richiesto dagli azionisti pari a:

$$
K_e = R_f + (R_m - R_f) * \beta_e
$$

In cu:

 $R_f$  sono gli interessi senza rischio, pari a BTP decennali;

 $R_m$  è il premio di rischio richiesto dagli azionisti;

 $\beta_e$  è il rischio sistematico d'impresa, compreso fra 0,2 e 3,5;

 $K_d$  è il coefficiente per considerare il tasso d'interesse del capitale finanziato esternamente;

 $t_c$  è l'aliquota di deducibilità fiscale degli oneri finanziari su capitale di terzi.

Il concetto di VAN è fondamentale ai fini della valutazione di un investimento, in quanto tiene in considerazione il costo opportunità di ogni progetto e permette di confrontare flussi di cassa appartenenti ad anni diversi.

3.2.2 Benefici caratterizzanti il progetto di un sistema ERP

I principali benefici riconducibili all'implementazione di un sistema ERP possono essere riassunti nei seguenti punti:

- Incremento delle vendite, dovuto a un migliore servizio al cliente grazie ad una migliore programmazione (considerato nullo in questo caso per ipotesi cautelativa);
- Incremento della produttività generica grazie alla nuova tipologia di software; in particolare si può osservare che questo incremento è dovuto a:
	- o Gestione controllata e attenta dei magazzini
	- o Limitazione dei set- up macchina limitando i vari "picchi" e "gole" caratterizzanti la domanda grazie ad una visibilità più ampia ed ottenendo dei lotti di produzione più omogenei;
	- o Maggiore efficacia e determinazione sugli ordini interni e a fornitori, grazie all'utilizzo del motore MRP, riducendo fortemente il rischio di costi causati da ritardi e favorendo una corretta programmazione anche ai propri fornitori;

Tale incremento è calcolato come il 3% sul costo diretto del lavoro;

- Riduzione dei costi generali di magazzino pari al 4% del costo di immagazzinamento annuo;
- Risparmio su reclami e richieste di commesse urgenti grazie ad una migliore programmazione.

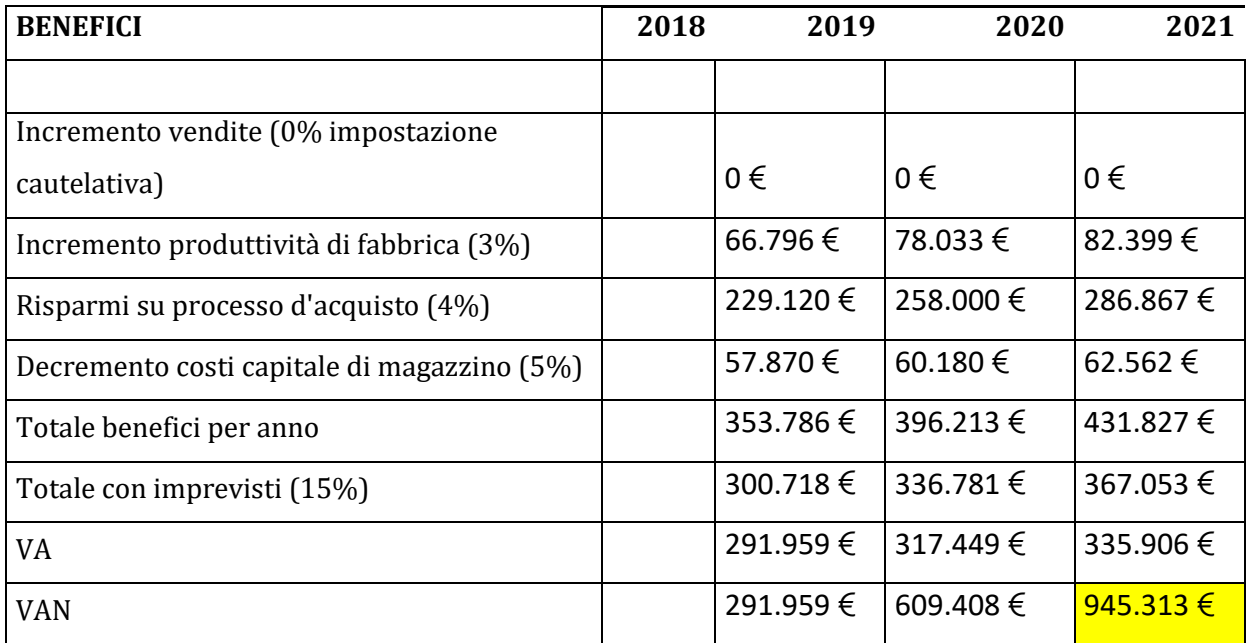

In tabella sono riportati i benefici economici riguardanti gli anni 2019, 2020 e 2021:

Analizzando tali dati si può notare che in questo caso il principale beneficio ricavato è dato sulla riduzione del costo del processo d'acquisto, punto sul quale la procedura MRP impatta fortemente e rappresenta il maggior punto di distacco rispetto ai vecchi software gestionali.

In tabella vengono forniti i risultati ricercati:

A fronte di un investimento di poco superiore ad un milione di euro, viene stimato un guadagno di quasi trecento mila euro nel terzo anno, ottenendo i seguenti valori:

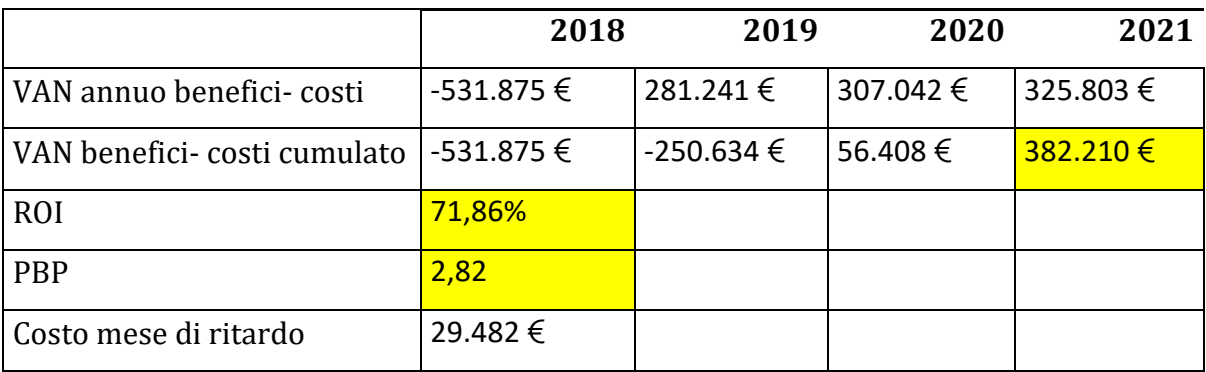

$$
ROI = \frac{Benefici - Costi}{CN} = 72\%
$$

 $PBP = 2 +$ utile 2020 Benefici totali 2020

## **CAPITOLO 4: GESTIONE AZIENDALE**

Sebbene ogni azienda sia diversa dall'altra e abbia una propria fisionomia che dipende da numerosi fattori, come il prodotto specifico, i destinatari del prodotto (mercato), le tecniche e le tecnologie usate per realizzarlo, il modo in cui organizza le proprie attività, le attività realizzate all'interno di qualsiasi azienda si possono schematicamente raggruppare in sette aree. A seconda dell'azienda queste aree possono essere più o meno sviluppate e variare di contenuto, e quindi richiedere figure professionali diverse.

- [Area amministrativa](http://www.jobbe.it/it/le-aree-di-attivita-aziendali/%231)
- [Area commerciale](http://www.jobbe.it/it/le-aree-di-attivita-aziendali/%232)
- [Area qualità](http://www.jobbe.it/it/le-aree-di-attivita-aziendali/%233)
- [Area innovazione prodotto/processo -](http://www.jobbe.it/it/le-aree-di-attivita-aziendali/%234) progettazione
- [Area logistica/approvvigionamenti](http://www.jobbe.it/it/le-aree-di-attivita-aziendali/%235)
- [Area manutenzione](http://www.jobbe.it/it/le-aree-di-attivita-aziendali/%236)
- [Area produzione](http://www.jobbe.it/it/le-aree-di-attivita-aziendali/%237)

L'Area amministrativa comprende la gestione degli aspetti economici e finanziari, la gestione del personale, gestione del sistema informatico e segreteria.

L'Area commerciale si occupa delle strategie di mercato, dello sviluppo dei prodotti (marketing) e commercializzazione, organizzazione e realizzazione delle vendite, assistenza al cliente.

L'Area qualità è responsabile del sistema qualità dell'azienda, controlli e collaudi, ambiente e sicurezza.

L'Area innovazione prodotto/processo-progettazione (Ricerca & Sviluppo) si occupa della progettazione di prodotto, progetto dei processi di produzione e industrializzazione dei prodotti.

La pianificazione e l'organizzazione dei flussi dei materiali in ingresso, all'interno della fabbrica e verso l'esterno, gestione dei magazzini e movimentazioni (materiali, semilavorati, prodotti finiti), i montaggi vengono diretti dall'Area logistica/ di assemblaggio.

L'Area manutenzione ha in carico la programmazione e la gestione delle manutenzioni e la possibilità di richiesta per interventi specialistici

L'Area di produzione è responsabile della programmazione della produzione, della gestione dei reparti di produzione, della conduzione di impianti automatizzati.

L'implementazione di SAP R/3, come illustrato nel secondo capitolo, prevede l'introduzione dei soli moduli di MM, acquisto materiali, CO, controllo di gestione, PP, pianificazione della produzione, SD, vendite e distribuzione, FI, finanze e amministrazione, mentre le aree di qualità, manutenzione e ricerca e sviluppo sono gestite extra-SAP.

## 4.1 Area Amministrativa

Storicamente l'amministrazione è il primo settore dove trovano applicazione i software informatici: il primo sistema ERP collegava direttamente l'area amministrativa con l'area logistica. Ciò comporta un notevole vantaggio dal momento che i dati di una spedizione sono resi immediatamente disponibili per la fatturazione riducendo tempistiche e possibilità di errore.

Il modulo di SAP, FI a causa dei vincoli di natura legislativa è caratterizzato da procedure ben definite.

Le principali funzioni svolte dal modulo di amministrazione sono:

- Contabilità generale
- Fatturazione
- Gestione cespiti
- Risorse umane

## 4.2 Area Logistica e Assemblaggio

La principale funzione dell'area logistica è la gestione dei magazzini, area di deposito di materie prime, semilavorati di differenti livelli e prodotti finiti, che si trovano in giacenza per essee utilizzati al momento opportuno.

In ambiente SAP esistono differenti tipologie di magazzino:

- Magazzino di qualità, dove il materiale si trova in stato bloccato, cioè ha giacenza ma non è possibile utilizzarlo prima del controllo da parte della qualità;
- Magazzino officina, magazzino in cui il materiale verrà lavorato e subirà il cambio codice;

In figura è rappresentato il flusso del materiale nella logistica di entrata merci.

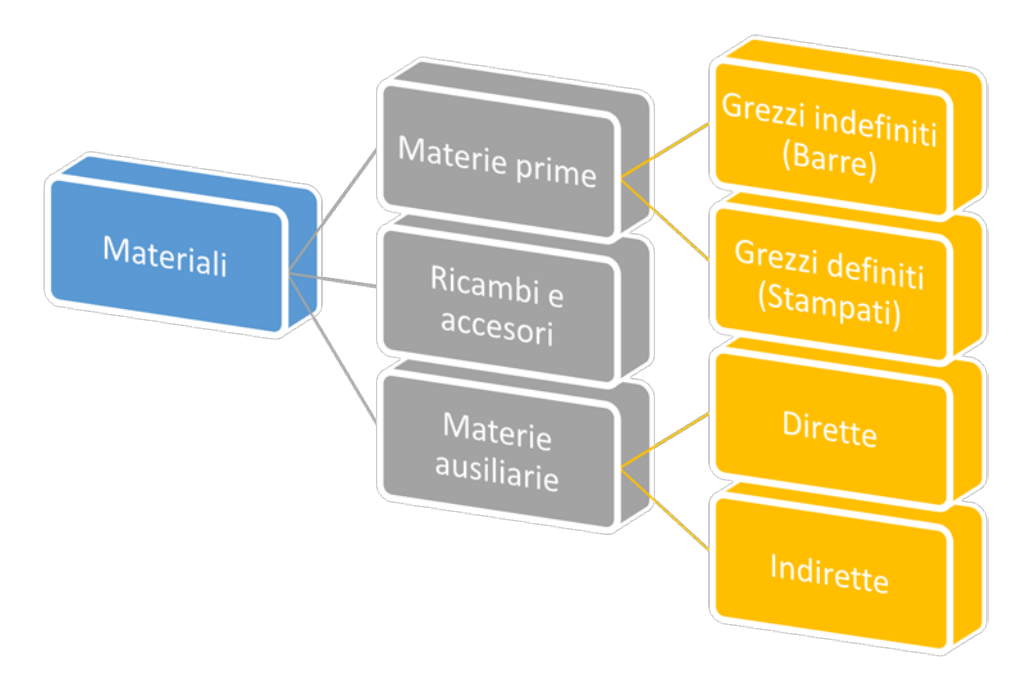

*Figura 20 Logistica in entrata*

La logistica in entrata, o di acquisizione, comprende materiali d'acquisto o merce in conto lavoro. In particolare si hanno:

- Materie prime direttamente impegnate nelle lavorazioni (barre, stampati, forgiati);
- Ricambi e accessori;
- Materiali di consumo (ad es. punte di utensili).

La logistica produttiva utilizza e movimenti gli output della logistica in entrata per ottenere il prodotto finito.

In particolare si compone di:

- Area di produzione;
- Processo di trasformazione;
- Cicli di lavorazione;
- Semilavorati di vari livelli.

Infine la logistica di uscita, rivolta ai clienti è costituita da:

- Prodotti Primari;
- Prodotti Secondari;
- Recuperi, cioè ritagli, sfridi e rottami;
- Scarti.

### 4.2.1 Costi di magazzino

Il dimensionamento dei magazzini rappresenta un argomento delicato e critico da affrontare dal punto di vista logistico: da un lato occorre avere a disposizione nei magazzini tutto il materiale necessario per esaudire la domanda dei clienti, dall'altro si deve mantenere il più basso possibile il capitale immobilizzato, oltre che adibire lo spazio necessario.

I costi legati dalla gestione di magazzino sono:

- Costi legati alla gestione fisica dei materiali;
- Costi legati agli ammortamenti delle risorse utilizzate (muletti, carrelli, scaffalanature, ecc…);
- Costi di manutenzione programmata;
- Costi di illuminamento, di riscaldamento o condizionamento, di forza motrice;
- Costi dei premi assicurativi legati alla merce stoccata;
- Costi di obsolescenza e deterioramento;
- Costo d'affitto dei metri quadri occupati.

Peri il dimensionamento dei magazzini i dati di input sono:

- Lotti di vendita;
- Lotti di produzione;
- Fluttuazione degli ordini;
- Tasso di crescita prevedibile nel brave, medio e lungo periodo;
- Tasso di utilizzazione dei materiali per ogni centro produttivo;
- Curva ABC (n. articoli- % di giacenza).

Da questi dati è possibile ricavare i seguenti output:

- Superficie necessaria in pianta del magazzino;
- Volume necessario;
- Capacità di stivaggio utilizzabile.

In campo SAP è possibile impostare delle strategie che evitino le rotture di stock, cioè mancanza di materiale con gravi conseguenze dal punto di vista economico e/o produttivo, e al contempo vengano minimizzati i costi di magazzino. Infatti viene stabilito per ogni materiale uno Stock di sicurezza, che indica la quantità che deve soddisfare un fabbisogno inaspettatamente elevato nella durata di rotazione dello stock. Il compito dello stock di sicurezza consiste nel ridurre il pericolo di avere quantità insufficienti di materiale.

La strategia a punto di riordino può essere di due tipologie:

- Nella pianificazione manuale del punto di riordino l'utente può inserire un valore nel record anagrafico materiale, per cui l'utente verrà informato nel momento in cui si raggiunge tale livello. Tale valore ha solo un carattere informativo ed è cura del responsabile di processo effettuare il riordino di materiale.
- Nella pianificazione automatica del punto di riordino e nella pianificazione MRP stocastica il valore viene determinato e adattato automaticamente dal sistema nell'ambito della previsione.

Utilizzando un codice di margine di sicurezza è possibile attivare il range di copertura del margine di sicurezza per un materiale nella pianificazione del fabbisogno. Tale range di copertura fa sì che nella pianificazione del fabbisogno vengano anticipati dei fabbisogni per un numero di giorni da stabilire. Il range di copertura corrisponde esattamente al numero dei giorni necessari per reperire il materiale.

### 4.2.2 Dimensionamento dei Magazzini

Obiettivo primario appartenente alla gestione dei magazzini è stabilire il livello minimo di giacenza dei materiali di cui si necessita conoscendo:

- Domanda;
- Affidabilità dei rifornimenti;
- Capacità finanziarie;
- Lead Time da garantire al cliente.

Ultimamente si tende verso una direzione "Just In Time": tecnica appartenente alla Lean Production consiste nel ridurre pressoché a zero le scorte di magazzino, ciò presuppone però di avere un sistema sufficientemente flessibile e snello da reperire e produrre quello di cui si ha bisogno nell'immediato.

La domanda si definisce discontinua nel caso in cui l'azienda lavori su commessa; in questo, invece, la domanda è di tipo continuo, trattandosi di una produzione di articoli di serie, eccetto per quegli articoli prodotti su disegno cliente. La differenza principale fra le due tipologie consiste nel fatto che, mentre nella domanda discontinua ci si basa su dati storici e statistici, la domanda continua è dotata di una opportuna programmazione.

Il riapprovvigionamento, funzione della domanda, affidabilità e localizzazione dei fornitori, spazi interni disponibili, definisce le quantità e il momento in cui il materiale viene prenotato.

In figura è rappresentato il grafico denominato a "dente di sega" a causa della sua forma caratteristica, è utilizzato per individuare il punto di riordino.

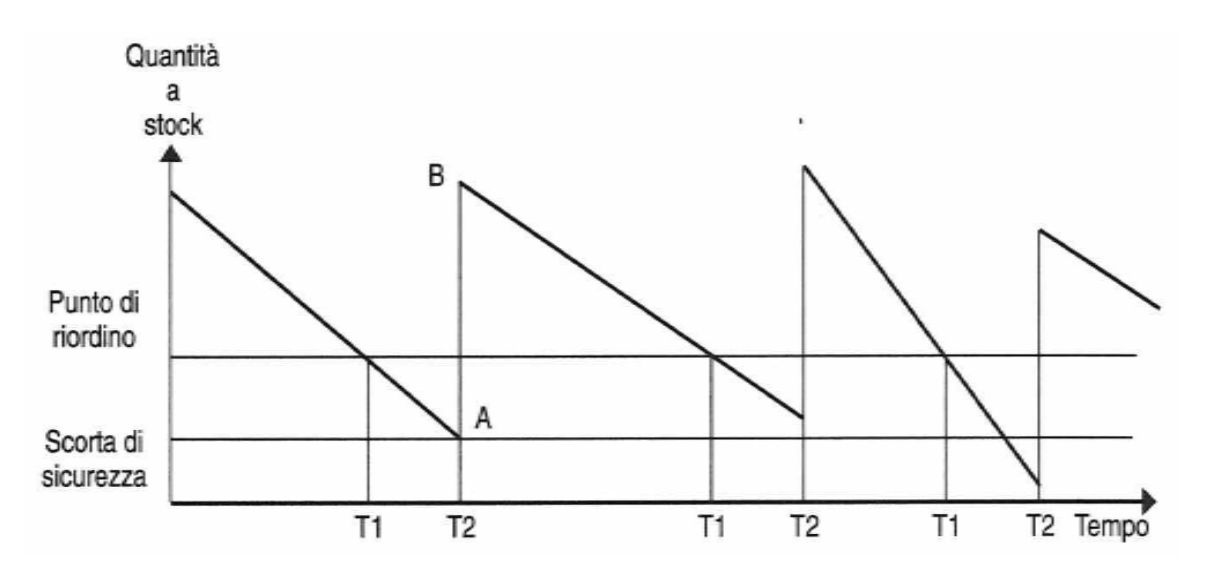

*Figura 21 Grafico a "dente di sega"*

In ordinate sono rappresentate le quantità a stock, mentre in ascisse è raffigurato il tempo: una volta stabilita la scorta di sicurezza secondo scelte strategiche (Importanza del cliente, indice di rotazione del codice, ecc…) e noto il tempo di riapproviggionamento del materiale, T2-T1 è possibile ricavare il punto di riordino.

### 4.2.3 Grandezze significative

In SAP è possibile inserire in anagrafica materiale dei dati utili per la programmazione della produzione di quel determinato codice. Queste sono:

• Lotto Economico di Acquisto (LEA): è il lotto di pezzi a cui corrisponde il minor costo totale unitario del pezzo immagazzinato. Questo è pari alla somma del costo unitario di mantenimento del pezzo e del costo di emissione dell'ordine.

$$
C_t = C_e + C_m
$$

Dove:

 $C_t$  è il costo totale unitario;

 $C_e$ è il costo di emissione ordine

 $C_m$ è il costo di immagazzinamento

Come è possibile notare in figura, mentre il costo di emissione dell'ordine diminuisce con l'aumentare del numero di pezzi, con un andamento pressoché iperbolico, il costo di immagazzinamento risulta essere proporzionale al numero di pezzi, per cui il punto per cui si ha il minimo costo del lotto si ha per il punto di minimo della somma delle due curve. Il valore è ricavabile dalla seguente formula:

$$
LEA = \sqrt{2 * C_e * \frac{Q_a}{C_m}}
$$

Dove:

 $Q_a$  è la quantità annua del prodotto.

Occorre tenere presente che il lotto economico d'acquisto non coincide necessariamente con il lotto di produzione, poiché esso dipende anche dallo scarto, dalle giacenze e dei pezzi in lavorazione.

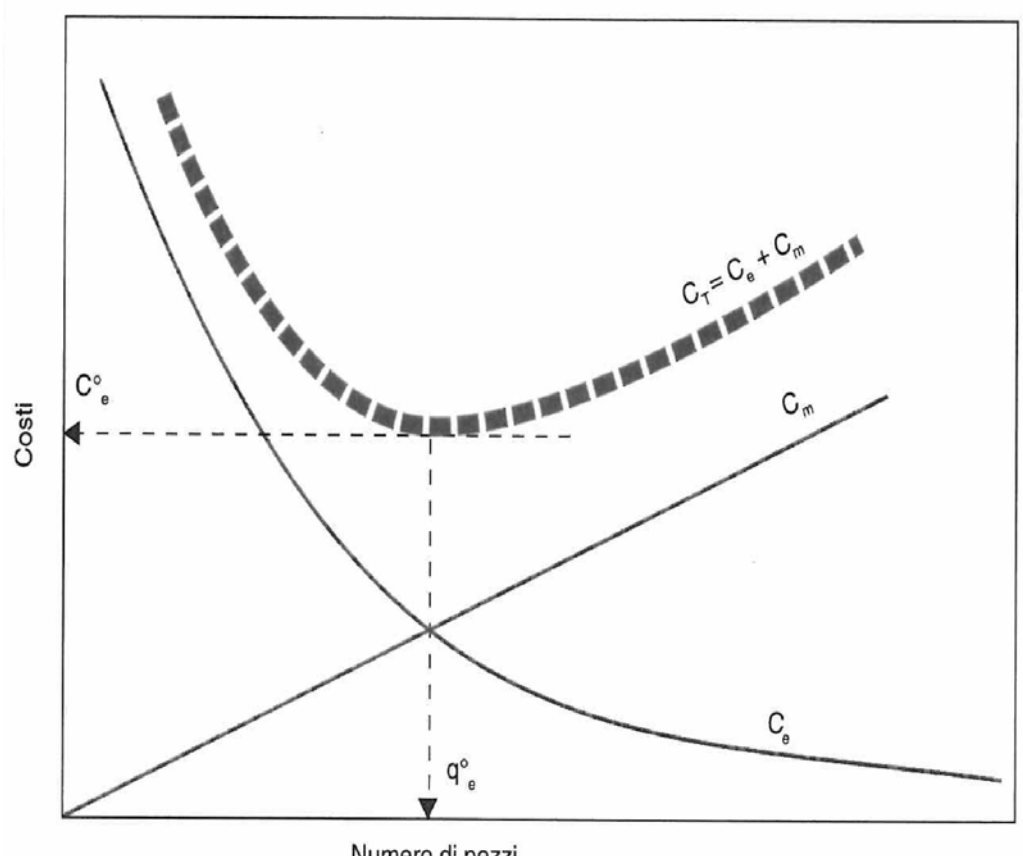

Numero di pezzi

*Figura 22 Andamento dei costi totali di immagazzinamento in funzione del numero di pezzi*

• Scorta di Sicurezza (Ss): è la quantità minima di materiale da avere in magazzino per evitare rotture di stock e interrompere il processo produttivo. Essa è quantificabile attraverso la seguente formula:

$$
Ss = \frac{Q_t}{12} * T * K_1 * K_2
$$

Dove:

 $Q_t$  è il fabbisogno annuo;

è il tempo di riapproviggionamento espresso in mesi;

 $K_1$  coefficiente empirico che tiene conto della possibilità di commesse urgenti non programmate;

 $K_2$  coefficiente empirico che tiene conto dell'inaffidabilità dei fornitori.

• Livello di Riordino (Lr): è la quota di giacenza alla quale è necessario effettuare il riordino del materiale. Essa è pari a:

$$
Lr = Ss + T * \frac{Qt}{12}
$$

Questa formula ipotizza un tempo di riordino nullo, altrimenti a questa quantità è necessario aggiungere la quota di materiale utilizzato nel tempo di riordino.

• Indice di Rotazione (Ir): tale indice esprime la rotazione di un determinato codice all'interno del magazzino. Esso è pari a:

$$
Ir=2*\frac{Q_t}{LEA}\,
$$

L'analisi della giacenza a magazzino di un determinato materiale è tanto più conveniente quanto più il codice è ad alto valore. A questo proposito viene effettuata un'analisi dei codici e della loro giacenza in funzione del loro valore, attraverso il Diagramma di Pareto o ABC rappresentato in figura.

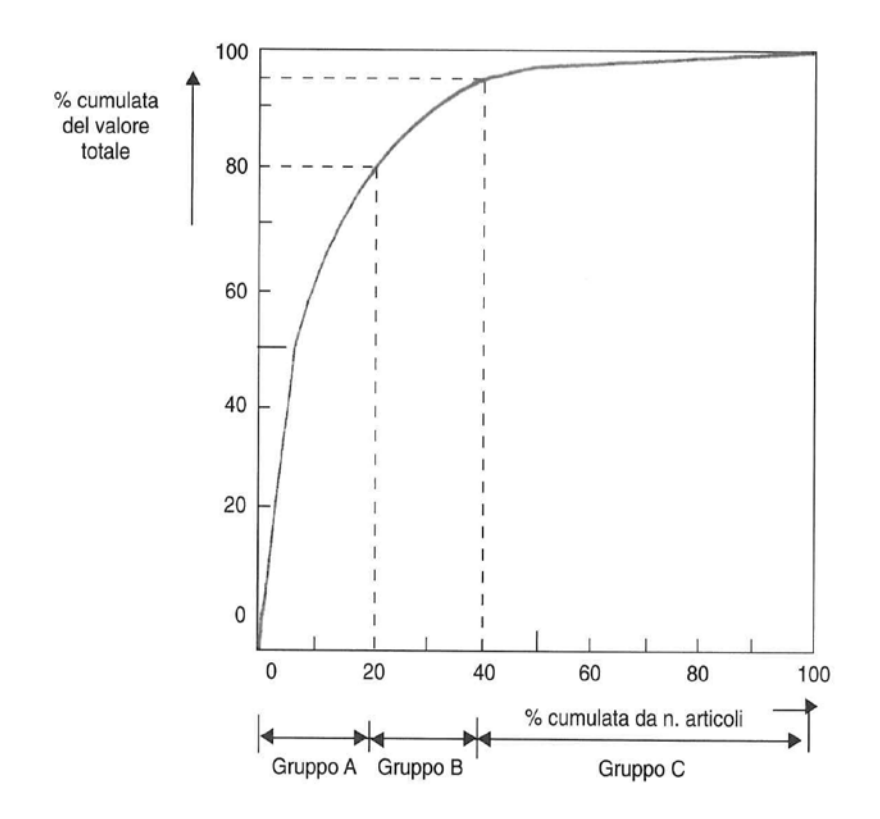

*Figura 23 Diagramma di Pareto*

Attraverso questo grafico è possibile suddividere i vari codici in tre classi principali:

- Classe A: Comprende quei prodotti che rappresentano il 15% della giacenza in magazzino ma costituiscono circa l'80% del suo valore. Sono perciò i prodotti a più alto valore per i quali risulta molto conveniente effettuare un'analisi periodica di indici di rotazione e giacenza di materiale;
- Classe B: Composta dai codici che rappresentano il 20% del magazzino e il 15% del suo valore;
- Classe C: sono i codici caratterizzati da un basso valore commerciale pari ad un complessivo 5%, ma costituiscono il 65% del magazzino.

## 4.3 Area Acquisto Materiale

Fra l'area produttiva e l'area logistica si colloca il settore degli acquisti di materiale. Ruolo principale di quest'area è quello di, una volta analizzate le necessità produttive e le giacenze di magazzino, procurare il materiale necessario per i processi produttivi.

In seguito all'elaborazione del motore Material Requirment Planning (MRP), di cui se ne disquisirà in maniera più ampia nel capitolo successivo, si ottiene come risultato la quantità e la data dei pezzi da ordinare presso i propri fornitori.

4.3.1 Processo di approvigionamento

In figura è rappresentato il processo di acquisto per un determinato materiale

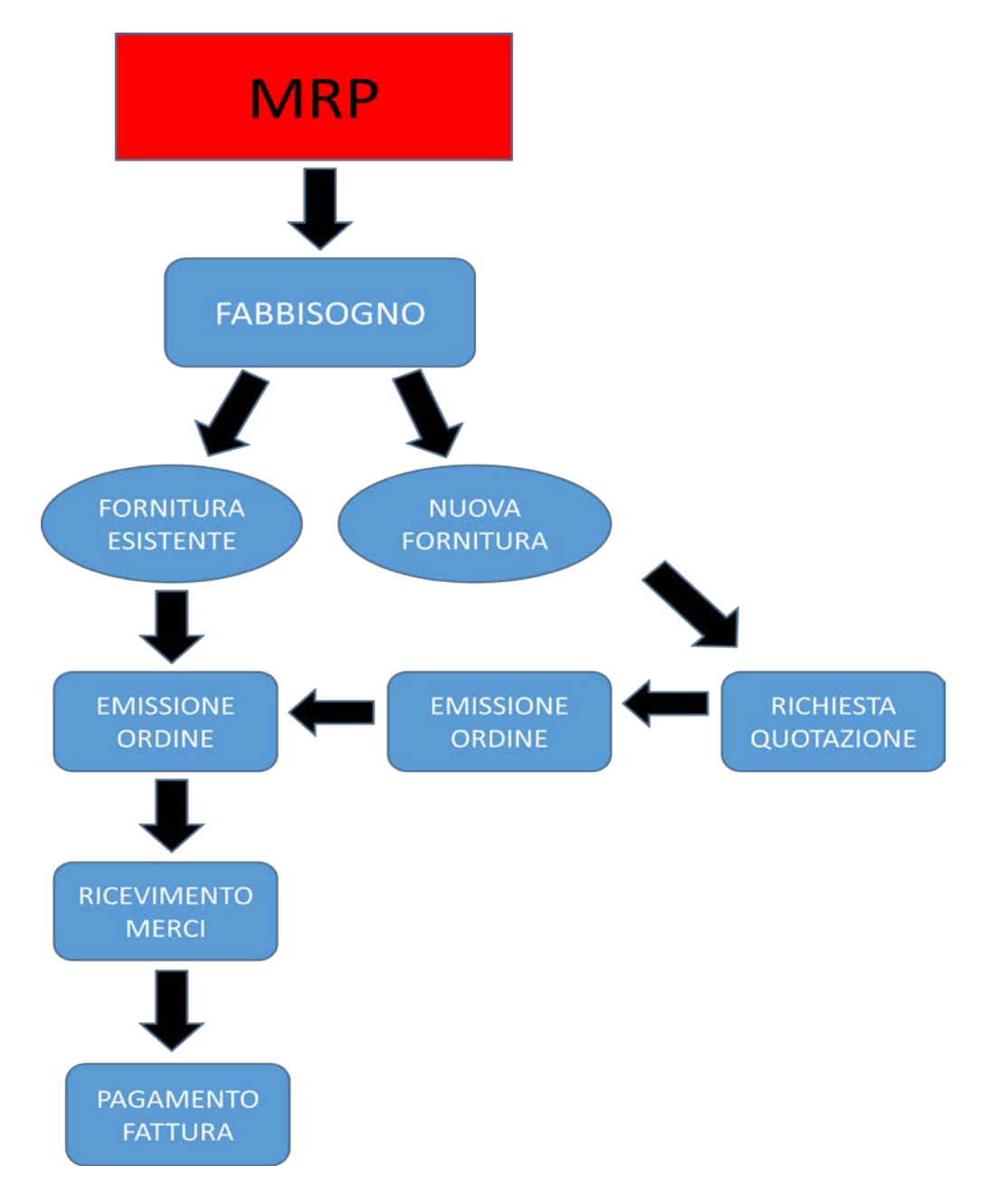

### *Figura 24 Processo di acquisto*

In sintesi la procedura MRP consiste nell'analisi degli item, partendo da quello a più alto livello fino al prodotto di acquisto, confrontare il fabbisogno lordo, cioè la necessità complessiva di quel item, con le rispettive giacenze e ricavare il fabbisogno netto per ogni codice, cioè il reale quantitativo da produrre o acquistare.

Al livello di codice di acquisto verranno generati dei fabbisogni che possono essere di due tipi:

- Fabbisogno dipendente, deriva dalla richiesta di un assemblato di ordine superiore;
- Fabbisogno indipendente, richiesta del cliente sul codice.

La distinzione fra le due tipologie di fabbisogno è fondamentale poiché mentre la domanda dipendente, caratterizzata da ordini interni, è certa, la domanda indipendente è generata esternamente (cliente) per cui non è conoscibile a priori e deve essere stimata.

Una volta calcolato il fabbisogno netto il processo si dirama in due strade; se la fornitura è esistente si emette un ordine tenendo in considerazione quantità, lotto minimo e tempi di riapprovvigionamento. Nel caso in cui, invece, si tratti di una nuova fornitura occorre effettuare una ricerca fra i possibili fornitori e richiedere una quotazione.

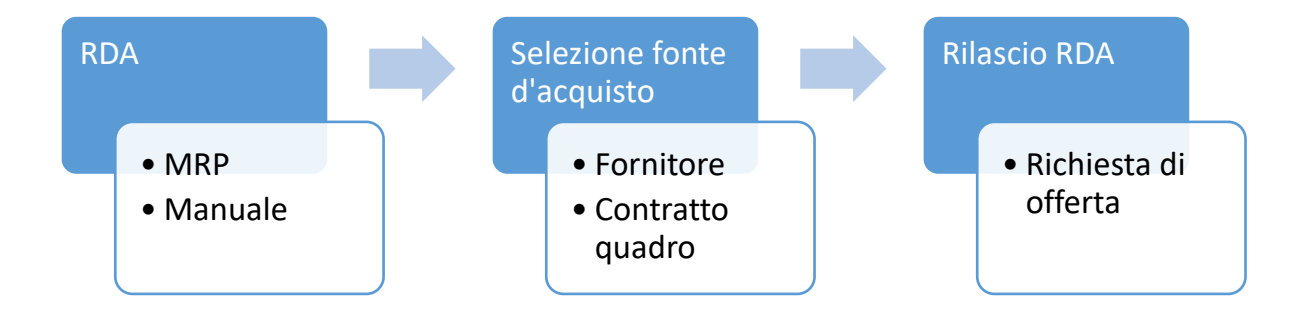

*Figura 25 Processo di richiesta di offerta*

Le richieste di offerta sollecitano i fornitori a rilasciare offerte. L'offerta comprende le informazioni di costo e lotto minimo (Minimum Of Quantity MOQ) di un fornitore per i materiali o servizi specializzati ed eventuali informazioni aggiuntive, ad esempio scheduling preciso dei piani di consegna. Le richieste di offerta attraverso SAP possono essere generate automaticamente da una RDA

oppure manualmente ed inviate ai vari fornitori dopo una conferma da parte del responsabile di processo. I dati delle offerte che pervengono vengono visualizzati nelle singole richieste, per cui richiesta ed offerta vengono a formare un'unità.

La selezione tra le varie offerte viene infine effettuata in base a:

- Costo d'acquisto;
- Lead Time di consegna;
- Quantità da acquistare.

# **CAPITOLO 5: GESTIONE DELLA PRODUZIONE**

Tra i processi che riguardano un'azienda, quello che gestisce la produzione certamente uno dei più complessi. Ciò si ripercuote sul modulo di produzione di un sistema ERP, che diventa quindi essenziale ai fini di una corretta gestione. All'interno di questo modulo rientrano diverse funzioni come:

- La gestione delle distinte basi
- L'MRP
- La gestione delle scorte e dei magazzini
- Gli inventari
- Gli ordini di produzione

La pianificazione della produzione è il processo con cui si definisce ed impegna l'ammontare delle risorse (manodopera, macchinari, attrezzature, materiali) di cui l'azienda avrà bisogno per le sue attività produttive future, e l'allocazione di queste risorse per ottenere il prodotto desiderato, nelle quantità stimate, al tempo previsto, ed al minor costo totale possibile.

La pianificazione della produzione è un problema complesso. In genere è utilizzato un approccio gerarchico per risolverlo, che consiste nello scomporre il problema complessivo in più sotto problemi di più semplice risoluzione, in modo che all'interno di ciascuno di essi il numero di vincoli e variabili sia limitato.

## 5.1 Programmazione della produzione

La programmazione della produzione può essere strutturata in quattro fasi principali:

- Pianificazione strategica della produzione
- Pianificazione aggregata della produzione
- Pianificazione principale della produzione

### • Pianificazione operativa

La Pianificazione strategica della produzione è eseguita sul lungo termine (orizzonte temporale di riferimento di due o più anni), il livello di precisione dei dati disponibili è basso, serve a valutare le variazioni di capacità da assegnare al sistema produttivo.

La Pianificazione aggregata della produzione è eseguita sul medio termine (orizzonte temporale di riferimento di un anno o all'esercizio), il livello di precisione dei dati disponibili è medio, ha lo scopo di organizzare e allocare le risorse esistenti e verificarne l'adeguatezza al piano della domanda prevista e nota (dagli ordini di portafoglio più gli obiettivi di marketing).

La Pianificazione principale della produzione è eseguita sul medio termine (orizzonte temporale di riferimento pari ad un esercizio), il livello di precisione dei dati disponibili è medio-alto, possiede un periodo di riferimento pari alla settimana o al mese, ed ha l'obiettivo di definire il carico di lavoro ad ogni singolo reparto. Le informazioni hanno un livello di dettaglio maggiore rispetto al piano aggregato, solitamente relativo alla famiglia di prodotti o al singolo prodotto.

Il Controllo della produzione, infine, è la funzione della produzione che controlla l'andamento delle operazioni, evidenzia gli scostamenti dal programma di produzione e attua le opportune correzioni.
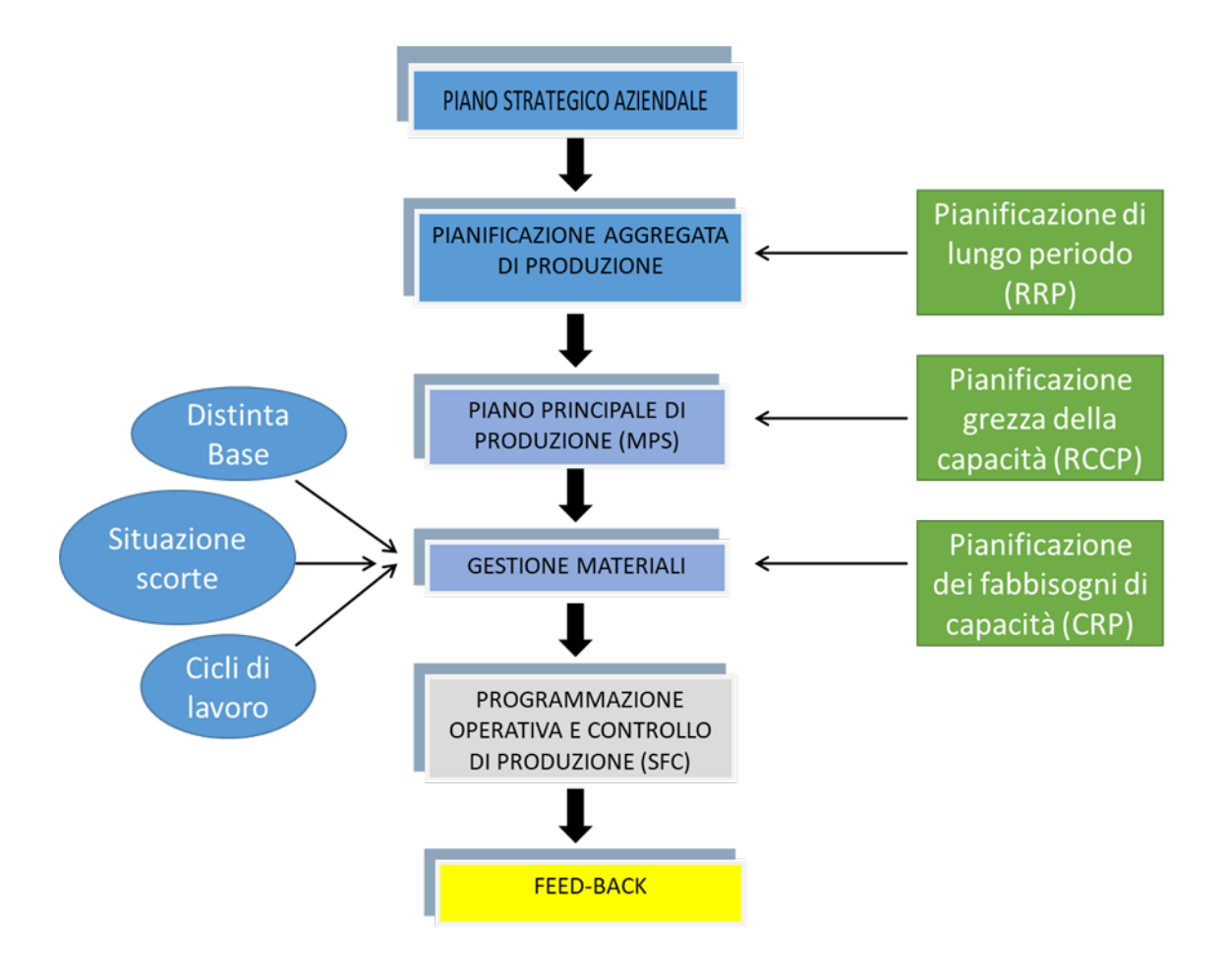

*Figura 26 Livelli di pianificazione della produzione*

Le variabili su cui si può agire nella fase della pianificazione aggregata sono il livello di impiego della manodopera, la creazione di scorte o meno, il subappalto in caso di eccesso di domanda, l'investimento in strumentazione ed impianti.

5.1.1 Tipologie di reazione: Le alternative aggressive e le alternative reattive

Differenziazione dei prezzi per livellare la domanda, riducendola nei periodi di punta ed aumentandola nei periodi di minore richiesta. Si può pensare agli sconti per vacanze fuori stagione, ai prezzi ridotti delle telefonate serali, alle svendite di fine stagione, agli sconti delle tariffe aeree nei fine settimana ecc… Sviluppo della pubblicità per stimolare la domanda in quei periodi in cui è meno sostenuta. Molto spesso la domanda viene influenzata imponendo al cliente un certo periodo di attesa. Generalmente ciò evita periodi alternativamente di punta e di stasi nella produzione anche se spesso comporta la perdita di commesse. Sviluppo di prodotti complementari, tipico di imprese soggette a cicli stagionali.

Le tecniche reattive consentono di modificare la capacità produttiva per adeguarla alla domanda ricorrendo ai seguenti provvedimenti:

- Variazione della forza lavoro
- Ricorso al lavoro straordinario
- Ricorso al magazzino
- Ricorso al subappalto
- Accordi con altre società
- Accettazione ordini in anticipo
- Possibilità di posticipare la consegna.

## 5.2 MPS- Master Production Scheduling

Il Master Production Schedule definisce, a partire dal Piano di produzione definito nella Pianificazione aggregata, le quantità di "end-items" che devono essere prodotte in specifici intervalli di tempo.

Gli end-items possono essere prodotti finiti, assemblati del livello più alto utilizzato per costruire i prodotti finiti, materie prime necessarie alla costruzione dei prodotti finiti.

Le strategie utilizzate nella generazione dell'MPS possono essere: Make to Stock, Assemble to Order, Make to Order.

Azienda focalizzata sul prodotto, attua prevalentemente una strategia Make to Stock (MTS); questa prevede bassa varietà di prodotti standardizzati realizzati a partire da numerose materie prime. Si tende quindi ad avere ampie scorte di prodotti finiti per soddisfare la richiesta minimizzando i tempi di consegna.

La strategia Assembly to order (ATO) prevede di realizzare una grande varietà di prodotti a partire da un numero limitato di prodotti intermedi a loro volta ricavati da numerose materie prime. Sarà necessario utilizzare ampie scorte di prodotti intermedi per realizzare il miglior compromesso tra personalizzazione del prodotto e rapidità di consegna. Viene utilizzata prevalentemente da aziende focalizzate sul processo, piuttosto che sul prodotto, offrendo al cliente una grande possibilità di personalizzazione del prodotto. Ampia varietà di prodotti finiti realizzati a partire da un numero limitato di materie prime.

La strategia Make to Stock (MTS), infine, è estremamente focalizzata sul processo, realizzando una grande varietà di prodotti finiti, partendo da un numero limitato di materie prime.

La scelta netta di una delle tipologie sopracitate è fondamentale ai fini di una corretta programmazione.

La seguente formula rappresenta il projected on-hand inventory e esplicita l'importante funzione del MPS

$$
I_t = I_{t-1} + MPS_t - max\{F_t, O_t\}
$$

Dove

 $I_t$  è la previsione disponibilità magazzino nel periodo t;

 $MPS_t$  è la previsione di quantità prodotta nel periodo t;

 $F_t$  è la previsione della domanda nel periodo t;

 $O_t$  sono gli ordini acquisiti nel periodo t.

Noti a priori la quantità a magazzino nel periodo t-1 e la previsione della disponibilità di magazzino al periodo t, la previsione della domanda nel periodo t, gli ordini acquisiti per il periodo t, è possibile ricavare il valore della quantità prodotta MPS nel periodo t, considerando il massimo tra la previsione della domanda e la quantità ordinata, ponendosi in una condizione di sicurezza.

Per cui è semplice dedurre che lo scopo principale del MPS è quello di mantenere positivo il projected on-hand inventory, definendo quando e quanto produrre.

# 5.3 Material Requirment Planning (MRP)

La Bill of Materials (BOM) è la lista di tutte le materie prime, componenti e semi assemblati necessari per produrre una unità di prodotto finale. Il file con le Bill of Materialcontiene tutte le Bill of Materialper ogni prodotto finale realizzato dall'azienda. L'Albero di Prodotto è un modo per rappresentare la Bill of Material mediante un grafo in cui tutti I componenti sono elencati per livelli. La Bill of Material, se associata alla sequenza di lavorazione, contiene tutte le informazioni per la produzione del prodotto finale.

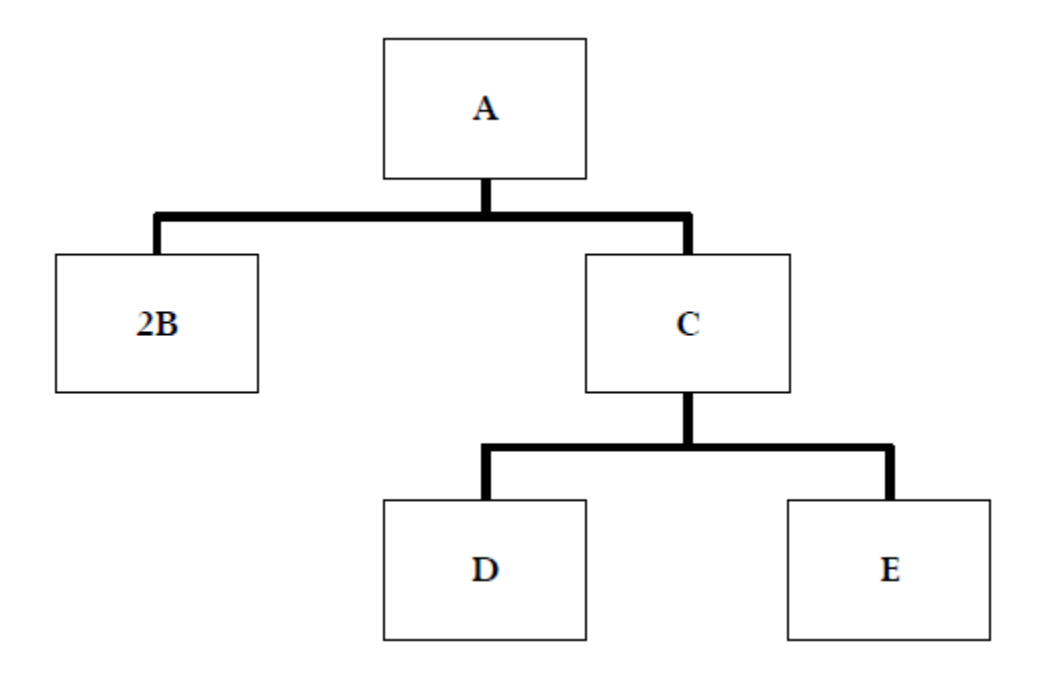

*Figura 27 Albero di prodotto*

La procedura MRP si applica sia al prodotto finito, o end items, sia ai suoi componenti detti lower-level items. La relazione tra il prodotto finale e I suoi componenti viene descritta nell'albero di prodotto.

Ogni domanda generata all'esterno del Sistema è detta domanda indipendente. È inclusa la domanda di prodotto finiti e la domanda di componenti per il mercato dei ricambi.

Domanda dipendente è la domanda di componenti generata dalla domanda indipendente di prodotti.

La gestione della domanda indipendente, legata ai prodotti finiti, e quella dipendente, legata ai sotto-assemblati, componenti e materie prime, richiede sistemi e procedure differenti.

La domanda indipendente di prodotti finiti si origina al di fuori del sistema produttivo e non può essere controllata (se non entro certi limiti), mediante azioni sul sistema di produzione.

La domanda dipendente di sotto-assemblati, componenti e materie prime necessari al soddisfacimento della domanda indipendente è perfettamente nota se è correttamente stimata la domanda indipendente di prodotti finiti.

La gestione della domanda dipendente deve essere realizzata riconoscendo esplicitamente il suo legame con il sistema produttivo.

Gli elementi necessari per l'esecuzione dell'MRP sono fondamentalmente tre:

1. La domanda:

La domanda del prodotto finito è l'elemento che fa "scattare" il meccanismo MRP e può presentarsi sia in termini di previsioni di mercato, sia come ordine cliente e in genere proviene dall'MPS - Master Production Schedule – ovvero dal piano principale di produzione.

2. La distinta base o Bill of Materials (BOM):

La distinta base è l'elemento attraverso cui si riesce a risalire a quali sono i materiali che compongono il prodotto finito e in che quantità sono presenti, La distinta base, infatti, non è altro che l'elenco dettagliato dei componenti che costituiscono il prodotto finito, organizzati gerarchicamente, dove la radice è rappresentata dal prodotto in questione da cui partono i rami che rappresentano i componenti. Le informazioni presenti in distinta base, oltre all'elenco dei componenti e materie prime, sono: il coefficiente di utilizzo, le fasi di produzione e i lead time di produzione.

• Il coefficiente di utilizzo rappresenta la quantità di un certo materiale che occorre per produrre un'unità di prodotto, rispetto ad un'unità di misura specificata.

• Le fasi di produzione esprimono la sequenza delle operazioni del Ciclo di Lavorazione che vengono svolte per creare il prodotto finito e sono espresse nei propri lead time di produzione così da poter direttamente allocare, a ciascuna unità di prodotto, il costo del tempo di lavorazione o della manodopera.

3. La situazione delle scorte:

L'MRP richiede informazioni in tempo reale sulla giacenza di ogni singolo articolo a magazzino. La presenza di un certo codice a magazzino è un elemento non trascurabile, che permette di sapere, a fronte di una lista di produzione, cosa è disponibile e cosa deve essere approvvigionato. I sistemi informativi permettono di avere una gestione accurata delle giacenze e aiutano la ricezione e il prelievo dal magazzino. Per ogni singolo articolo sono indispensabili altre informazioni come il fornitore, le quantità ordinate e la data prevista di arrivo. Quest'ultima si determina conoscendo il lead time di approvvigionamento del materiale che è un dato importantissimo per far sì che, a fronte di un ordine di produzione di un prodotto finito, il materiale che lo costituisce possa essere disponibile a magazzino al momento del prelievo. Il lead time di approvvigionamento, LTA si calcola attraverso la media dei tempi di approvvigionamento.

Per poter utilizzare al meglio l'MRP è necessario che tutte queste informazioni siano costantemente aggiornate e quindi, per esempio, dopo una modifica al progetto di un prodotto è importante che venga effettuata la correzione anche sulla distinta base nel sistema informativo. L'output dell'MRP è rappresentato dai seguenti report:

- l'elenco degli ordini di produzione.
- l'elenco degli ordini di acquisto.
- il conto di lavorazione esterno nel caso alcune fasi siano eseguite da un terzista.

Questi documenti rappresentano in pratica il piano di lavoro operativo per ufficio produzione e per gli acquisti.

La procedura MRP si compone delle seguenti fasi:

- Netting: determina il fabbisogno netto sottraendo il magazzino a disposizione e ogni ordine inevaso al fabbisogno lordo. Il fabbisogno lordo per gli items LLC=0 deriva dal Master Production Schedule (MPS), mentre per i lower - level item se il risultato di precedenti iterazioni della proceduta di MRP e della domanda indipendente sui componenti.
- Lot sizing: divide il fabbisogno netto in lotti di dimensioni appropriate.
- BOM explosion: genera il fabbisogno lordo per ogni componente del livello successivo.
- Iterate: si ripete la procedura fino a quando tutti I componenti di ogni livello non sono stati processati.

Il Netting o l'analisi delle coperture è utilizzata per determinare il fabbisogno netto. La domanda netta viene determinata in maniera molto semplice determinando prima il livello di magazzino corrente:

$$
I_t = I_t - 1 - D_t + S_t
$$

Con  $I_0$  uguale al magazzino iniziale.

$$
N_t = min\{max[-I_t, 0], D_t\}
$$

Assumiamo che le coperture avvengono utilizzando prima il magazzino e poi gli ordini inevasi.

Per determinare quando l'ordine inevaso deve arrivare occorre calcolare:

$$
I_t = I_t - 1 - D_t
$$

Incrementando t fino a quando la quantità non diventa minore di zero.

Il periodo in cui ciò accade coincide con il periodo in cui far giungere la produzione degli ordini inevasi.

Se l'attuale data di consegna di tali ordini è differente deve essere cambiata.

Questo da origine ad una nota di cambio che indica un anticipo se l'ordine deve essere anticipato, un posticipo se deve essere ritardato.

Una volta che si è determinato il fabbisogno netto, occorre schedulare le quantità da produrre in modo da soddisfarlo.

Consideriamo tre regole per la determinazione della dimensione dei lotti:

- Lot-for-lot (LFL)
- Fixed Order Quantity (FOQ)
- Fixed Order Period (FOP)

#### Lot-for-lot (LFL)

È la regola più semplice per determinare la dimensione di un lotto: semplicemente produce nel periodo t il fabbisogno netto del periodo t.

#### Vantaggi

Poiché al termine del periodo non viene lasciato magazzino, questa regola minimizza il livello del magazzino.

è consistente con la filosofia Just In Time.

La procedura non aggrega i fabbisogni di più periodi per non produrre in altri, quindi tende a generare una produzione liscia.

#### Svantaggi

Dal momento che vi è un «setup» in ogni periodo, questo metodo massimizza i costi di setup.

Nelle situazioni con tempi di setup minimo, è la migliore regola da utilizzare.

```
Fixed Order Quantity (FOQ)
```
Una seconda regola semplice è quella di ordinare una quantità fissa. È usata comunemente per due ragioni:

- Quando si hanno a disposizione carrelli con capacità prefissate o altri strumenti utilizzati per trasportare i prodotti allora ha senso produrre i prodotti nelle medesime quantità.
- Quando la dimensione del lotto influenza i costi di setup.

Dal momento che il compromesso è tra costi di setup e costi di magazzino, per calcolare la Fixed-Order Quantity si utilizza la seguente formula:

$$
Q = \sqrt{\frac{2A\overline{D}}{h}}
$$

Dove

A rappresenta i costi di setup

h il costo unitario di magazzino e

 $\overline{D}$  è la domanda media.

Fixed Order Period (FOP)

L'operazione segue delle semplici regole: se si produce per il periodo t, allora viene prodotta la quantità anche per il periodo t+1,…,t+P-1, dove P è il parametro della regola.

Se P=1, la regola corrisponde alla regola Lot-for-Lot.

Un modo per calcolare la quantità ottimale di P è:

$$
P=\frac{Q}{\overline{D}}
$$

Naturalmente è necessario considerare che quantità e tempi sono soggetti ad incertezza, per cui spesso ci si cautela introducendo stock e lead time di sicurezza.

5.3.1 Vantaggi desiderati grazie MRP

I principali vantaggi che si potrebbero riscontrare grazie all'utilizzo del motore MRP sono principalmente:

- Riduzione dei costi di stock: utilizzo di questa funzionalità permette un riordino "al più tardi" secondo una logica Just In Time, permettendo di ridurre notevolmente i costi di stock e i costi di immobilizzazione finanziaria;
- Riduzione costi approvvigionamento: Dall'ottimizzazione della gestione dei materiali deriva la possibilità di aggregare il fabbisogno di materiale da

ordinare, richiedendo al fornitore lotti più grandi per sfruttare così al meglio le economie di scala;

• Riduzione del WIP e velocità evasioni ordini: La riduzione del work in process è determinata da due caratteristiche dell'ERP: il miglioramento del flusso produttivo a livello organizzativo e il controllo del materiale. La gestione informatizzata della produzione fa in modo che ogni singola attività del processo produttivo sia legittimata da un documento e ne produca un altro per la fase successiva, in modo tale che ogni operatore sia a conoscenza di cosa deve fare e quando lo deve fare. Questo miglioramento in ambito organizzativo determina una maggiore flessibilità del flusso di produzione e una riduzione dei tempi di evasione dell'ordine.

## 5.4 Mappatura del Processo

Nella prima fase di studio sono stati organizzati incontri nei quali il consulente esterno poneva al process owner domande mirate al fine di individuare i metodi e gli strumenti che egli utilizzava durante il suo lavoro.

In ogni progetto è necessaria una identificazione dei processi aziendali, delle attività e delle modalità operative con cui si svolge il lavoro, pena il rischio di implementare procedure di gestione che non si sposano con l'agire aziendale.

Hammer, nel suo articolo "Reengineering Work: don't automate, obliterate", definisce la reingegnerizzazione dei processi e la mappatura del processo stesso come il primo step per la realizzazione di miglioramenti dei parametri critici delle prestazioni, come ad esempio costi, qualità, servizio e tempestività.

Quindi gli obiettivi principali del Process Mapping sono:

- Comprensione dell'utilizzo delle risorse aziendali;
- Evidenziare le relazioni che crea un processo fra le diverse aree aziendale;
- Semplificazione delle procedure ed eliminazione delle operazioni ridondanti.

È inoltre necessario fornire a chi svolge l'attività di revisione dei processi la struttura dei ruoli e delle responsabilità, informazioni circa il layout aziendale, le procedure disponibili e la struttura del database aziendale, il piano dei conti e il manuale della Qualità.

I passi necessari per effettuare un'analisi strutturata dei processi sono:

- 1. Selezione dei processi da analizzare: si è effettuata l'individuazione dei processi che erogano prodotti, servizi o informazioni, costituisce il primo passo del BPR. È importante analizzare esclusivamente quei processi che risultano critici. Hammer fornisce tre criteri da utilizzare nella selezione del processo:
	- a. Cattivo funzionamento: sovra-informazione o sovra-stima delle risorse utilizzate nel processo;
	- b. Importanza: misura dell'utilità di quel determinato processo per l'azienda;
	- c. Fattibilità: misura della probabilità di successo delle operazioni di BPR su quel determinato processo.
- 2. Comprensione e identificazione delle attività appartenenti ad un processo: scopo principale del BPR non è di migliorare il processo attualmente in uso ma di crearne uno completamente nuovo; per cui lo studio dei vari processi selezionati si è concentrato sugli input e sugli output del processo, non sulle attività svolte per ottenerli. Ciò ha portato ad un cambiamento radicale del modo di operare evidenziando differenti gap e criticità.
- 3. Riprogettazione del processo: definiti i processi e i sotto processi, in seguito alla loro descrizione e rappresentazione, ottenute attraverso l'incontro fra i consulenti e i responsabili di processo, si è passati ad elaborare e attuare le nuove procedure di controllo seguendo i criteri proposti nel modello di Hammer:
	- a. Concentrarsi sui risultati da ottenere anziché sulle attività da svolgere;
	- b. Far eseguire il processo a chi utilizzerà l'output;
	- c. Collegare attività parallele anziché integrarne i risultati a valle;
	- d. Dare oneri decisionali a coloro che eseguono operativamente l'attività.
- 4. Realizzazione del modello definitivo: una volta rielaborato il processo ne è stato testato il funzionamento in modo tale da verificare, modificare e migliorare l'accuratezza e la completezza del modello creato in fase preliminare. Una volta effettuata la bozza del modello, infatti, è necessario

condurre un'analisi più approfondita in modo tale da determinare le eventuali mancanze, ridondanze, criticità e i possibili miglioramenti. L'output di questo ulteriore esame è un modello che viene condiviso con tutti gli attori coinvolti nel processo, i quali devono verificarne la correttezza e completezza. Effettuate le correzioni e modifiche necessarie, il modello assume forma definitiva, diventando un documento ufficiale.

## 5.5 Trasformazione del processo

La prima criticità affrontata nella gestione della produzione è stata la migrazione di distinte base e cicli di lavoro nel nuovo sistema informativo.

5.5.1 Codifica dei prodotti

L'attuale codifica dei prodotti prevede l'utilizzo di nove/dieci cifre "parlanti" che descrivono la gerarchia del codice secondo la modalità illustrata nel seguente esempio:

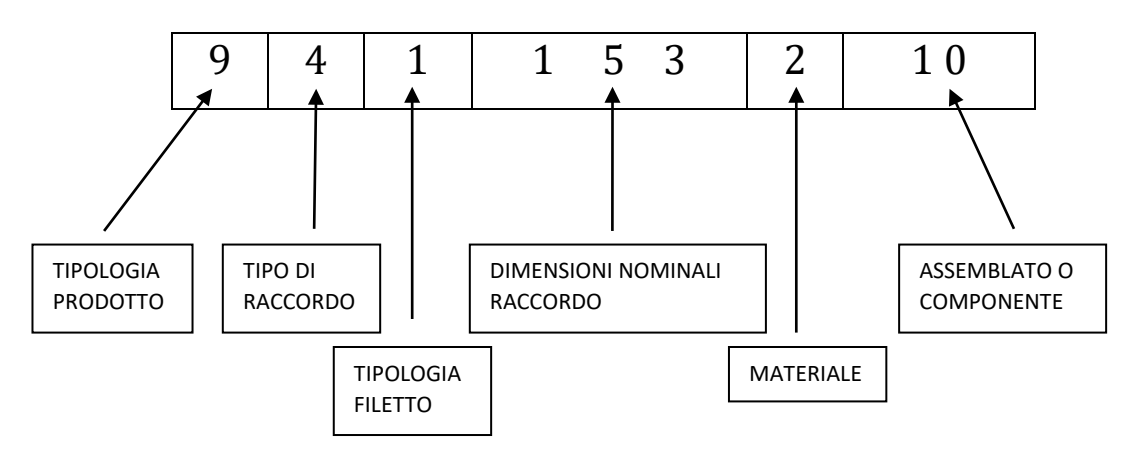

La prima cifra determina la tipologia del prodotto, ad esempio se è una serie oleodinamica o pneumatica oppure uno speciale; la seconda determina la tipologia del raccordo, a gomito, diritto o a tre vie; la terza rappresenta il tipo di filetto, metrico o GAS; il gruppo delle prime tre cifre permettono di identificare quindi la macrofamiglia prodotto; le seguenti tre cifre determinano invece le dimensioni nominali secondo tabella; la settima cifra è il materiale di cui è composto, mentre le ultime due cifre indicano se è un componente o un assemblato ed eventualmente la tipologia di assemblato.

In fase di analisi preliminare è stato deciso di mantenere la stessa codifica utilizzata precedentemente con il prefisso "T" per distinguere la società TAA all'interno del gruppo ATOS. Tale scelta è motivata dalle seguenti considerazioni:

- La tipologia di codifica in uso permette un semplice ed immediato riconoscimento del pezzo per gerarchia prodotto;
- La sostituzione dei codici comporterebbe un onere di lavoro non trascurabile e potrebbe indurre ad errori in fase di migrazione dati;
- La sostituzione dei codici potrebbe portare dei problemi dal punto di vista operativo, essendo l'attuale codifica uno strumento consolidato negli anni.

## 5.5.2 Analisi della distinta base e del ciclo di lavoro

Prima di poter procedere con la migrazione delle distinte base e dei cicli di lavoro è stato necessario un controllo dei dati contenuti nel precedente sistema informativo: mentre nel caso del vecchio S.I. fasi di lavoro errate o mancanti e differenze tra codici presenti nella distinta base ed effettivamente utilizzati venivano gestiti tramite una correzione manuale, in SAP, invece, ogni distinta base e ogni ciclo di lavorazione deve descrivere ciò che viene effettuato nella realtà.

Ciò, che potrebbe apparire una superflua rigidità imposta dal sistema, nasconde in sé una serie di benefici, tra i quali:

- Avere traccia di ogni fase del prodotto e calcolarne il valore aggiunto;
- Ridurre al minimo la possibilità di errori ed intervenire immediatamente per la loro correzione;
- Avere una gestione "pulita" ed una maggiore quantità di informazioni disponibili e facilmente fruibili da chi esegue le attività.

In figura 3 è rappresentata la distinta base del codice utilizzato nell'esempio di descrizione del linguaggio di codifica prodotto.

```
Codice materiale : 941153210
                            12LCONO-DADO -SPINA 12.2-
                          Descrizione
11Componente Qta
     *01115110
                      1 DADO 12LFORO 12.8
(1)(2)*039100101 OR 9X1.5
     *941153211
                    1 INT12 CONO OR-SP12.2
(3)(4)(5)(6)(7)(8)(9)
```
*Figura 28 DIBA con gestionale C2S*

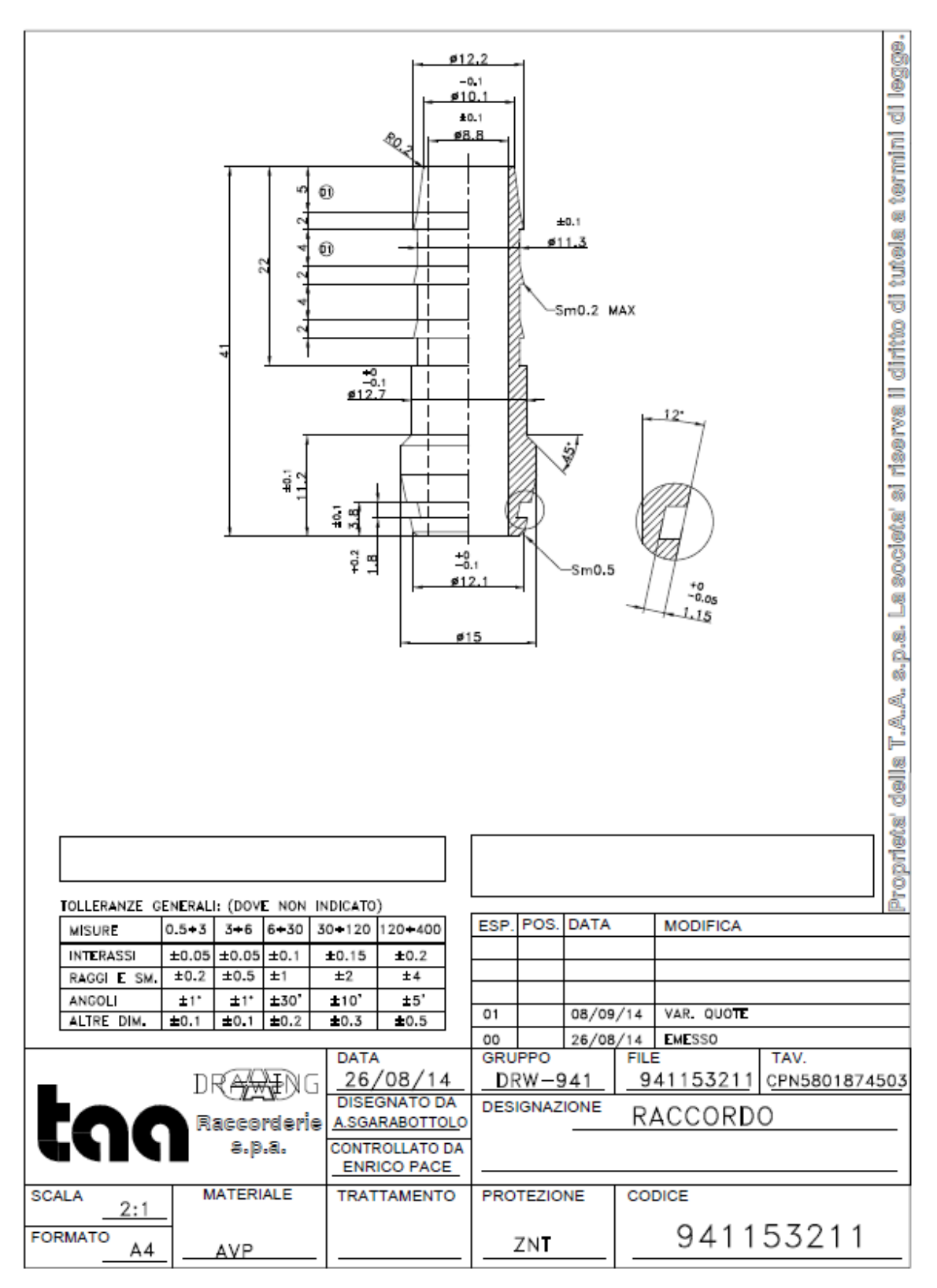

*Figura 29 Disegno tecnico componente*

Tale prodotto è un assemblato composto da tre componenti:

• 9411153211, è il corpo del raccordo, da un lato presenta una superficie conica funzionale ad inclinazione di 24° con sede di alloggiamento OR, mentre dall'altro ha una superficie seghettata per garantire interferenza con il tubo in gomma con cui si deve accoppiare;

- 01115110, un dado in acciaio che permatte un accoppiamento con la controparte nel verso della superficie conica;
- 03910010, un anello O-ring con funzione di tenuta.

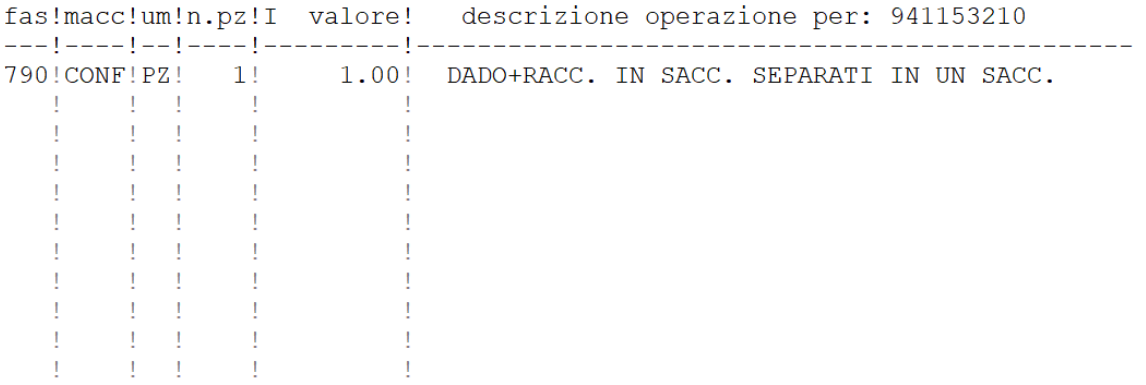

#### *Figura 30 Ciclo di lavorazione assemblato 941153210*

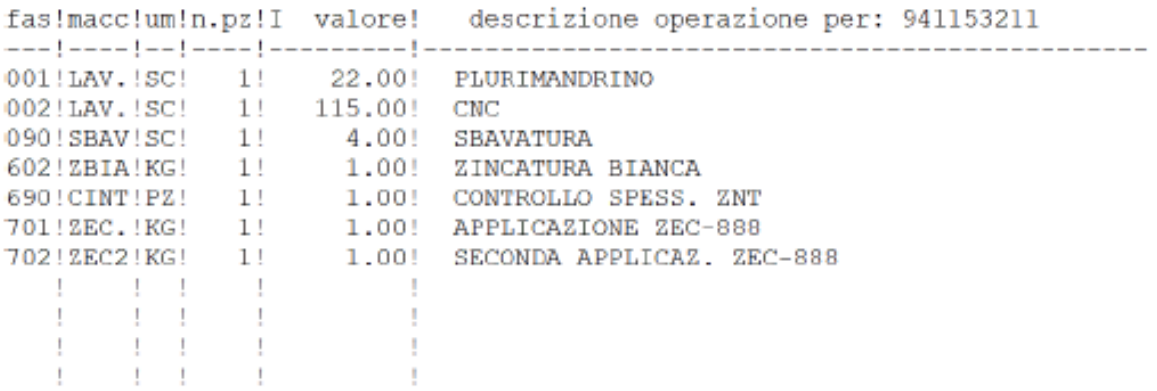

## *Figura 31 Ciclo lavorazione componente 941153211*

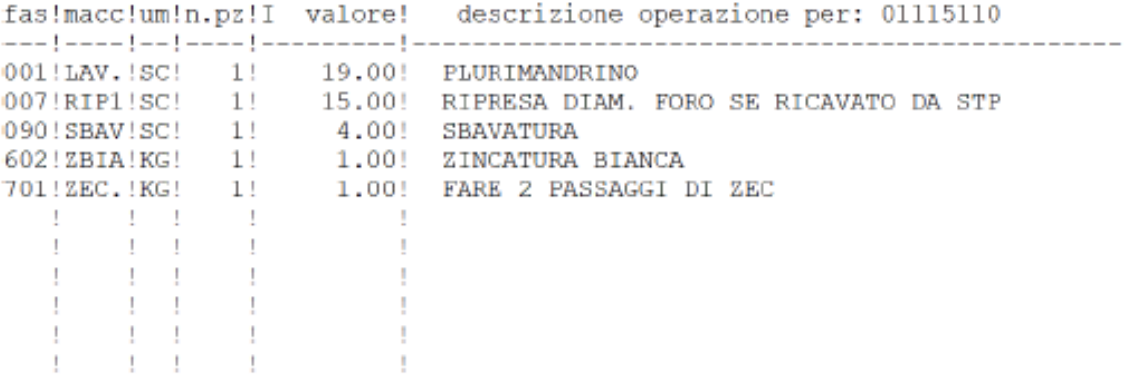

*Figura 32 Ciclo di lavorazione 01115110*

Nelle figure 4, 5 e 6 sono rappresentati i cicli di lavorazione rispettivamente del codice assemblato e dei componenti corpo e dado. L'anello di tenuta è un codice di acquisto per cui non è dotato di ciclo di lavorazione.

Il corpo del raccordo è ricavato da barra e può essere ottenuto per tornitura o con plurimandrino manuale oppure con macchine a controllo numerico; ai fini di tale scelta viene utilizzato come discriminante il lotto di produzione: per lotti alti si preferiscono i plurimandrini, con tempi ciclo e costi inferiori ma tempi di attrezzaggio abbastanza elevati, mentre i CNC sono utilizzati per piccoli lotti.

In seguito il pezzo viene inviato in conto lavoro per essere zincato e, una volta rientrato, viene effetuto il trattamento superficiale Top Coat. A questo punto viene assemblato con l'anello di tenuta ed insacchetato in un kit assieme al dado, che, ricavato da barra anch'esso, ha subito il suo ciclo di lavorazione come descritto in figura.

In fase di studio della distinta base del pezzo è stato deciso di modificare la distinta base come descritto in figura 7, dove in giallo sono riportati i nuovi codici creati:

- È stato creato un nuovo nuovo codice, T941153210A, che è costituito dal corpo e dall'anello di tenuta ed in fase successiva assemblato con il dado forma l'assemblato finito;
- Sono stati creati i codici dei pezzi che hanno ultimato la fase di tornitura e di zincatura, rispettivamente T941153210T e T941153210Z;
- I livelli della distinta base sono diventati 6 (ex 3).

In prima battuta si è reso necessario effettuare una divisione dei codici di materiali tra prodotti finiti, semilavorati e materie prime. A questo proposito è stata effettuata un'estrazione dei codici che hanno subito una movimentazione negli ultimi cinque anni ed è stato elaborato un programma che potesse distinguere i vari tipi di materiale.

Ai codici di acquisto o materia prima viene assegnato il codice ZT02-F, questi codici sono sprovvisti di ciclo di lavorazione; a conclusione della fase di lavoro, in questo caso di tornitura, vengono dichiarati i pezzi prodotti e lo scarto ed automaticamente viene aggiornata la giacenza di materia prima. Viene attribuito il codice ZT04-E, invece, ai semilavorati che hanno un ciclo di lavorazione interna, mentre il semilavorato che viene dato in conto lavoro ha il codice ZT04-F30. I codici di prodotti finiti, assemblati o componenti, hanno il codice ZT05-E.

Come è possibile notare la nuova struttura della distinta base è concepita per rispecchiare quanto più possibile il processo produttivo; questo potrebbe condurre alla proliferazione di distinte base e di cicli di lavoro ma produce vantaggi in termini di tracciabilità prodotto e tempistiche di produzione.

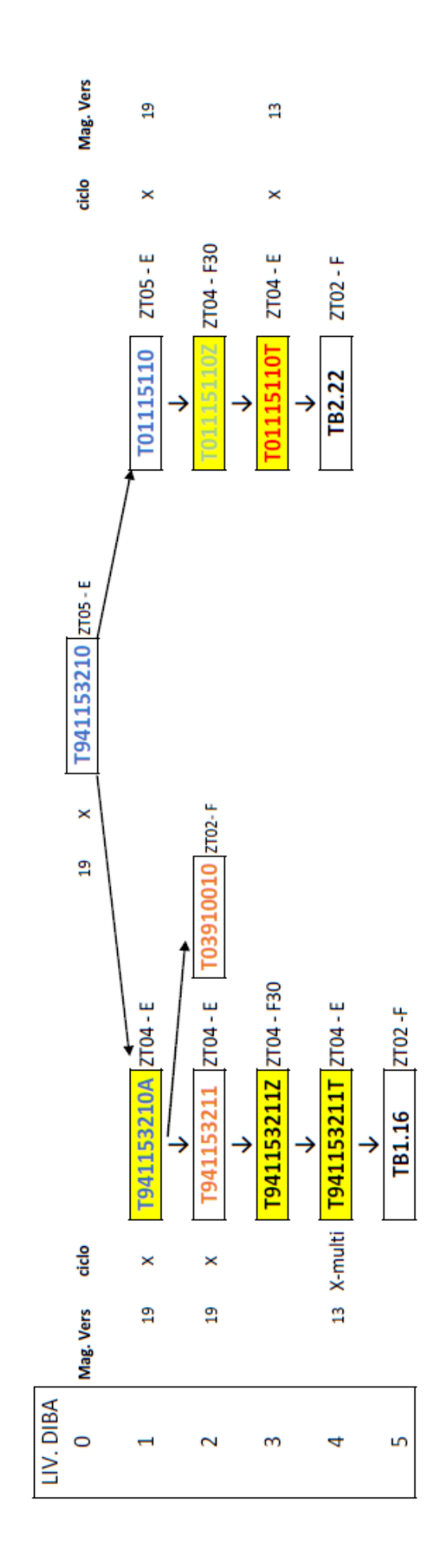

*Figura 33 Distinta base aggiornata* <sup>89</sup>

CAPITOLO 5: GESTIONE DELLA PRODUZIONE

# **CAPITOLO 6: CONTROLLO DI GESTIONE**

## 6.1 Introduzione

La stima dei costi di fabbricazione di un prodotto in fase preventiva svolge un ruolo fondamentale a fini di diversa natura:

- Commerciale, per ottenere un prezzo di vendita ed valutare la fattibilità economica del prodotto stesso;
- Economica, per stabilire se il costo ottenuto è in linea con il design to cost, ovvero con il costo previsto dal mercato;
- Decisionale, al fine di capire se risulta conveniente produrre internamente, saturando la propria capacità produttiva, o esternalizzare il processo (Make or Buy);

Per poter calcolare il costo industriale di un prodotto occorre servirsi della contabilità analitica, che favorisce l'analisi dei dati riferiti alle operazioni interne al sistema aziendale (attività e processi): si assumono i dati della contabilità generale, si analizzano, si integrano, si rielaborano in termini prospettici, se ne controllano gli effetti sulla economicità degli specifici oggetti dell'operatività aziendale (singoli prodotti, singole produzioni, specifici reparti produttivi, attività e processi aziendali); la contabilità generale, come spiegato nel capitolo 4, consente la rilevazione in via consuntiva dei dati riferiti alle operazioni che l'azienda effettua con i soggetti dell'ambiente esterno (fornitori, clienti, altri operatori). Consente di osservare gli effetti prodotti dalle varie operazioni sugli equilibri generali aziendali e rileva i fatti di esterna gestione ed è finalizzata alla determinazione del reddito di periodo.

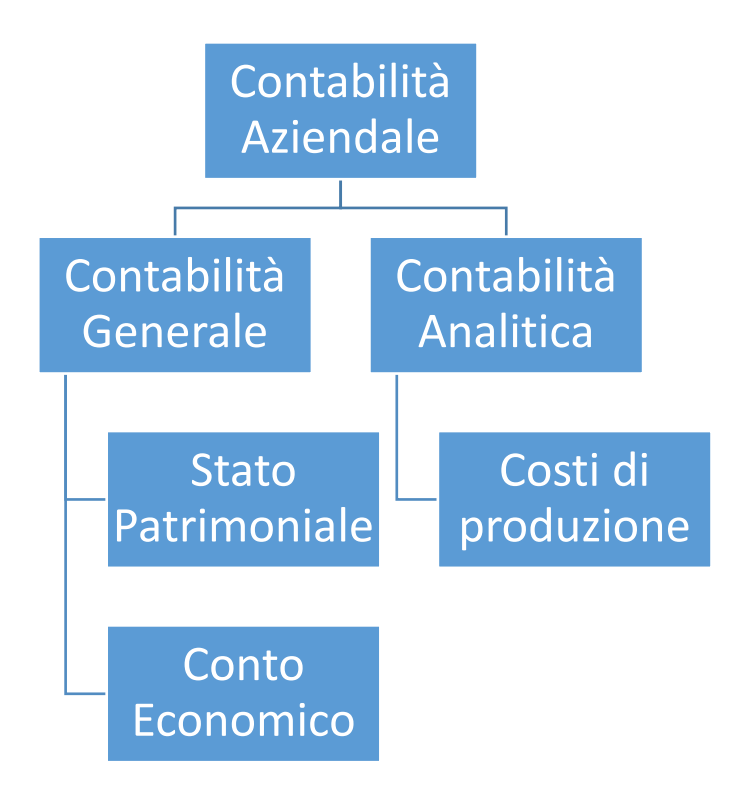

*Figura 34 Organigramma della contabilità Aziendale*

# 6.2 Centri di costo

La corretta allocazione dei costi, in particolar caso di quelli indiretti, risulta essere assai complicata. Il concetto di Centro Di Costo (CDC) è, perciò, essenziale per la ripartizione corretta dei costi. Esso è un'entità autonoma omogenea, provvista di sistemi di controllo propri, avente due finalità precise:

- Assorbire i costi di una determinata lavorazione o servizio;
- Allocare i costi sul prodotto in proporzione all'impegno che questo esercita sul centro di costo.

Ogni centro di costo assorbe una serie di costi, fissi e variabili, in funzione dei quali è possibile determinare il costo orario di ogni centro di lavoro.

Durante il lavoro di implementazione quindi si è reso necessario creare dei centri di costo secondo i criteri di seguito descritti.

6.2.1 Costi di un CDC: Costi Variabili e Costi Fissi

Una prima distinzione necessaria è da fare tra i costi variabili e costi fissi.

I costi fissi sono quei costi la cui entità non dipende dal volume della produzione, scaturiscono in gran parte dall'uso dei fattori produttivi strutturali (impianti, fabbricati, autoveicoli, etc.). Non variano al variare del volume di produzione ma solo entro certi limiti fino al raggiungimento della massima capacità produttiva. I principali costi fissi sono:

• Ammortamento, del capitale investito per acquistare, ad esempio, un macchinario. La quota di ammortamento annua è data dalla seguente formula:

$$
Q_a = \frac{I}{N_a} \left[ \frac{\epsilon}{anno} \right]
$$

Dove:

 $Q_a$  è la quota di ammortamento annua

è il capitale investito

 $N_a$  è il numero di anni dell'ammortamento stabilito dal piano industriale dell'imprenditore.

Dividendo la quota annua per il numero di giorni lavorativi in un anno ed in seguito per il numero di ore lavorative in un giorno si ottiene la quota di ammortamento oraria.

- Costo della manodopera diretta, cioè degli operatori in linea. L'assunzione di considerare la manodopera diretta come un costo fisso dipende dal fatto che, indipendentemente dai volumi di produzione, lo stipendio degli operatori di linea sarà interamente attribuito a quel CDC dove gli operatori stessi lavorano. Diviene un costo variabile quando invece la si riferisce alla quantità di produzione.
- Costo della manodopera indiretta, come ad esempio operatori di linea qualità, magazzinieri, manutentori ordinari.
- Costo dei dipendenti indiretti, quali capireparto, impiegati d'ufficio, responsabile di produzione.
- Costi di quota fissa di forza motrice, ovvero illuminazione, energia, acqua, costo d'affitto.

I costi variabili sono invece quei costi la cui entità dipende dal volume della produzione. Sono relativi a fattori produttivi che vengono acquisiti in misura tanto maggiore quanto più elevato è il volume della produzione da ottenere. Costi Variabili possono essere:

- Materia prima e materiali di consumo;
- Componenti variabili della forza motrice, illuminazione, manutenzione contingente, legate al volume di produzione.

I costi indiretti vengono allocati sul prodotto attraverso diversi metodi, a seconda dell'incidenza del costo di manodopera o di materia prima: ad esempio un'azienda petrolchimica, in cui il costo delle materie prime è elevato, suddividerà i costi indiretti in base al costo di quest'ultime. In questo caso, viceversa, trattandosi di un'industria metalmeccanica si effettuerà una suddivisione basata sui costi delle lavorazioni meccaniche.

Una volta ottenuto un sistema ben strutturato, calcolare il Margine Di Contribuzione (MDC) del singolo prodotto potrebbe rappresentare per TAA fonte di un vantaggio competitivo in quanto si evidenzierebbero:

- a. Prodotti a maggior profitto;
- b. Prodotti da eliminare dalla produzione o da revisionare in termini di prezzo;
- c. Miglior mix di produzione.

### 6.2.2 Costo Standard

La formazione o stratificazione del costo, fino alla determinazione del prezzo di vendita, è per le aziende industriali, un'attività più articolata rispetto ad altri tipi di aziende. Ciò è dovuto alla maggiore complessità del ciclo produttivo. La struttura del costo è illustrata in figura:

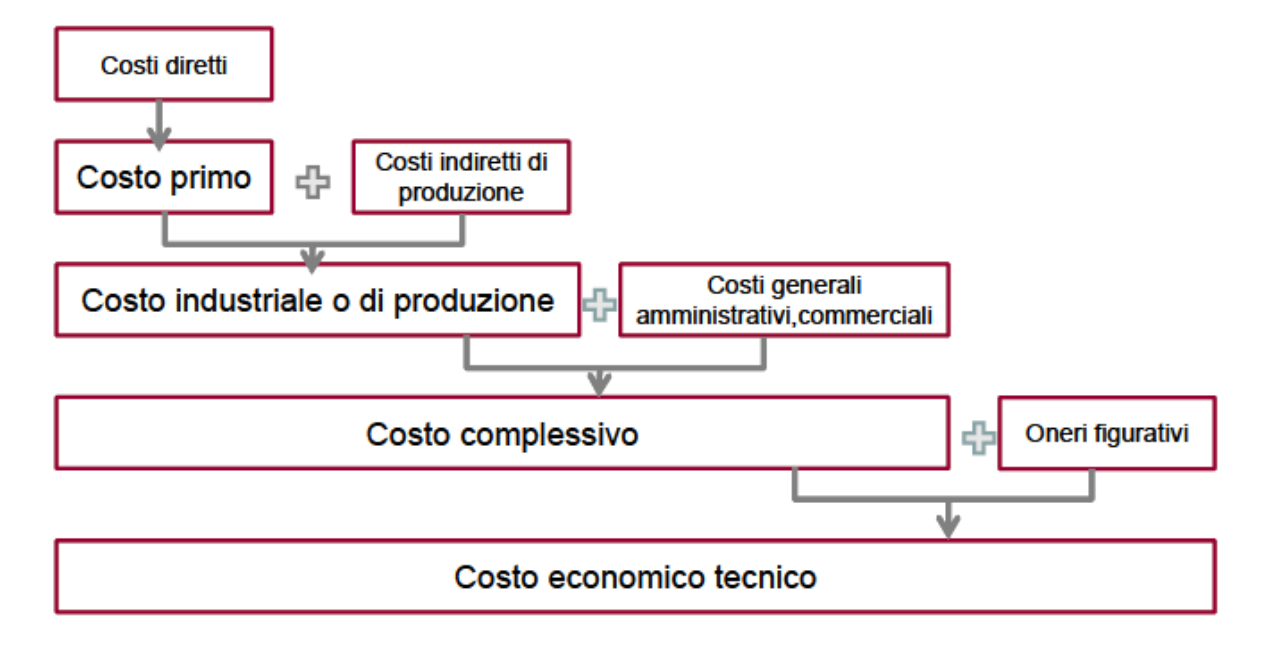

*Figura 35 Componenti di costo*

I costi diretti rappresentano il costo primo di un prodotto e sono quei costi facilmente imputabili al singolo prodotto in quanto riferibili ad uno specifico oggetto di costo, ad esempio materia prima ed operatore in linea; sommando al costo primo i costi indiretti di produzione, cioè quei costi riferibili contemporaneamente a più oggetti di costo, si ottiene il costo industriale o di produzione. La ripartizione dei costi indiretti di produzione è possibile solo grazie all'utilizzo di opportuni CDC. Aggiungendovi infine i costi generali amministrativi e commerciali, gli oneri figurativi si può calcolare il costo economico tecnico o costo standard, che diviene un parametro fondamentale da utilizzare nel controllo di gestione.

Secondo l'esperto inglese Joseph Batty i costi standard sono la più importante delle tecniche elaborate per controllare i costi, ridurre gli sprechi, controllare l'andamento dei singoli reparti, effettuare calcoli di convenienza economica, fissare i prezzi di vendita. Essi costituiscono uno dei più interessanti sistemi di contabilità dei costi, in quanto consentono:

a. di affrontare rapidamente ed in modo analitico i costi effettivi sostenuti con quelli stimati medio-normali;

b. di individuare tutti gli scarti o "scostamenti" verificatisi tra i due ordini di costi;

c. di esaminare gli scarti stessi per "cause", in modo da individuare prontamente le ragioni delle eventuali inefficienze o sprechi.

Tra i vari studiosi è aperta ancora oggi una discussione sull'utilizzo del costo standard: se da un lato esso permette di effettuare delle analisi mirate ed evidenziare determinate inefficienze, dall'altro esso comporta costi organizzativi non trascurabili ed inoltre l'impossibilità di raggiungere un risultato "ideale" tende a generare un livello di stress nel processo.

## 6.3 Creazione dei CDC

Nella situazione AS IS, l'azienda mancava di centri costo, ma si serviva di strumenti extra-gestionale, come ad esempio fogli di calcolo, per effettuare analisi costo prodotto. Per cui è stato necessario predisporre i dati per la creazione di centri di costo opportuni. Nell'individuazione dei centri di costo la strategia utilizzata è stata quella di raggruppare insieme le macchine simili, che avessero quindi uguali tempi ciclo e stesso ammortamento. Di seguito vengono elencati per scopo esplicativo i CDC di gestione e quelli riguardanti il primo stabilimento produttivo:

### **CDC LIVELLO 0**

- **TD02000 DIREZIONE GENERALE**
- **TA03000 AMMINISTRAZIONE**
- **TC04000 COMMERCIALE**
- **TP02000 ACQUISTI**
- **TT04000 UFFICIO TECNICO & IT**
- **TE00000 EDIFICI**
- **TQ10000 AREA QUALITÀ**
- **TM0200 MANUTENZIONE**

## **CDC LIVELLO 1**

- **TP10000 PLURIMANDRINI TAA1**
- **TO00000 AREA PRODUZIONE**
- **TC11000 CN TAA1**
- **TC13000 CN FANTINA MOBILE TAA1**
- **TL12000 TORNI MANUALI TAA1**
- **TL11000 MONOMANDRINI TAA1**
- **TB10000 TRAPANI E SBAVATORI TAA1**
- **TD10000 FORATRICI TAA1**
- **TS10000 BURATTATORE TAA1**
- **TS11000 'TAGLIERINE TAA1**
- **TM10000 FRESATRICI TAA1**
- **TR10000 RULLATRICE TAA1**
- **TO00001 AREA ATTREZZERIA**

I CDC che comprendono funzioni di gestione per cui i costi non sono direttamente allocabili sul singolo prodotto sono stati inclusi nel livello 0; essi vengono utilizzati prevalentemente per il controllo dei costi di ogni singola area.

A livello inferiore si trovano i CDC di ogni plant produttivo, i cui costi possono essere attribuiti ai singoli codici per cui vengono utilizzati, in base al tempo di utilizzo.

6.3.1 Voci di costo CDC

Per ogni CDC sono state create sei voci di costo:

• Manodopera, costo dell'operatore in linea, che include a sua volta:

- o Costo del lavoro, determinato con il rapporto tra RAL/numero di ore di lavoro in un anno;
- o Mensa;
- o Visite mediche;
- o Indumenti;
- Ammortamento macchina, quota di ammortamento oraria calcolata secondo le modalità descritte in precedenza;
- Costo vivo, ricavato dal conto economico e costituito da:
	- o Materiali di consumo, come ad esempio utensili, olio, ecc;
	- o Energia;
	- o Costi di manutenzione;
- Costi indiretti, che comprende:
	- o Costo della manodopera indiretta;
	- o Costi vivi raccolti sul CDC generale di reparto;
	- o Costo del CDC edifici, ripartito in base ai mq;
	- o Costo dei reparti di supporto;
- Set Up uomo;
- Set Up macchina.

5.3.2 Gestione dei tempi di attrezzaggio

A causa dei bassi margini industriali e all'elevata incidenza dei tempi di setup rispetto ai tempi ciclo delle macchine utensili, il costo di setup macchina acquista in questo caso un'importanza rilevante.

Il costo di setup macchina è calcolabile come:

$$
\mathcal{C}_s = \mathcal{C}_{hm} \times t_a
$$

Dove:

 $C_s$  è il costo di setup

 $C_{hm}$  è il costo orario del macchinario

 $t_a$  è il tempo di attrezzaggio macchina

Il costo di setup deve essere allocato sul singolo prodotto secondo la seguente formula:

$$
c_s = \frac{C_s}{Q}
$$

Dove:

 $c_s$  è il costo di setup sul singolo prodotto

è la quantità del lotto di produzione.

Risulta evidente che il costo di setup è fortemente variabile, essendo quest'ultimo dipendente dalla quantità del lotto che dipende a sua volta da ordine cliente ed eventuali urgenze che prevedono una variazione della schedulazione della produzione. È necessario quindi stimare un costo di setup ideale da inserire nel ciclo di lavoro standard. Occorre tenere presente inoltre che la gestione puntuale del setup obbliga a definire le singole macchina come centri di lavoro e questo, a sua volta, porta ad una proliferazione dei cicli di lavoro.

# **CAPITOLO 7 Conclusioni**

## 7.1 Risultati raggiunti ad attesi post-go live

Il prodotto ottenuto dallo studio e dal lavoro di tesi è stato un sistema che contenesse i dati principali di cui un sistema ERP si nutre: sono state inserite le anagrafiche clienti e fornitori, le anagrafiche materiali, i centri di costo e i centri di lavoro collegati, le distinte basi dei codici maggiormente utilizzati e i rispettivi cicli di lavorazione.

I test di verifica hanno prodotto dei buoni risultati, evidenziando comunque alcuni errori dovuti alla migrazione dei dati dal precedente sistema informativo oppure a degli errori di distinta base precedenti all'implementazione. A seguito di ciò deve essere previsto un continuo monitoraggio nei sei mesi successivi al go-live per rintracciare eventuali errori e correggerli.

Il principale scoglio rilevato si è presentato al livello di interfaccia con il sistema elettronico automatico di invio e ricezione degli ordini, Electronic Data Interchange (EDI), per risolvere il quale si è dovuti ricorrere al supporto dell'Ingegnere che ha programmato l'interfaccia del sistema EDI con il precedente sistema.

In seguito al go-live l'azienda si attende dei miglioramenti nei seguenti settori:

- Nella dimensione Operativa:
	- o Riducendo i costi operativi, eliminando fasi ridondanti nei processi;
	- o Riducendo tempi;
	- o Riducendo il numero di inventari a seguito di una migliore gestione;
	- o Migliorando la produttività, grazie al miglior monitoraggio;
	- o Migliorando la qualità del servizio offerto al cliente.
- Nella dimensione Manageriale:
	- o Migliorando la gestione delle risorse;
	- o Supportando il Manager nel prendere e pianificare le decisioni;
	- o Migliorando le performance.
- Nella dimensione strategica aziendale:
	- o Supportando la crescita del business;
	- o Ottenendo una leadership di costo;
	- o Creando collegamenti diretti con fornitori e clienti.
- Nell'infrastruttura IT:
	- o Riducendo i costi legati all'aggiornamento dei software;
	- o Aumentando le capacità dell'infrastruttura IT.

Sebbene questi vantaggi portati dall'implementazione di un sistema ERP come SAP siano verificati nella maggior parte delle aziende coinvolte in questo tipo di progetti, è altresì atteso un periodo di depressione post go-live, con relativo calo delle prestazioni dovuto al fisiologico periodo di adattamento al nuovo sistema.

## 7.2 Change Management

Una delle principali difficoltà riscontrate durante il proseguo del progetto è stata certamente la gestione del cambiamento. La trasformazione dei processi ha infatti comportato fisiologiche reazioni negative da parte dei soggetti che erano maggiormente coinvolti. In figura è rappresentato un grafico del grado di accettazione del nuovo sistema da parte dell'operatore in funzione del tempo.

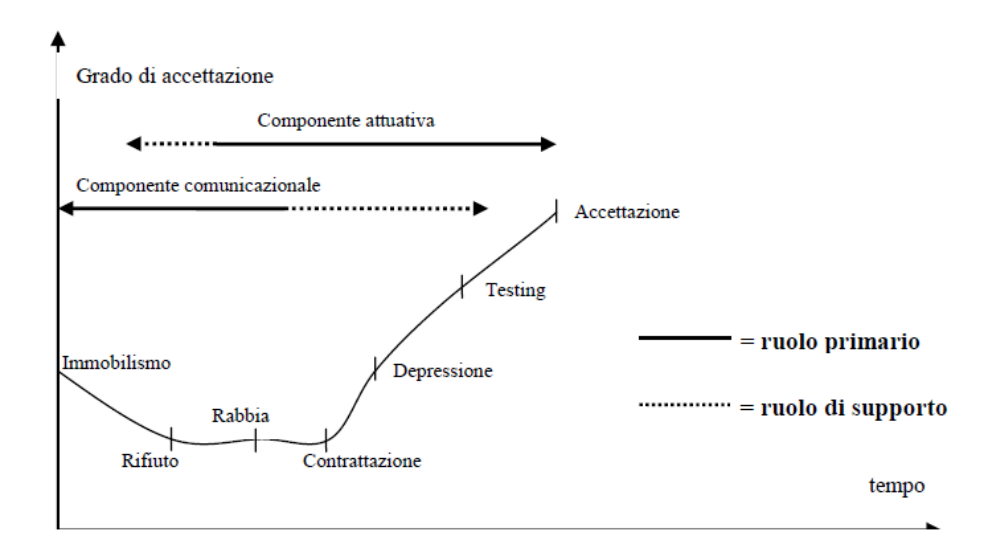

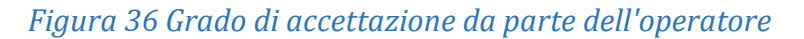

Secondo degli studi statistici, la prima naturale reazione è quella di immobilismo, a cui segue una fase di rifiuto e di rabbia. Solo in seguito vi è una fase di contrattazione che conduce all'accettazione del nuovo processo.

Durante il corso dell'implementazione è stato attuato un continuo lavoro comunicazionale e di sponsorizzazione del progetto atto a diminuire l'arco temporale che intercorre fra la fase di immobilismo e quella di contrattazione. In seguito fondamentale risulterà la componente attiva da parte dell'operatore, che attraverso test ed esercizi dovrà assimilare quanto più velocemente possibile il nuovo modo di operare.

## 7.3 Implementazioni future

I molteplici vantaggi, descritti nel precedente paragrafo, dovuti all'utilizzo di un pianificatore delle risorse d'impresa, quale il motore MRP e in più generale il sistema ERP, rappresentano un'importante risultato raggiunto al termine del progetto. Uno dei principali limiti riscontrati, comunque, è la caratteristica dell'MRP a ragionare a capacità infinita: l'elaborazione non tiene conto di eventuali saturazioni di centri di lavoro.

Un possibile sviluppo futuro potrebbe prevedere uno studio dettagliato dei cicli di lavoro nelle distinte base e la corretta costruzione delle anagrafiche dei centri di lavoro, per poter implementare un sistema Capacity Requirements Planning (CRP); tale sistema ha lo scopo principale di verifica la fattibilità del piano creato dal motore MRP in termini di saturazione macchina.

# **Bibliografia**

[1] Kyung-Kwon Hong, Young-Gul Kim, "The critical success factors for ERP implemantation: an organizational fit perspective", 1 September 2001.

[2] Thomas F. Gattiker, Dale L. Goddhue, "What happens after ERP implemantation: under standing the impact of interdependence and differentation on plant-level outcomes", September 2005.

[3] Yvonne Van Everdingen, Jos Van Hillegersber, Eric Waarts, "ERP adoption by European midsize companies, Searching for ERP systems offering a perfect fit", April 2000.

[4] Thomas F. Gattiker, Dale L. Goddhue, "Understanding the locallevel costs and benefits of ERP trough organizational information processing theory", 27 June 2003.

[5] Porter Micheal, "Competitive Advantage: Creating and Sustaining Superior Performance", Simon and Schuster, Jun 30, 2008.

[6] Bruno Stefanutti, "Implementazione di un ERP: un'analisi costi/benefici".

[7] Thomas H. Davenport, "Innovazione dei processi: riprogettare il lavoro attraverso l'information technology", 1993

[8] Paolo Faverio, "Implementazione dei sistemi ERP: ostacoli, opportunità e fattori critici di successo".